**UNIVERSIDADE FEDERAL DE UBERLÂNDIA FACULDADE DE ENGENHARIA ELÉTRICA**  PROGRAMA DE PÓS-GRADUAÇÃO

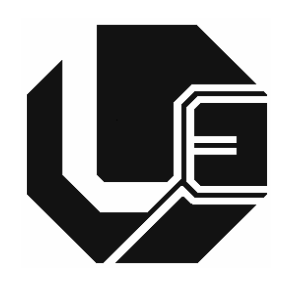

# DETERMINAÇÃO DOS PARÂMETROS DE COMPENSADORES ESTÁTICOS DE REATIVOS E ESTRATÉGIA PARA O PROJETO OTIMIZADO DE REATORES SATURADOS

# **Jackson Marques Pacheco**

**Uberlândia 2008** 

# **Livros Grátis**

http://www.livrosgratis.com.br

Milhares de livros grátis para download.

# **UNIVERSIDADE FEDERAL DE UBERLÂNDIA**

# *FACULDADE DE ENGENHARIA ELÉTRICA* PROGRAMA DE PÓS-GRADUAÇÃO

# DETERMINAÇÃO DOS PARÂMETROS DE COMPENSADORES ESTÁTICOS DE REATIVOS E ESTRATÉGIA PARA O PROJETO OTIMIZADO DE REATORES SATURADOS

 Tese submetida à Universidade Federal de Uberlândia por Jackson Marques Pacheco como parte dos requisitos necessários para a obtenção do título de Doutor em Ciências.

#### **BANCA EXAMINADORA:**

José Carlos de Oliveira, **PhD - UFU (Orientador)**  Milton Itsuo Samesima, **Dr - UFU**  Kleiber David Rodrigues, **Dr - UFU**  Aloísio de Oliveira, **Dr - UFU**  José Maria de Carvalho Filho, **Dr - UNIFEI**  Júlio Borges de Souza, **Dr - UNESP** 

# DETERMINAÇÃO DOS PARÂMETROS DE COMPENSADORES ESTÁTICOS DE REATIVOS E ESTRATÉGIA PARA O PROJETO OTIMIZADO DE REATORES SATURADOS

# **Jackson Marques Pacheco**

Tese apresentada por Jackson Marques Pacheco à Universidade Federal de Uberlândia, como parte dos requisitos para a obtenção do título de Doutor em Ciências.

*\_\_\_\_\_\_\_\_\_\_\_\_\_\_\_\_\_\_\_\_\_\_\_\_\_\_\_\_ \_\_\_\_\_\_\_\_\_\_\_\_\_\_\_\_\_\_\_\_\_\_\_\_\_\_ Prof. José Carlos de Oliveira*, PhD Prof. Darizon Alves de Andrade, PhD (Orientador) – UFU Coordenador do Curso de Pós-Graduação

## **DEDICATÓRIA**

*Dedico este trabalho aos meus queridos pais Jackson e Gracinda, à minha amada esposa Arionete, aos meus filhos Christianne, Vinícius e Augusto, aos meus irmãos Júlio e Rosany* 

#### **AGRADECIMENTOS**

"Os céus proclamam a glória de Deus, e o firmamento anuncia as obras das Suas mãos. Um dia discursa a outro dia, e uma noite revela conhecimento a outra noite. Não há linguagem, nem há palavras, e deles não se ouve nenhum som; no entanto, por toda a terra se faz ouvir a Sua voz, e as Suas palavras até os confins do mundo." Salmos 19:1-4.

De maneira especial, apresento meus sinceros agradecimentos ao meu orientador Professor **José Carlos de Oliveira** pela orientação, amizade, constante e fundamental apoio, incentivo e ensinamentos, imprescindíveis para a realização deste trabalho.

À minha amada esposa **Arionete Sousa Pinto Pacheco** pelo companheirismo, apoio em todos os momentos, compreensão e paciência. Expresso o meu reconhecimento pelo seu incondicional amor, dedicação integral à família e abnegação, os quais me deram condições para caminhar e vencer os obstáculos da vida e deste trabalho, sendo seu eterno sorriso fonte de inspiração para ultrapassar limites.

Aos professores **Mílton Itsuo Samesima, Kleber David Rodrigues, Aloísio de Oliveira, José Maria de Carvalho Filho e Júlio Borges de Souza** pela contribuição ao desenvolvimento deste trabalho.

Aos colegas e amigos **Arnulfo Barroso de Vasconcellos, Roberto Apolônio, Mário Kiyoshi Kawapaha, Fernado Nogueira de Lima** e **Yukiyoshi Ida** pela amizade e contribuição.

Aos amigos **Carlos Eduardo Tavares** e **Angélica Pereira Marsicano Tavares** pelo apoio e pelos bons momentos descontraídos.

Aos colegas da pós-graduação pelo convívio e discussões.

Ao Programa de Pós-Graduação em Engenharia Elétrica da UFU, através de seus professores, pela oportunidade deste aprendizado. A **Marli Junqueira Buzzi** pela presteza e simpatia e a **Kátia** e **José Mari**a pela atenção dispensada.

Aos meus pais **Jackson Machado Pacheco** e **Gracinda Augusta Marques Pacheco**  pelas lições de vida e, em especial, pelo difícil trabalho de revisão dos textos efetuado pela minha querida mãe.

À **Companhia Energética de Brasília – CEB** pelo apoio logístico através de projeto de P&D firmado com a UFU, que possibilitou a realização desta tese.

À **Universidade Federal de Mato Grosso**, que me concedeu afastamento para a realização deste trabalho.

À acadêmica **Regiane Silva de Barros** pela ajuda quanto à formatação deste trabalho.

#### **RESUMO**

Devido à crescente demanda de consumo, os sistemas de energia elétrica têm experimentado, nos tempos atuais, problemas com a sua operação, com destaque ao controle das tensões. Neste particular, os compensadores estáticos se apresentam como uma alternativa para a solução dos problemas. Dentre os dispositivos compensadores de reativos aparece um produto já utilizado, no passado, e conhecido por Compensador Estático a Reator a Núcleo Saturado. Este é composto, fundamentalmente, por um núcleo magnético com características e enrolamentos especiais e capacitores em paralelo. Este equipamento, devido à sua robustez, baixo custo, menores requisitos de manutenção e bom desempenho, consiste numa alternativa bastante atrativa em relação às outras propostas comercializadas no momento. Todavia, a tecnologia deste produto, surgido nos anos 60, não se apresenta devidamente documentada, fato, este, que resultou em grandes lacunas para o projeto e construção destes compensadores. Neste contexto, surge a presente tese, a qual, somada à busca de mecanismos que sistematizem a determinação dos principais componentes que formam o equipamento, prima pela obtenção de uma estratégia computacional voltada para o dimensionamento básico do principal componente do compensador, qual seja, o reator saturado. O processo pesquisado, dentre outras propriedades, busca a otimização das perdas associadas com a operação do dispositivo. Com base nestes procedimentos, a pesquisa se volta ao processo construtivo de um protótipo de reator em escala real, assim como, também, à modelagem e estudos computacionais sobre a operação do dispositivo.

Palavras-Chave: Reator Saturado, Compensadores Estáticos de Reativos, Qualidade da Energia

#### **ABSTRACT**

Due to the increasing demand of consumption, the electric energy systems have faced, in the current times, problems with its operation, being the voltage control one of the most relevant matters. To provide means to solve such problems, the use of static compensators has emerged, amongst others, as a classical alternative. Although the modern solutions are mainly based on power electronic equipments, in the past, an old fashion compensator using saturated core reactor had been largely used. This is composed, basically, by a magnetic core with special windings operating in parallel with a fixed capacitor. This equipment, due to its robustness, low cost, minor maintenance requirement and good performance, consists in an attractive alternative in relation to electronic proposals when the voltage requirement control is not so strict. However, the technology of this product, appeared in the year of 60, is quite rare documented. This has created a great lack of information regarding the project and construction of these compensators. In this context, the present thesis aims at searching for mechanisms to support the design of the saturated reactor. The searched process, amongst other properties, focuses the optimization of losses associates with the operation of the device. On the basis of these procedures, in addition to computational tools utilizations to predict the equipment performance, a real size saturated reactor is designed, constructed and tested. The results are then used to validate two software (FEMM and SABER) chosen to evaluate the equipment performance analysis before the final construction.

Keywords: Saturated Reactor, Static Compensators , Power Quality.

# **SUMÁRIO**

## **Capítulo I**

### **Introdução Geral**

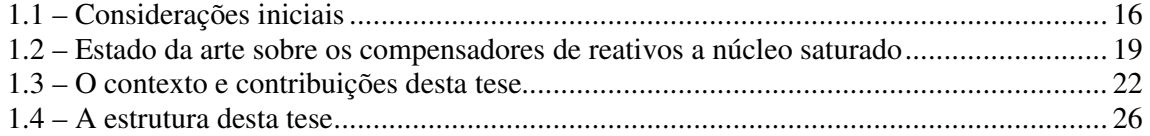

# **Capítulo II**

### **Determinação dos componentes de um compensador de reativos e projeto básico de reatores saturados**

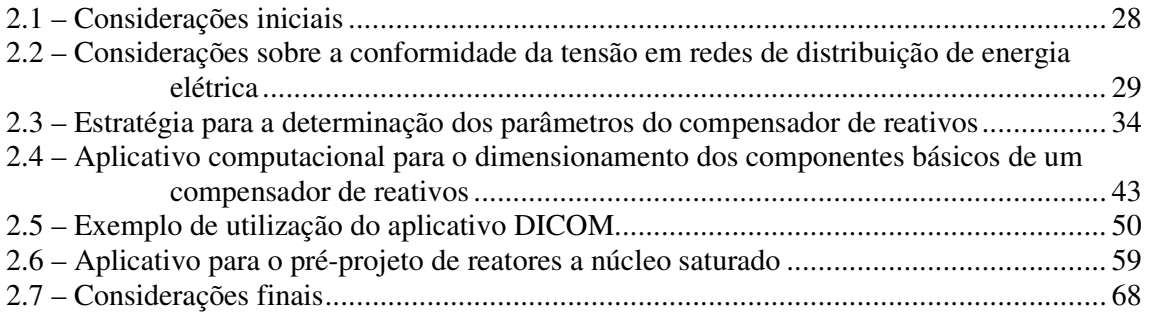

## **Capítulo III**

### **Projeto, construção e testes de desempenho de um protótipo de reator saturado em escala real**

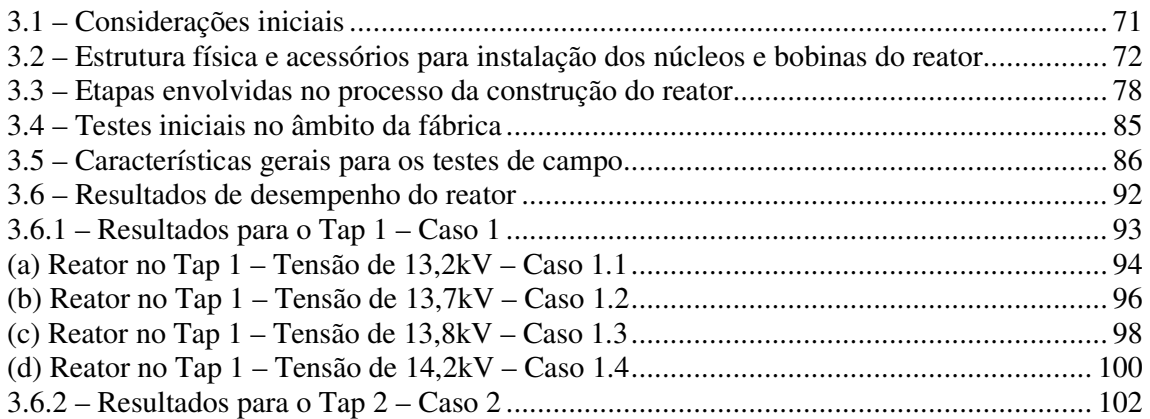

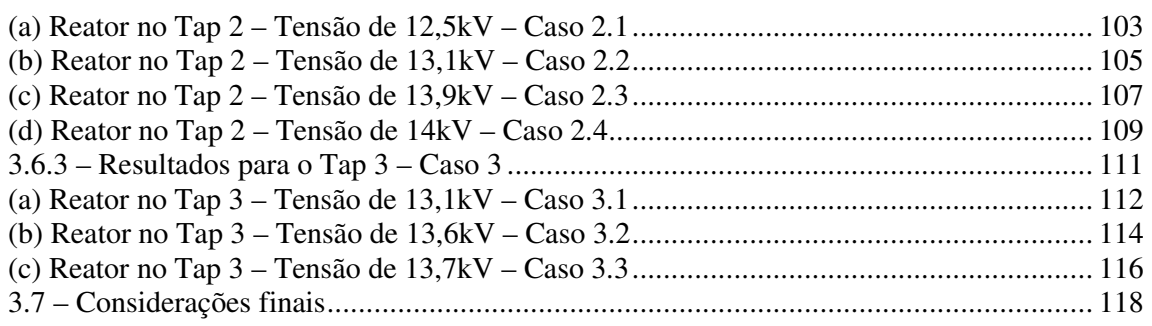

# **Capítulo IV**

### **Procedimentos computacionais para análise de desempenho de reatores saturados e estudos de casos**

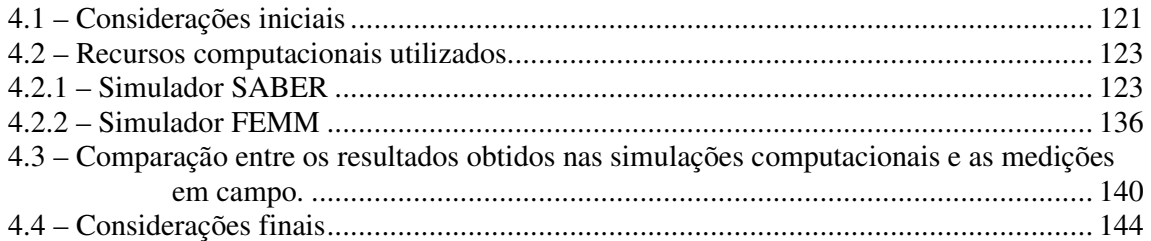

# **Capítulo V**

#### **Conclusões**

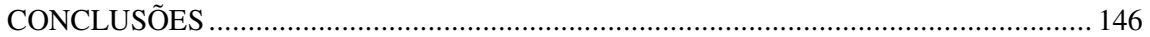

## **Referências Bibliográficas**

REFERÊNCIAS BIBLIOGRÁFICAS................................................................................ 154

# **LISTA DE FIGURAS**

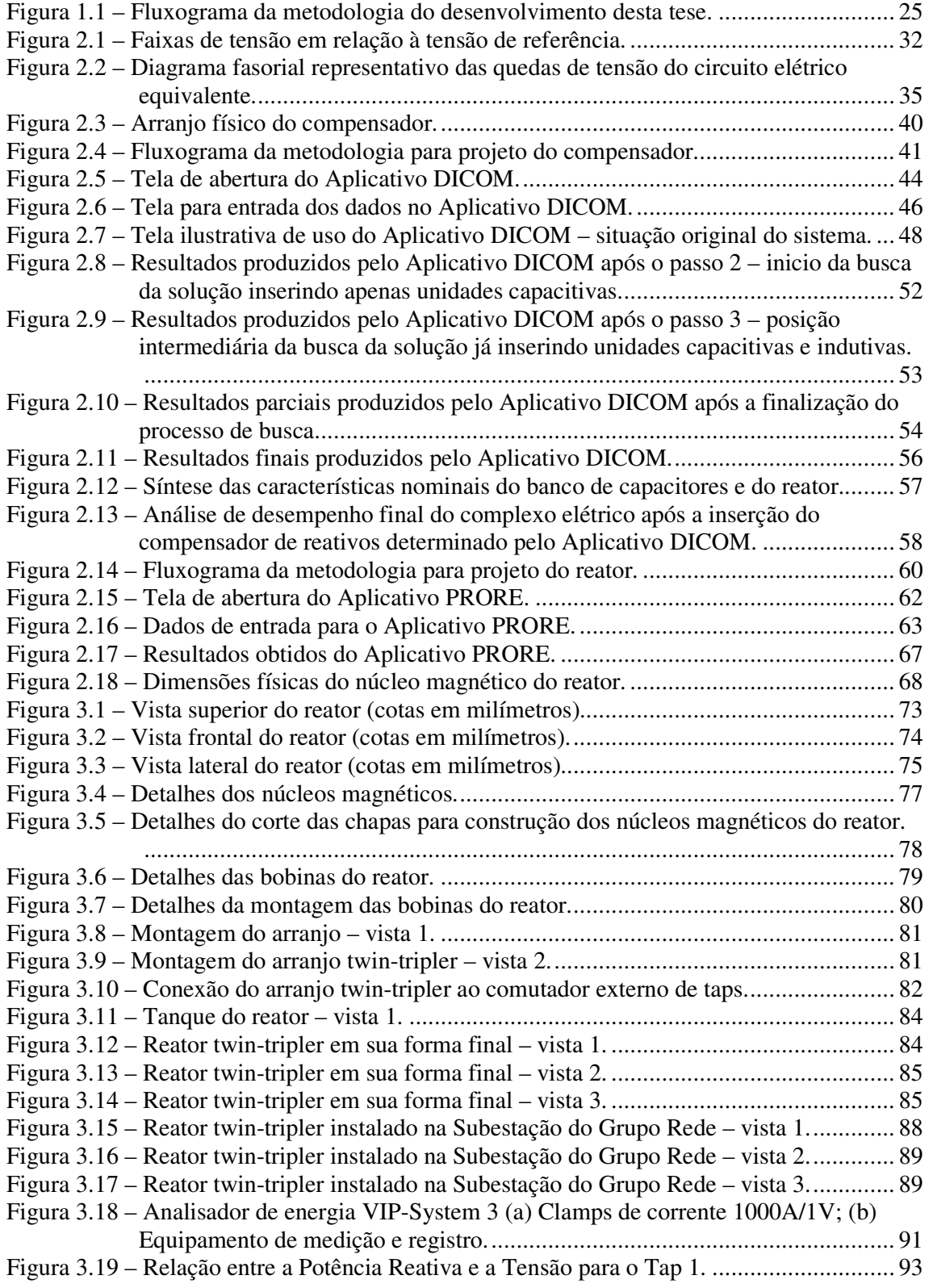

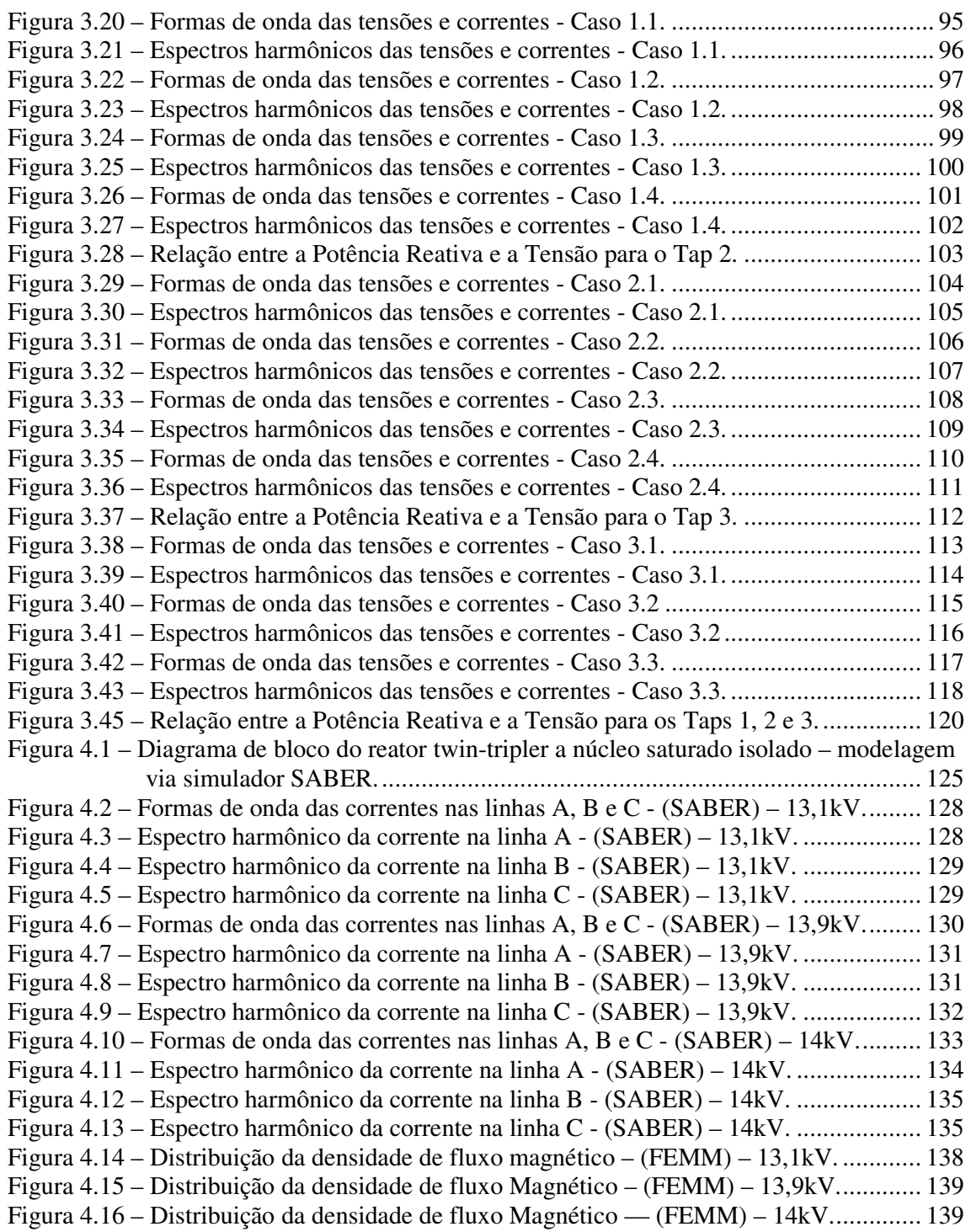

## **LISTA DE TABELAS**

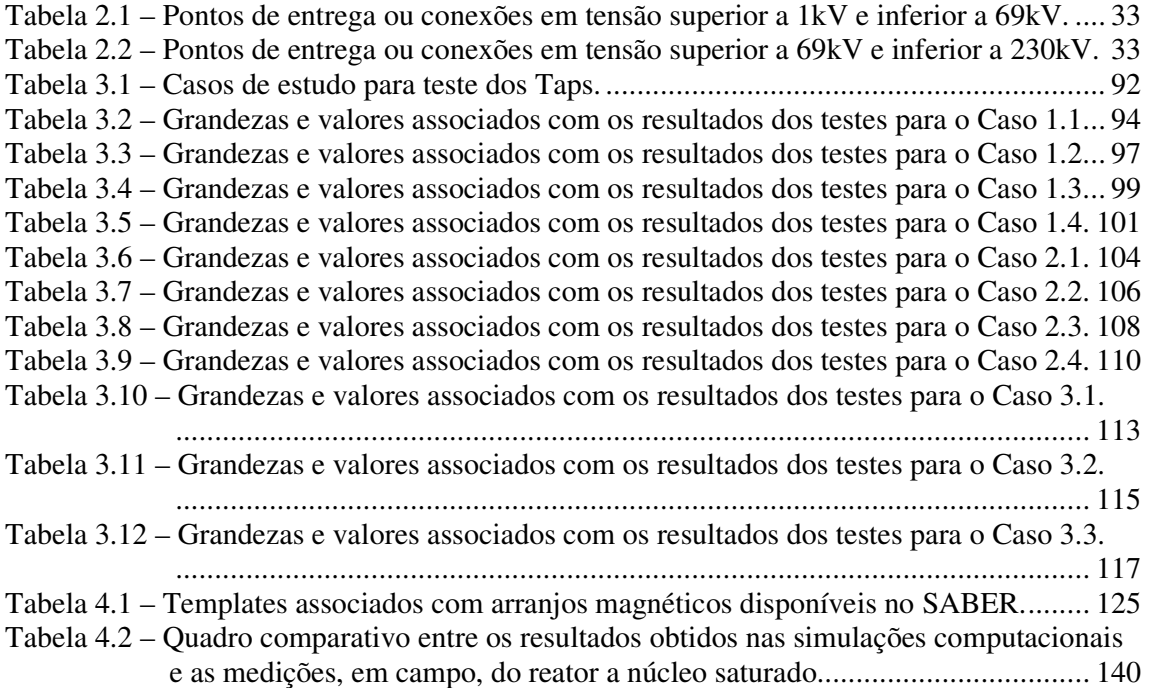

# **LISTA DE SÍMBOLOS**

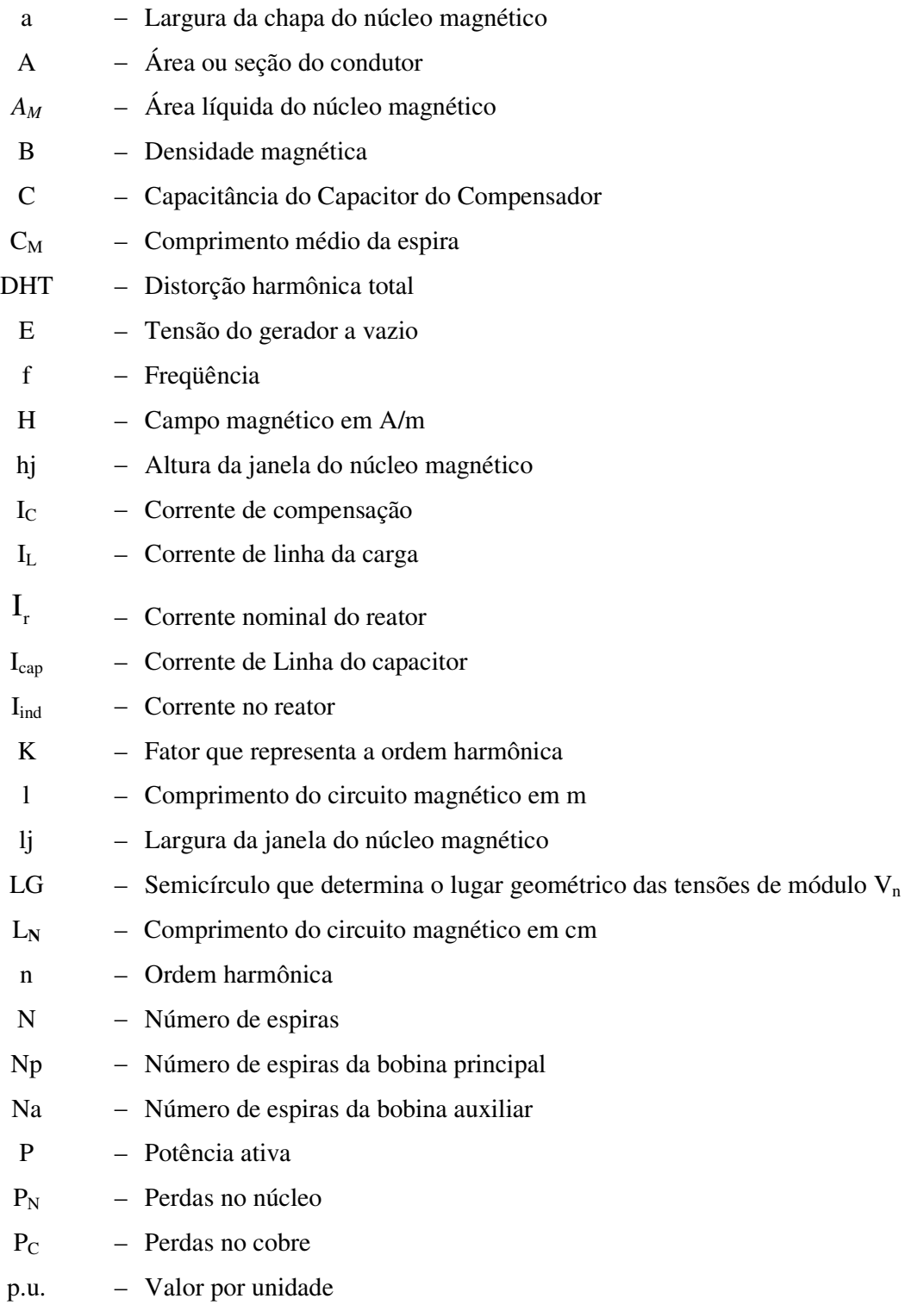

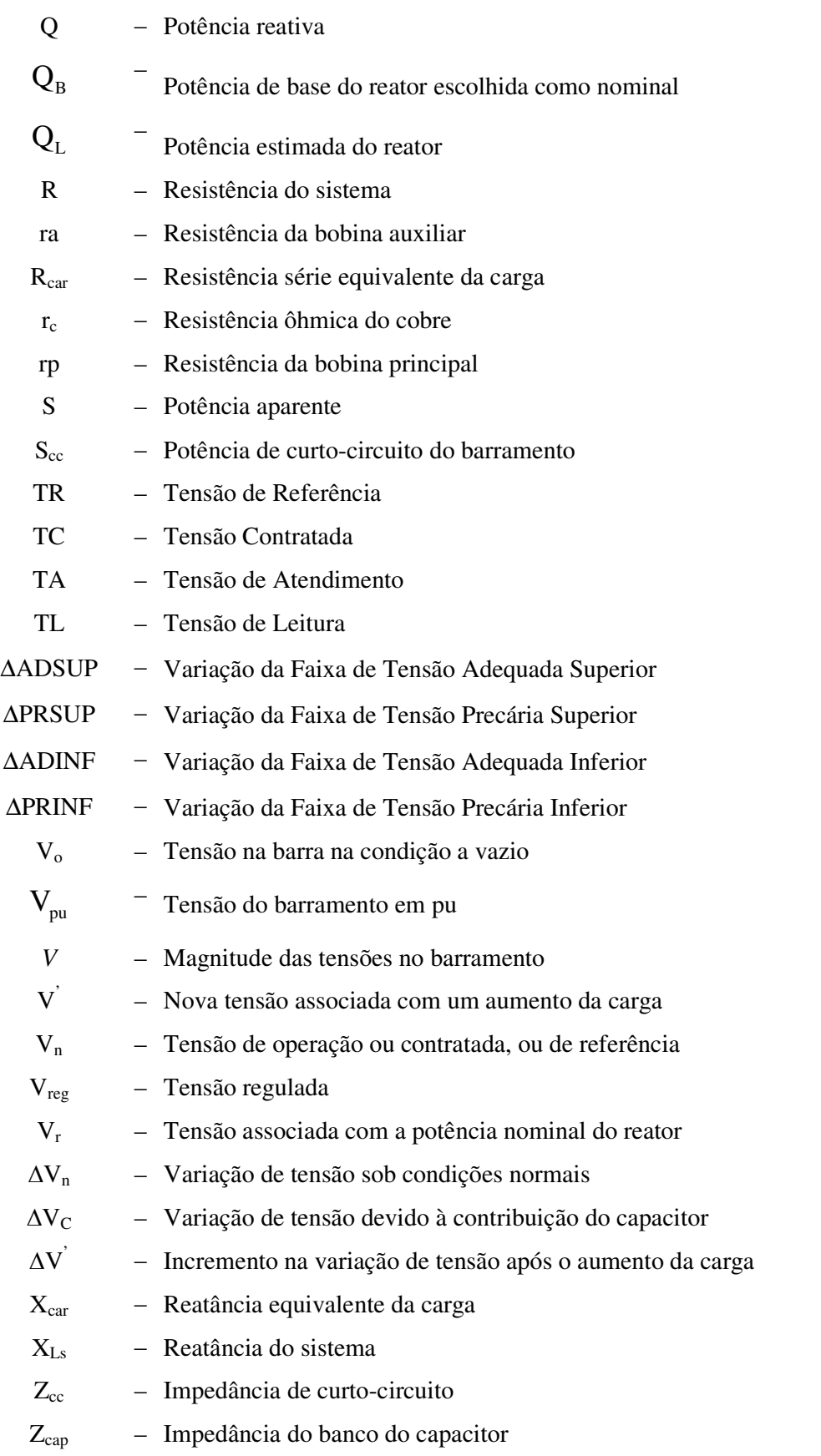

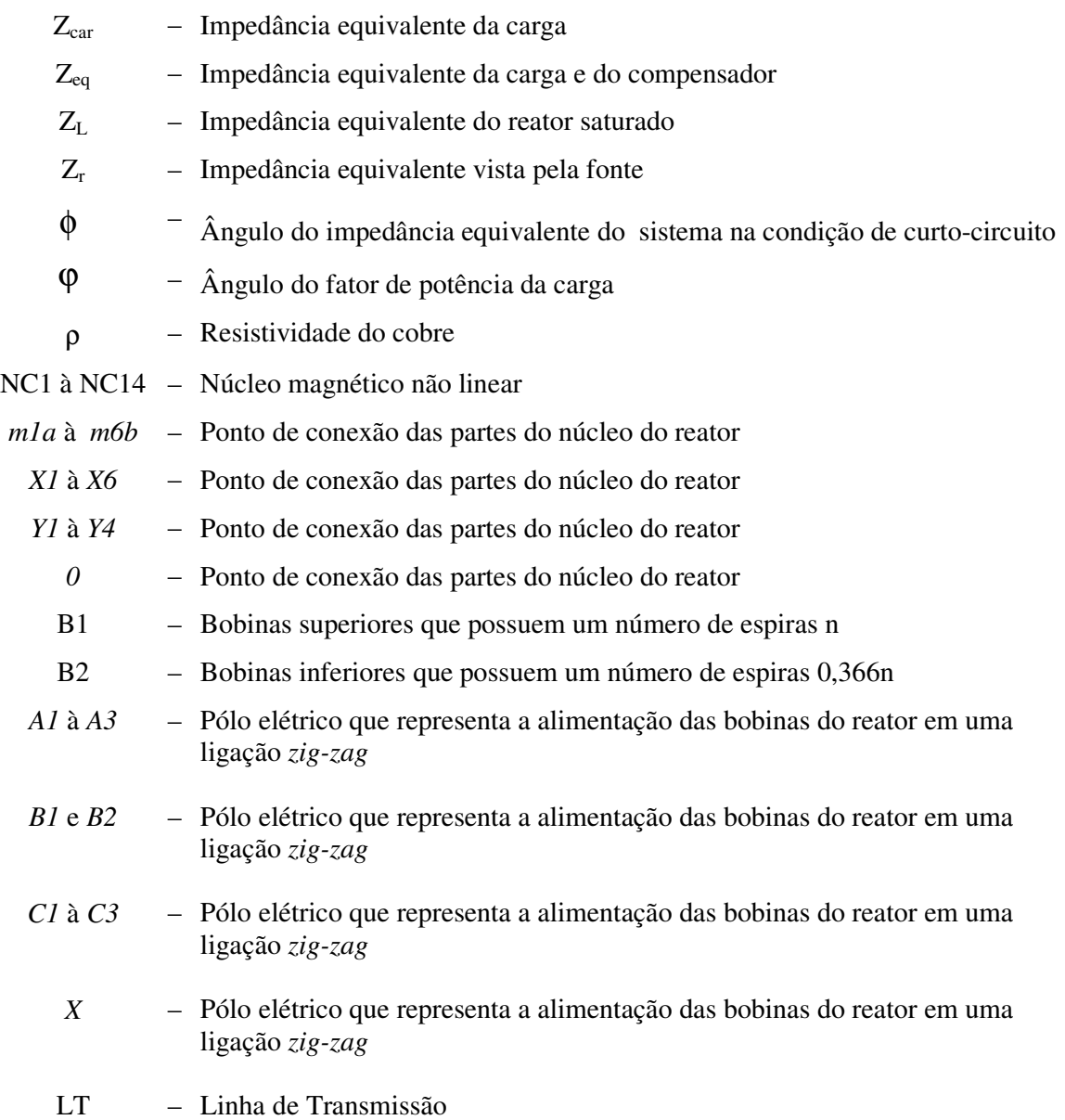

# **CAPÍTULO I**

# **INTRODUÇÃO GERAL**

#### **1.1 – Considerações iniciais**

Os modernos conceitos vinculados com a operação dos sistemas elétricos incluem várias questões relacionadas com os indicadores de qualidade. Destes destaca-se, sobremaneira, os níveis das tensões os quais se encontram regulamentados por portarias ou outros processos que tratam da matéria. Se, de um lado cresce a relevância do assunto no que tange à observância dos padrões regulamentados, de outro, aumenta a demanda de potência requerida e seus subseqüentes impactos sobre as redes elétricas. Fatos como estes têm levado os especialistas a tratar o controle da potência reativa e da tensão com mais rigor, principalmente em sistemas elétricos com características radiais e com cargas de grande sazonalidade.

Diante deste quadro, os estudos de planejamento e operação devem levar em consideração o controle dos níveis de tensão em faixas cada vez mais estreitas de forma a garantir os valores próximos do nominal ou de referência, ou, ainda, do valor contratado. Isso pode ser feito por intermédio do controle do fluxo da potência reativa e, neste contexto, se reconhece que, ao longo dos anos, inúmeras soluções se apresentam como estratégias apropriadas aos fins aqui

#### **CAPITULO I – Introdução geral**

almejados. Dentre as propostas comercialmente disponíveis no mercado destacam-se as mais simples e tradicionais que empregam bancos de capacitores fixos em derivação, até as mais complexas soluções fundamentadas nas modernas técnicas da eletrônica, como é o caso dos controladores unificados que empregam conversores de freqüência e sofisticados arranjos de controle.

Para algumas necessidades específicas, tais como áreas com baixa densidade populacional, como encontradas em muitas linhas rurais, o uso de compensadores eletrônicos, embora tecnicamente atrativo, se apresenta com desvantagens próprias às altas tecnologias, visto as questões atreladas com as exigências de manutenção e custos, dentre outras. Estas características podem resultar em que dispositivos mais avançados podem se constituir em alternativas de pouca viabilidade para estas aplicações. Desta forma, para as situações em que o nível de exigência não determina um controle tão refinado para as tensões, porém oferecendo desempenhos condizentes com a legislação aplicável, o desafio consiste em encontrar soluções mais simples, de menor custo de investimentos e manutenção, sem se esquecer do quesito atrelado com um desempenho técnico adequado. Nesse aspecto, surge a idéia do emprego de uma tecnologia fundamentada exclusivamente em princípios eletromagnéticos, similarmente aos transformadores. Esta estratégia já foi empregada nos anos 60 quando a tecnologia dos semicondutores era ainda incipiente. Esse dispositivo de compensação fundamenta-se numa combinação de um núcleo magnético com características e enrolamentos especiais constituindo um reator e um conjunto de capacitores em série e paralelo. O arranjo assim caracterizado foi designado, naquela época, por Compensador Estático a Reator a Núcleo Saturado – CERNS. O dispositivo assim obtido oferece como vantagens inerentes ao princípio funcional as seguintes propriedades: regulação eficiente da tensão, reduzido tempo de resposta, controle intrínseco, robustez e baixa exigência de

#### **CAPITULO I – Introdução geral**

manutenção. Essas características, adicionadas ao baixo custo em comparação às alternativas eletrônicas, evidenciam a possibilidade de um compensador dinâmico de reativo bastante atrativo para uso em sistemas elétricos com as características mencionadas anteriormente.

Como ressaltado, este tipo de compensador estático se diferencia substancialmente dos equipamentos que utilizam a eletrônica de potência como tecnologia de base. De fato, o equipamento em pauta não emprega qualquer tipo de semicondutor para os chaveamentos e não exige qualquer sistema de controle para exercer sua função básica.

Sintetizando, o CERNS tem o seu núcleo de forma fechada como de um transformador, sem enrolamento de potência no secundário. O funcionamento do equipamento se fundamenta no fato de que, havendo variações da tensão nos terminais do mesmo, ocorrerá alteração de suas características operacionais de forma a contribuir para a restauração do nível de tensão. Quando da ocorrência de reduções desta grandeza, o reator funciona numa condição tal a absorver um valor reduzido de potência reativa e, diante desta situação, o banco de capacitores em paralelo assume papel predominante na questão da potência reativa. Em caso contrário, isto é, uma vez manifestada uma elevação da tensão, o reator é conduzido a um nível maior de saturação e, sob tais circunstâncias, a potência reativa indutiva passa a ser preponderante. Enfim, o processo se comporta como se houvesse um controle inerente ao dispositivo que o adapta às distintas condições impostas pelas tensões do barramento, o que confere ao produto um desempenho dinâmico similar àquele obtido com os compensadores eletrônicos [1] e [2].

### **1.2 – Estado da arte sobre os compensadores de reativos a núcleo saturado**

A tecnologia de reatores saturados de múltiplos núcleos foi originalmente desenvolvida pela GEC (*General Electric Company)* – Inglaterra. A idéia principal foi a da obtenção de um multiplicador de freqüências para fins do controle de retificadores à válvula de mercúrio [3], [4], [5], [6]. O produto, posteriormente, se mostrou apropriado para aplicações associadas com o controle da tensão e, durante a década de 50, entrou em operação o primeiro compensador estático com emprego de reatores saturados. Como o material magnético, até então utilizado para a construção dos núcleos do reator saturado, era de qualidade inferior, verificava-se uma evidente precariedade no desempenho de tal equipamento, que se manifestava na forma de características exageradas de peso e volume. Todavia, as pesquisas prosseguiram nos anos subseqüentes e, com o crescimento sobre o interesse na utilização dos reatores saturados, novos materiais magnéticos, com propriedades superiores, foram desenvolvidos e utilizados. Como conseqüência, núcleos magnéticos de alta qualidade foram obtidos, apresentando um ciclo de histerese quase retangular, fato este que tornou possível a construção de equipamentos extremamente eficientes em relação aos primeiros [7].

Uma vez superadas as dificuldades, as primeiras aplicações comerciais aconteceram na década de 60, para fins do controle da flutuação de tensão, principalmente em indústrias siderúrgicas. Em seguida, ocorreram várias outras utilizações, inclusive em sistemas de transmissão. Uma das mais importantes foi no sistema de transmissão de corrente contínua *Cross Chanel* ligando a Inglaterra à França [8].

#### **CAPITULO I – Introdução geral**

A fabricação de compensadores estáticos com reatores saturados pela GEC permaneceu por um período de mais de 30 anos, ao longo dos quais ela forneceu aproximadamente 36 equipamentos para vários tipos de aplicações, quer industriais ou em sistemas de transmissão [9], [10], [11], [12].

Com o avanço da eletrônica de potência, a GEC decidiu repassar essa tecnologia para um instituto de projeto de aço na China e, então, passou a produzir apenas compensadores estáticos controlados por tiristores. De acordo com as referências [13] e [14], além dos compensadores fornecidos pela GEC, tem-se conhecimento de que outros equipamentos empregando o mesmo princípio foram fabricados e instalados na Austrália. Neste particular, não foi encontrada qualquer referência bibliográfica que registre esta experiência.

Como exemplos práticos do uso dos compensadores, em foco, citam-se as referências [15] e [16]. Esta última relata uma experiência industrial em que o equipamento foi utilizado para fins do controle de flutuações de tensão devido ao suprimento elétrico de cargas com desempenho bastante aleatório. Segundo essa mesma referência, o reator saturado constitui-se numa excelente alternativa à compensação das flutuações de tensão, propriedade esta atrelada com a sua rapidez de resposta. Ainda, conforme as referências [3], [8], [17], [18], [19] e [20] o reator saturado foi, ainda, considerado como uma solução atrativa ao processo da compensação de reativos em linhas de transmissão em EAT e UAT.

 Os conceitos e princípios básicos de funcionamento dos compensadores a reator a núcleo saturado são amplamente discutidos em [21], [22], [23], [24], [25] e [26]. Muito embora sejam destacadas as vantagens inerentes ao princípio operacional do dispositivo, ressalta-se que tais publicações apontam para alguns efeitos indesejáveis tais como a questão da injeção de harmônicos [17] e [18]. Neste contexto, objetivando minimizar os impactos atribuídos à geração de correntes harmônicas, algumas alternativas construtivas foram consideradas e,

#### **CAPITULO I – Introdução geral**

diante das possibilidades pesquisadas, surgiram os clássicos arranjos denominados por *twin-tripler* e *treble-tripler* [3], [13], [14], [17], [18], [19], [22], [24], [25] e [27]. De acordo com estudos realizados em [25] ficou demonstrado que a primeira configuração constitui-se de uma solução mais simples e econômica. Este arranjo, quando em operação, produz correntes trifásicas com conteúdo espectral representado pela clássica expressão: n= (12K ± 1). Sendo n a ordem harmônica de corrente gerada pelo dispositivo e K um número inteiro positivo qualquer, a expressão mostra que apenas harmônicos ímpares, a exemplo das ordens 11, 13, 17, 19, etc., são produzidos pelo equipamento quando ele opera dentro de condições ideais de funcionamento. Desta forma, no que tange à questão da geração de componentes harmônicos de corrente, o reator saturado que obedece a esta filosofia construtiva se comporta de modo similar aos arranjos retificadores de 12 pulsos, tão conhecidos da eletrônica de potência.

Havendo interesse em melhorias ainda maiores quanto aos harmônicos, uma possibilidade mais avançada, conhecida por *treble-tripler*, pode ser empregada. Todavia, as complexidades do arranjo determinam custos elevados e uma estrutura física mais avantajada que a versão anterior. Este dispositivo é formado por 09 (nove) núcleos e produz harmônicas características de ordem n=  $(18K \pm 1).$ 

 Não obstante as citações bibliográficas feitas anteriormente, é importante destacar que, ao longo das buscas feitas sobre textos associados com projetos de reatores saturados, não se encontrou qualquer documento sobre o tema. De fato, muito embora a riqueza de informações sobre os princípios físicos que norteiam o funcionamento dos reatores saturados, as questões vinculadas com projetos permanecem totalmente desconhecidas.

Procurando romper as dificuldades próprias ao processo da fabricação, os primeiros passos conhecidos a nível nacional podem ser identificados através da referência [25] e demais, produzidos pelos mesmos autores [26] e [27]. Estes trabalhos relatam sobre a construção de protótipos e também produtos em escala real. Não obstante os esforços feitos os documentos esclarecem sobre expressas dificuldades encontradas, principalmente no que tange às questões térmicas. De fato, um dos primeiros equipamentos testado, em campo, indicou temperaturas inadmissíveis pelos materiais componentes e subseqüentes danos no protótipo.

### **1.3 – O contexto e contribuições desta tese**

À luz dos relatos apresentados na seção anterior, fica evidenciado que os aspectos fundamentais e operacionais que regem o funcionamento de um compensador de reativos, que utiliza reatores a núcleo saturado, encontram-se devidamente explorados e esclarecidos na literatura. Portanto, no que se refere a tais questões esta pesquisa não tem qualquer pretensão de realizar novas contribuições. No entanto, quando se focaliza a questão dos procedimentos voltados para o dimensionamento dos parâmetros a serem oferecidos pelo compensador e o projeto dos reatores saturados, então se localiza uma área totalmente inexplorada.

Focando, num primeiro momento, o tema do dimensionamento da potência do reator e do capacitor, muito embora o assunto pareça trivial e amplamente conhecido, é importante ressaltar que a presença de um elemento não linear, no sistema, traz complicadores ao processo. De fato, a definição de uma potência capacitiva e outra indutiva para a regulação da tensão, quando da correlação da capacitância fixa com uma indutância não linear variável com a

#### **CAPITULO I – Introdução geral**

tensão, determina a necessidade de um processo interativo, o que será contemplado nesta pesquisa.

Outra questão relevante ao domínio da tecnologia da compensação de reativos através da combinação de um elemento dinâmico (reator saturado) e outro estático (banco de capacitores), como já observado, está na busca de um projeto eficiente, seguro, confiável e econômico (em relação ao RCT) do componente não linear. As questões associadas com os aspectos econômicos, todavia, encontra-se totalmente lacônicas na literatura e, ainda, diante do estágio embrionário da pesquisa, o autor não possui dados concretos que permitam estabelecer bases numéricas entre os custos da estratégia aqui proposta em relação às alternativas comercialmente disponíveis.

Dentro, pois, deste contexto, esta tese tem por foco e contribuições os seguintes pontos:

- Proposição e desenvolvimento de um aplicativo computacional para o cálculo do capacitor e do reator necessários à adequação de uma determinada instalação elétrica aos padrões de qualidade para as tensões, com destaque às orientações normativas aplicáveis, em que pese à característica não linear do reator e sua interdependência com a tensão de alimentação;
- Proposição e sistematização de uma metodologia para o estabelecimento das bases do pré-projeto eletromagnético de reatores saturados tipo *twintripler* ou 12 pulsos, com destaque ao atendimento das premissas anteriormente estabelecidas e redução das perdas (comparativamente a projetos anteriores);
- Utilização de bases computacionais comerciais (SABER e FEMM) para fins da avaliação preditiva do desempenho de reatores saturados sob

distintas condições para a tensão de suprimento e adaptações do projeto do reator;

• Validar os procedimentos anteriores através da construção e teste de desempenho, em campo, de um protótipo em escala real de reator saturado.

A figura 1.1 ilustra a metodologia do desenvolvimento desta tese.

#### **CAPITULO I – Introdução geral**

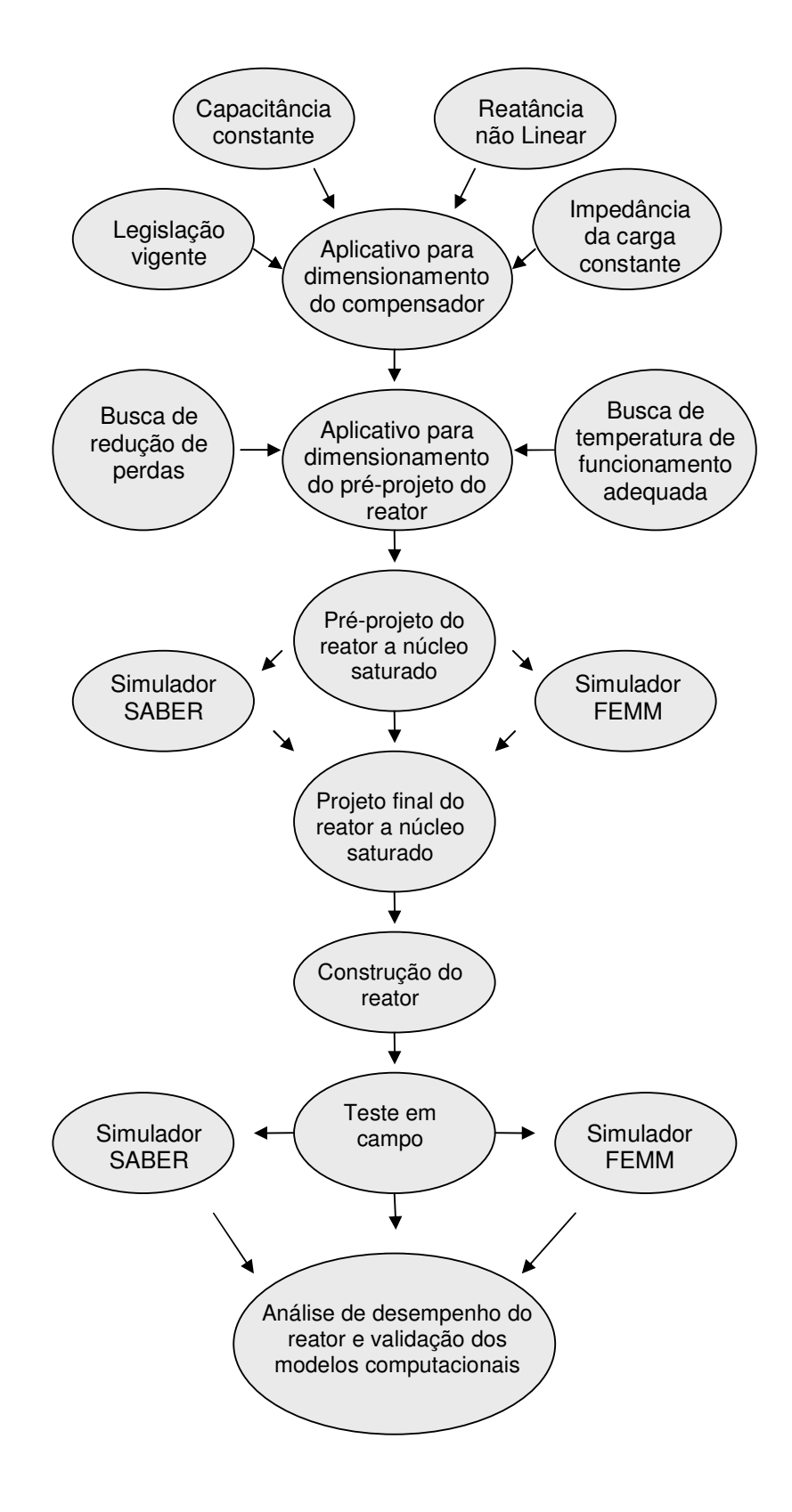

*Figura 1.1 – Fluxograma da metodologia do desenvolvimento desta tese.* 

### **1.4 – A estrutura desta tese**

Além do presente capítulo introdutório, esta tese será desenvolvida obedecendo à seguinte estrutura:

#### **Capítulo II DETERMINAÇÃO DOS COMPONENTES BÁSICOS DE COMPENSADORES DE REATIVOS E PROJETO DE REATORES SATURADOS**

Este capítulo tem por objetivo apresentar uma metodologia computacional voltada para a especificação dos componentes necessários ao processo da regulação das tensões através de elementos indutivos e capacitivos, assim como, também, o estabelecimento das bases e aplicativo computacional para o pré-projeto de reatores saturados *twin-tripler*.

#### **Capítulo III PROJETO, CONSTRUÇÃO E TESTE DE UM PROTÓTIPO DE REATOR SATURADO EM ESCALA REAL**

Este capítulo destina-se a apresentar os detalhes construtivos de um reator saturado em escala real, tipo *twin-tripler*, assim como, também, apresentar e discutir os resultados de testes de desempenho iniciais realizados no âmbito da fábrica e, subseqüentemente, em campo.

#### **Capítulo IV PROCEDIMENTOS COMPUTACIONAIS PARA DESEMPENHO SATURADOS E ESTUDOS DE CASOS**

Este capítulo encontra-se inserido no contexto da simulação computacional do dispositivo focado nesta tese. São contempladas duas plataformas computacionais, uma voltada a

estudos no domínio do tempo e outra empregando técnicas de análise por elementos finitos. Ambas destinam-se às avaliações de desempenho de caráter preditivo do reator e visam oferecer mecanismos que permitam eventuais alterações do pré-projeto do dispositivo. Os resultados computacionais serão, ainda, confrontados com correspondentes valores extraídos do campo para fins do processo da validação dos recursos utilizados.

### **Capítulo V CONCLUSÕES GERAIS.**

Este capítulo destina-se à apresentação dos principais resultados e conclusões finais da pesquisa, assim como, também, os direcionamentos futuros sobre o tema.

# **CAPÍTULO II**

# **DETERMINACÃO DOS COMPONENTES BÁSICOS DE COMPENSADORES DE REATIVOS E PROJETO BÁSICO DE REATORES SATURADOS**

### **2.1 – Considerações iniciais**

Os objetivos do presente capítulo encontram-se voltados para a especificação dos componentes necessários ao processo da regulação das tensões através de elementos indutivos e capacitivos, assim como, também, o estabelecimento das bases para o projeto de reatores saturados.

Dentro destas metas, esta unidade desta tese contempla os seguintes pontos básicos:

> • Apresentação de uma síntese das principais questões orientativas associadas com a legislação sobre a conformidade de tensão em redes de distribuição de energia elétrica;

> • Estabelecimento dos fundamentos físicos, modelagem e metodologia para o dimensionamento básico das unidades capacitiva e

indutiva do dispositivo regulador de tensão, ressaltando-se o fato de que a unidade indutiva, em pauta, corresponde a um dispositivo não linear;

• Elaboração de um programa computacional, denominado por **Aplicativo DICOM**, desenvolvido em *Visual Basic 2008 Express Edition*, o qual, empregando uma metodologia iterativa de cálculo, conduza, a partir de dados reais de campo, ao dimensionamento básico das unidades capacitivas (bancos) e indutivas (reatores) necessárias à adequação das tensões aos padrões considerados aceitáveis. Este programa também se destina ao processo de verificação do desempenho da solução proposta diante das premissas estabelecidas;

• Estabelecimento dos fundamentos associados com o projeto de reatores saturados, em que pese à questão da redução das perdas ativas constatadas em projetos anteriores ao presente;

• Elaboração de um programa computacional, denominado por **Aplicativo PRORE**, destinado ao pré-dimensionamento físico do reator saturado e avaliação de desempenho do dispositivo para os fins aqui almejados;

• Aplicação da metodologia para um caso real.

## **2.2 – Considerações sobre a conformidade da tensão em redes de distribuição de energia elétrica**

A regulamentação vigente relacionada com a conformidade dos níveis de tensão de energia elétrica, em regime permanente, encontra-se devidamente formalizada pela AGÊNCIA NACIONAL DE ENERGIA ELÉTRICA –

ANEEL, através do PRODIST (Procedimentos de Distribuição de Energia Elétrica) - Módulo 8 – Qualidade da Energia Elétrica, documento PND1A-DE8- 0880 / ANEEL de 06/02/2006. Este módulo tem por objetivo estabelecer os procedimentos relativos à Qualidade da Energia Elétrica - QEE, abordando a qualidade do produto e a qualidade do serviço prestado. Particularmente, no que se refere à qualidade do produto, o documento citado define os conceitos, os parâmetros envolvidos e mecanismos que possibilitem à ANEEL definir os valores-limite para os indicadores de QEE.

Os procedimentos de qualidade de energia elétrica definidos neste módulo se aplicam aos sistemas de distribuição e devem ser observados por todos os agentes envolvidos, destacando-se entre eles as distribuidoras de energia elétrica.

Na secção 8.1 define-se a terminologia, caracteriza-se o fenômeno e são estabelecidos os parâmetros e valores de referência relativos à conformidade de tensão em regime permanente. São fixados os limites adequados, precários e críticos para os níveis de tensão em regime permanente (estado estacionário), os indicadores de qualidade, os critérios de medição e registro, prazos para regularização e de compensação ao consumidor, caso os limites para o atendimento adequado não sejam obedecidos.

O termo conformidade de tensão elétrica se refere à comparação da tensão medida no ponto de conexão em relação aos níveis de tensão especificados como adequados, precários e críticos. Com relação aos valores de referência, as tensões medidas devem ser referenciadas a valores nominais ou a valores contratados. Os valores nominais devem ser fixados em função dos níveis de planejamento do sistema de distribuição de modo que haja compatibilidade com os níveis de projeto dos equipamentos elétricos de uso final. Os valores

contratados devem estar situados dentro de uma faixa em torno dos valores nominais, devendo ser pactuados entre os agentes. Desta forma, o valor usado para comparação com as tensões medidas, seja o nominal ou o contratado, deve ser denominado tensão de referência.

Para a regulação das tensões contratadas devem ser especificados valores correspondentes às derivações padronizadas ou pactuadas entre a distribuidora e o consumidor do Grupo A, dentro das faixas de tensões contratadas. As faixas de tensão contratadas devem basear-se em estudos técnicos que consideram as variações de tensão no sistema de distribuição, ao longo do tempo.

A tensão em regime permanente deve ser avaliada através de um conjunto de leituras, de acordo com a metodologia descrita para os indicadores individuais e coletivos. Para cada tensão de referência, as leituras a ela associadas classificam-se em três categorias: adequadas, precárias e críticas, baseando-se no afastamento da leitura em relação à tensão de referência.

Seguindo os procedimentos de medição de tensão estabelecidos no Módulo 8, secção 8.1, item 2.4 (Instrumentação e metodologia de medição), a tensão de atendimento associada às leituras deve ser classificada segundo faixas em torno da tensão de referência adotada, conforme Figura 2.1.

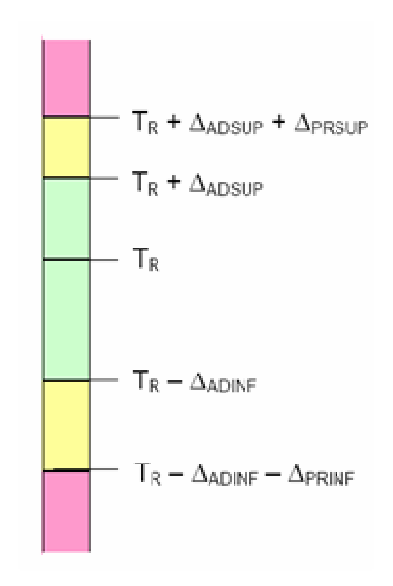

*Figura 2.1 – Faixas de tensão em relação à tensão de referência.* 

Sendo:

- Tensão de Referência (TR);
- Faixa de Tensão Adequada Superior (TR a TR+∆ADSUP);
- Faixa de Tensão Precária Superior (TR+∆ADSUP a TR+∆ADSUP+∆PRSUP);
- Faixa de Tensão Crítica Superior (TR+∆ADSUP+∆PRSUP a 1,2TR);
- Faixa de Tensão Adequada Inferior (TR a TR–∆ADINF);
- Faixa de Tensão Precária Inferior (TR–∆ADINF–∆PRINF a TR– ∆ADINF);
- Faixa de Tensão Crítica Inferior (0,1TR a TR–∆ADINF–∆PRINF).

Os referidos valores correspondentes às faixas de classificação adequada, precária e crítica (superior e inferior) para as classes de tensão compreendidas entre 1kV – 69kV e entre 69kV – 230kV, são apresentados nas Tabelas 2.1 e 2.2 a seguir.

|                            | Faixa de Variação da Tensão de Leitura |
|----------------------------|----------------------------------------|
| Tensão de Atendimento (TA) | (TL) em Relação à Tensão Contratada    |
|                            | (TC)                                   |
| Adequada                   | $0,93TC \leq TL \leq 1,05TC$           |
| Precária                   | $0,90TC \leq TL < 0,93TC$ ou           |
|                            | $1,05TC < TL \le 1,07TC$               |
| Crítica                    | TL< $0,90$ TC ou TL > $1,07$ TC        |

*Tabela 2.1 – Pontos de entrega ou conexões em tensão superior a 1kV e inferior a 69kV.* 

*Tabela 2.2 – Pontos de entrega ou conexões em tensão superior a 69kV e inferior a 230kV.* 

| Tensão de Atendimento (TA) | Faixa de Variação da Tensão de Leitura |
|----------------------------|----------------------------------------|
|                            | (TL) em Relação à Tensão Contratada    |
|                            | (TC)                                   |
| Adequada                   | $0,95TC \leq TL \leq 1,05TC$           |
| Precária                   | $0,90TC \leq TL > 0,95TC$ ou           |
|                            | $1,05TC < TL \le 1,07TC$               |
| Crítica                    | TL $<$ 0,90TC ou TL $>$ 1,05TC         |

Para fins deste trabalho, os critérios adotados para o dimensionamento dos componentes constituintes do equipamento de compensação destinados ao enquadramento das tensões, quando estas se encontram fora dos padrões adequados, fundamentaram-se numa sistemática visando um dimensionamento mais econômico do sistema de compensação. Este consiste na busca dos parâmetros L e C do compensador que viabilizem uma entrada marginal na região considerada adequada para a respectiva tensão de operação. Tal valor para a margem de correção, como será oportunamente visto, será definido pelo usuário e, assim agindo, será possível atender aos requisitos para os limites de tensão adequada via soluções mais conservativas.

## **2.3 – Estratégia para a determinação dos parâmetros do compensador de reativos**

O sistema elétrico indicado na Figura 2.2(a) representa um sistema elétrico simplificado e identifica o barramento focado no processo da adequação das tensões. Complementarmente, a Figura 2.2(b) ilustra o respectivo diagrama fasorial para o ponto elétrico em destaque, mostrando as tensões para duas situações operacionais distintas. Inicialmente é possível visualizar a condição operativa considerada nominal, a qual conduz a um valor de tensão igual ao valor de operação normal ou ao valor contratado  $V_n$ . Esta tensão poderia, numa condição particular, também ser igual ao valor nominal, porém a primeira designação torna o processo mais genérico. Este valor original é tomado como referência nos desenvolvimentos matemáticos subseqüentes, visto que tal valor origina o semicírculo que determina o lugar geométrico (LG) das tensões de módulo Vn. Esta tensão, como é amplamente conhecida, é obtida através da composição da tensão a vazio  $V_0$  e da queda de tensão da linha  $\Delta V_n$ .

Na mesma figura é apresentada uma nova condição de funcionamento da rede, desta feita admitindo-se uma elevação na potência solicitada pela carga. Sob esta situação operativa, como se sabe, haverá uma nova tensão disponível no barramento da carga, a qual foi identificada por **V** ' . Este fasor pode ser obtido pela combinação da tensão original a vazio com a nova queda de tensão ou, ainda, pela composição da queda de tensão adicional atrelada com o aumento de carga (∆**V**<sup>'</sup>) com a tensão pré-existente V<sub>n</sub>. Para o caso da Figura 2.2 esta última opção foi selecionada para as discussões precedentes. Vale ainda observar que as figuras evidenciam a inserção de um dispositivo compensador de tensão e, após a conexão deste dispositivo, que a tensão nos terminais da carga, após o
acréscimo do carregamento, é restaurada ao valor original. Esta última tensão foi identificada por tensão regulada.

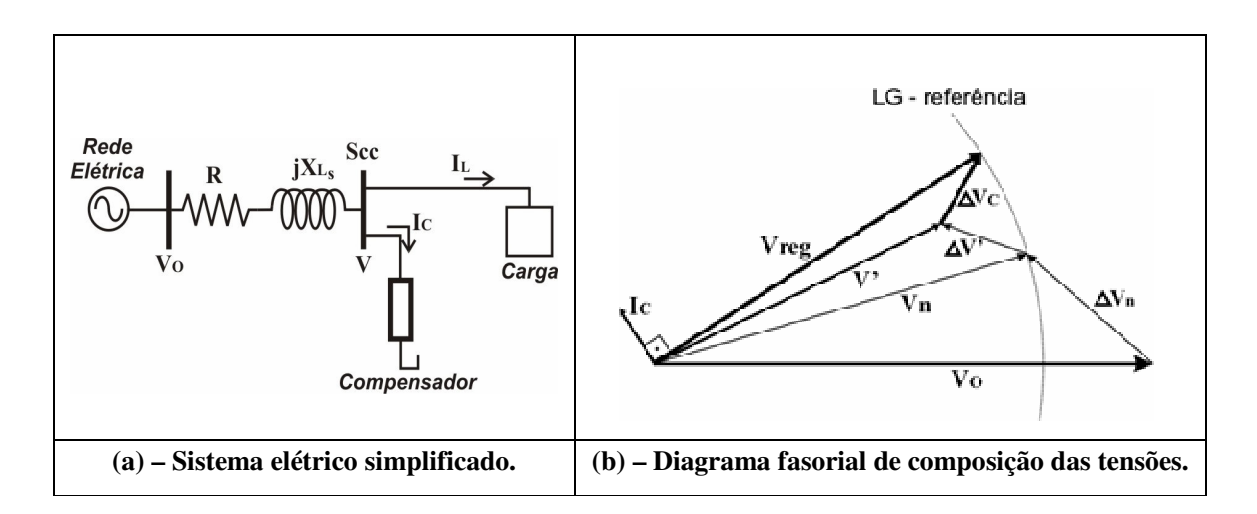

*Figura 2.2 – Diagrama fasorial representativo das quedas de tensão do circuito elétrico equivalente.* 

Nas figuras tem-se:

V<sub>o</sub>- tensão de linha a vazio;

Vn - tensão de operação ou contratada, ou de referência na barra de carga;

V ' - nova tensão associada com um aumento da carga;

Vreg – tensão regulada;

 $\Delta V_n$  – queda de tensão sob condições normais;

∆V ' – incremento da queda de tensão após o aumento da carga;

 $\Delta V_c$  – incremento na tensão imposta pelo compensador;

Ic – corrente do compensador;

 $I_L$  – corrente de linha da carga;

R – resistência do sistema;

 $X_{Ls}$  – reatância do sistema;

 $S_{cc}$  – potência de curto-circuito.

Como observado, o procedimento de compensação da tensão empregado consiste num suporte de reativos para a restauração da tensão aos níveis originais. Do ponto de vista fasorial, o processo se resume no cálculo do valor eficaz da corrente de compensação I<sub>c</sub> que venha a produzir um incremento de tensão ∆**V<sup>c</sup>** necessária à compensação da queda de tensão ∆**V** ' observada anteriormente.

Um raciocínio análogo, porém inverso, poderá ser aplicado caso o sistema apresente uma diminuição da carga. Naturalmente, neste novo cenário, espera-se uma elevação da tensão no barramento, indicando a necessidade de uma compensação reativa destinada a produzir um efeito contrário ao citado anteriormente.

 Visando a determinação dos valores das potências reativas necessárias ao atendimento das condições anteriormente esclarecidas, apresenta-se, na seqüência, a metodologia adotada e as formulações utilizadas neste trabalho para o cumprimento das metas estabelecidas.

Da figura 2.2(a) é calculado o valor de impedância de curto-circuito utilizando a equação 2.1, sendo  $V_0$  em kV e  $S_c$  em MVA.

$$
Z_{cc} = \frac{V_0^2}{S_{cc}}
$$
 (2.1)

Onde:

 $V_{0}$ – Tensão a vazio;

 $S_{cc}$ – Potência de curto-circuito;

 $Z_{cc}$ – Impedância de curto-circuito.

O ângulo da impedância equivalente do sistema, visto pela fonte na condição de curto-circuito é dado pela equação 2.2.

$$
\phi = \arctan(X_{\text{Ls}} / R) \tag{2.2}
$$

A resistência, a reatância e a impedância do sistema são calculadas pelas equações 2.3, 2.4 e 2.5.

$$
R = Z_{cc} \cdot \cos(\phi) \tag{2.3}
$$

$$
X_{Ls} = Z_{cc}.sen(\phi) \tag{2.4}
$$

$$
\overline{Z}_{cc} = R + jX_{Ls}
$$
 (2.5)

A partir dos dados da potencia ativa (P) e da potência reativa (Q) da carga é calculada a potência aparente (S), impedância, fator de potência, resistência e reatância da carga utilizando-se as equações 2.6, 2.7, 2.8, 2.9, 2.10 e 2.11.

$$
\overline{S} = P \pm jQ \tag{2.6}
$$

$$
Z_{\text{car}} = \frac{V^2}{S} \tag{2.7}
$$

$$
\varphi = \arctan(Q/P) \tag{2.8}
$$

$$
R_{\text{car}} = Z_{\text{car}}.\cos(\varphi) \tag{2.9}
$$

$$
X_{car} = Z_{car}.sen(\varphi)
$$
 (2.10)

$$
\overline{Z}_{\text{car}} = R_{\text{car}} \pm jX_{\text{car}} \tag{2.11}
$$

Onde:

- $R_{\text{car}}$  – Resistência série equivalente da carga;
- $X_{\text{car}}$  -– Reatância série equivalente da carga;
- $Z_{\text{car}}$ – Impedância equivalente da carga;
- ϕ Ângulo associado ao fator de potência da carga.

Com a presença do compensador, as impedâncias do capacitor, do reator e da carga estão em paralelo. Este conjunto resulta numa impedância equivalente dada pela equação 2.12.

$$
\overline{Z}_{\text{eq}} = \frac{\overline{Z}_{\text{cap}} \cdot \overline{Z}_{\text{L}} \cdot \overline{Z}_{\text{car}}}{\overline{Z}_{\text{cap}} \cdot \overline{Z}_{\text{L}} + \overline{Z}_{\text{cap}} \cdot \overline{Z}_{\text{car}} + \overline{Z}_{\text{L}} \cdot \overline{Z}_{\text{car}}}
$$
(2.12)

Sendo:

 $Z_L$  – Impedância equivalente do reator saturado;

 $Z_{\rm eq}$ – Impedância equivalente da carga e do compensador;

 $Z_{\text{cap}}$  – Impedância equivalente do capacitor.

A impedância resultante vista pela fonte é dada pela equação 2.13.

$$
\overline{Z}_{\rm r} = \overline{Z}_{\rm cc} + \overline{Z}_{\rm eq} \tag{2.13}
$$

A corrente de linha do sistema, em qualquer situação, é dada pela equação 2.14.

$$
\overline{I}_{s} = \frac{\overline{V}_{o}}{\sqrt{3}.\overline{Z}_{r}}
$$
 (2.14)

A tensão regulada do barramento pode ser, então, calculada pela equação 2.15.

$$
\overline{\mathbf{V}}_{\text{reg}} = \overline{\mathbf{I}}_{\text{s}}.\overline{\mathbf{Z}}_{\text{eq}} \tag{2.15}
$$

A potência do reator saturado, para outros valores de tensão no barramento, pode ser estimada pela equação 2.16. Esta expressão foi obtida através de curvas típicas da tensão V e as correntes ou potências reativas resultantes e utilização de recursos da equação de regressão. Portanto, esta correlação é estimativa, visto que, alterando-se o projeto do reator, isto poderá impactar nas características operacionais do equipamento. Não obstante, a equação permite, com relativa precisão, levar em conta a não linearidade do reator saturado nos processos de cálculo.

$$
Q_{L} = 2.10^{-10} Q_{B} e^{22.33 \cdot V_{pu}} \tag{2.16}
$$

Sendo:  $Q_B$  a potência de base escolhida como nominal e  $V_{pa}$  é a tensão do barramento em pu. A tensão base corresponde à de referência do projeto para a qual se define o montante requerido de reativos.

A Figura 2.3 ilustra o dispositivo físico adotado para o processo da compensação aqui utilizado. Como se constata, ele é composto pela associação paralela de um banco de capacitores e de um reator saturado.

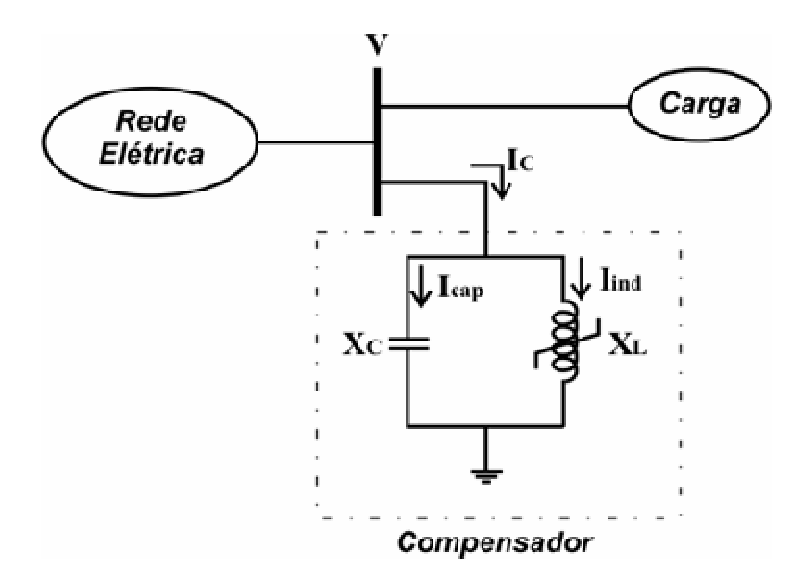

*Figura 2.3 – Arranjo físico do compensador.*

A figura 2.4 ilustra a metodologia utilizada para dimensionar o compensador.

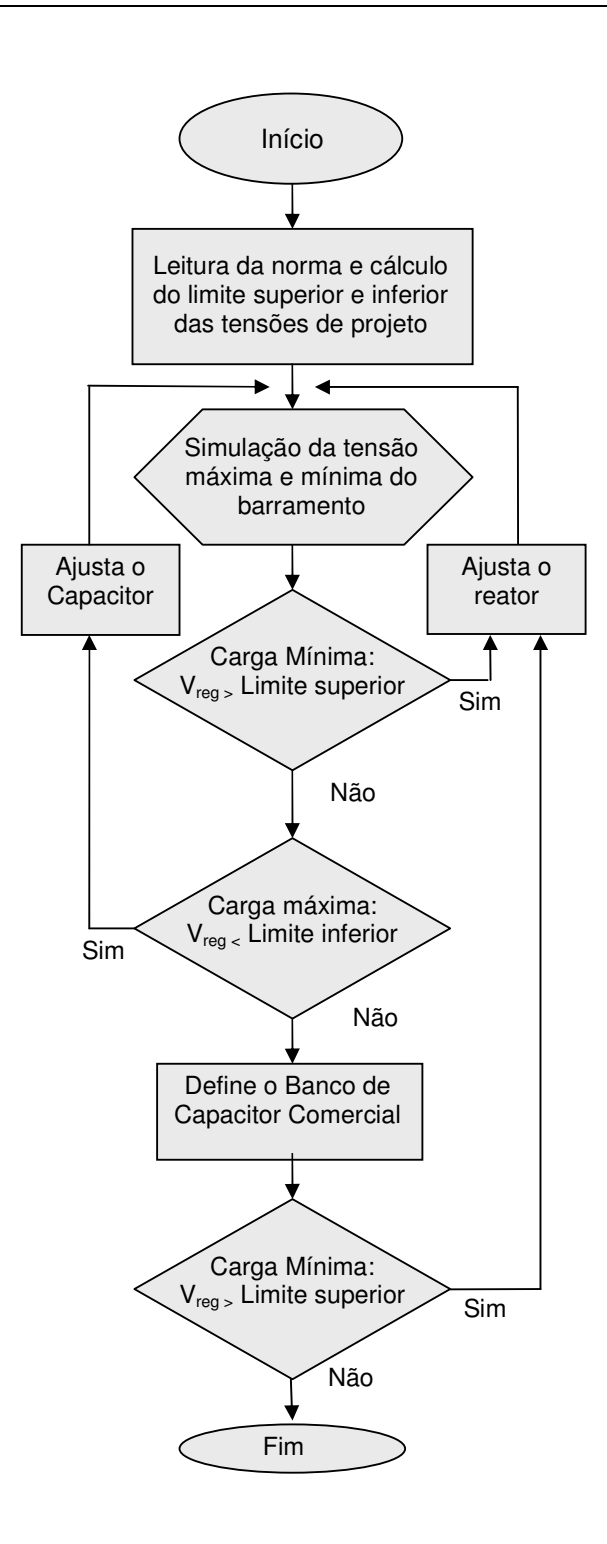

*Figura 2.4 – Fluxograma da metodologia para projeto do compensador.* 

Para o dimensionamento dos dispositivos de compensação, qual seja o banco de capacitores e o reator, torna-se necessário o fornecimento de dados a exemplo de:

- Potência de curto-circuito do barramento  $(S_{cc})$  e respectiva relação  $X_{Ls}/R$ ;
- Valor eficaz da tensão máxima registrada no barramento;
- Valores das potências ativa e reativa associadas com o carregamento mínimo;
- Valor eficaz da tensão mínima registrada no barramento;
- Valores das potências ativa e reativa associadas com o carregamento máximo;
- Limites (máximo e mínimo) definidos para a regulação de tensão (legislação);
- Limites (máximo e mínimo) aceitáveis para a regulação de tensão;
- Valor eficaz da tensão de operação normal ou contratada, ou de referência  $V_{n}$ .

No que tange ao dimensionamento do banco de capacitores, vale ressaltar que tal cálculo deve considerar duas hipóteses quanto à presença do reator em paralelo. Uma primeira em que este se encontra totalmente desconectado e uma outra em que este se encontra inserido de forma total ou parcial. Esta última situação, quando do emprego de reatores saturados, visa contemplar o fato de que, quando da sua operação sob condições adversas da tensão de suprimento, o consumo de reativos indutivos é fortemente influenciado pela tensão vigente no barramento.

O valor ideal da potência reativa do reator deverá ser tal que na condição de tensão máxima do barramento, levando-se em consideração as cargas do

sistema e a presença do capacitor, a tensão no barramento seja reduzida para o nível máximo da tensão estipulada pelo projeto.

Portanto, o compensador estático dimensionado será composto basicamente por um banco de capacitores fixo e um reator saturado, de tal modo que a potência reativa a ser injetada e absorvida, respectivamente, pelo banco de capacitores e pelo reator saturado, deverá contemplar simultaneamente as condições de mínima e máxima tensão estipulada pelo projeto.

# **2.4 – Aplicativo computacional para o dimensionamento dos componentes básicos de um compensador de reativos**

Visando dispor de ferramentas para a sistematização dos cálculos dos componentes que perfazem o compensador de reativos, a saber: capacitor e reator, os procedimentos descritos anteriormente, os quais podem ser traduzidos em equações e circuitos elétricos, foram implementados e produziram um programa computacional, denominado *Aplicativo DICOM* (dimensionamento do compensador), o qual consiste no cerne das discussões desta seção. Este foi desenvolvido empregando recursos da plataforma computacional *Visual Basic 2008 Express Edition.*

O processo que culminou no programa está alicerçado num mecanismo de cálculo que considera a atualização da tensão do barramento, após a instalação da compensação reativa, seguida de um novo ajuste na potência reativa de compensação a ser instalada. Para isto, as cargas e o banco de capacitores são representados a partir de modelos de dispositivos do tipo impedância constante.

No que tange ao reator saturado, por se tratar de um equipamento de característica de operação não linear, este é tratado na forma de uma impedância variável. Do exposto, segue que o mecanismo utilizado emprega um método

iterativo para controle da evolução da tensão do barramento. Através deste procedimento iterativo, os resultados obtidos levam em consideração a dinâmica das potências da carga, do capacitor e do reator simultaneamente.

A tela inicial de abertura do Aplicativo DICOM encontra-se ilustrada na Figura 2.5.

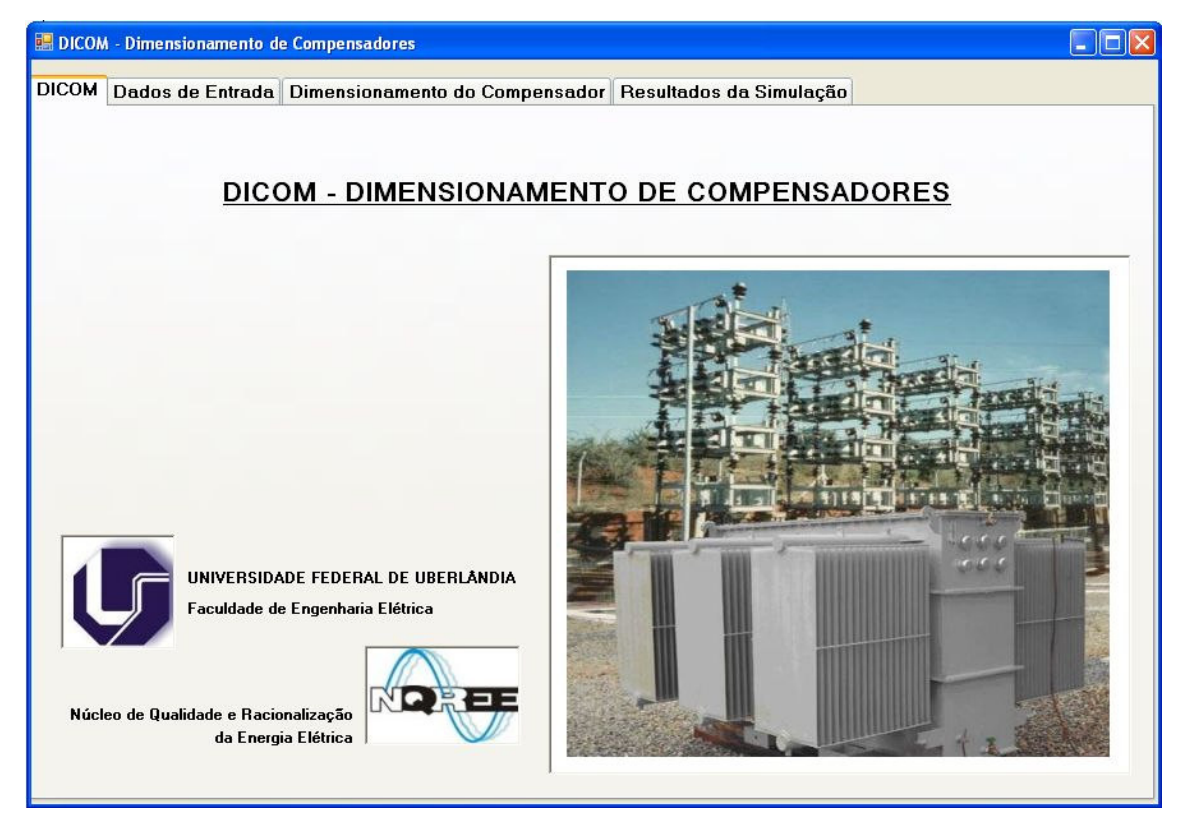

*Figura 2.5 – Tela de abertura do Aplicativo DICOM.*

Na seqüência apresentam-se as principais etapas associadas com o programa computacional desenvolvido, o qual, como se constata, encontra-se subdividido em 04 (quatro) unidades básicas, a saber:

### *(a) Dados de Entrada*

O primeiro passo consiste no fornecimento de um conjunto de informações aqui designadas por **"DADOS DE ENTRADA"**. Esta etapa, por sua vez, é subdividida em quatro subconjuntos ilustrados na Figura 2.6.

Dentre as informações requeridas destacam-se:

### *a.1 - Dados do Sistema*

- Potência de curto-circuito do barramento  $(S_{cc})$ ;
- A relação  $X_{Ls}/R$  do sistema;
- Tensão sem carga ou a vazio  $(V_0)$ ;
- Tensão contratada (Tc);
- Classe de tensão;
- Freqüência

#### *a.2 - Dados da Carga*

• Valores das tensões e potências ativas e reativas, nas condições de carga leve, carga nominal e carga pesada.

#### *a.3 – Condições do Projeto*

• Limites percentuais de variação superior e inferior de tensão em relação aos limites, máximo e mínimo, estipulados pela legislação.

#### *a.4 – Limites de tensões determinados pela Legislação*

• Valores das tensões, em pu, definidos pela legislação, conforme sua classificação quanto à adequação ou não aos padrões exigidos.

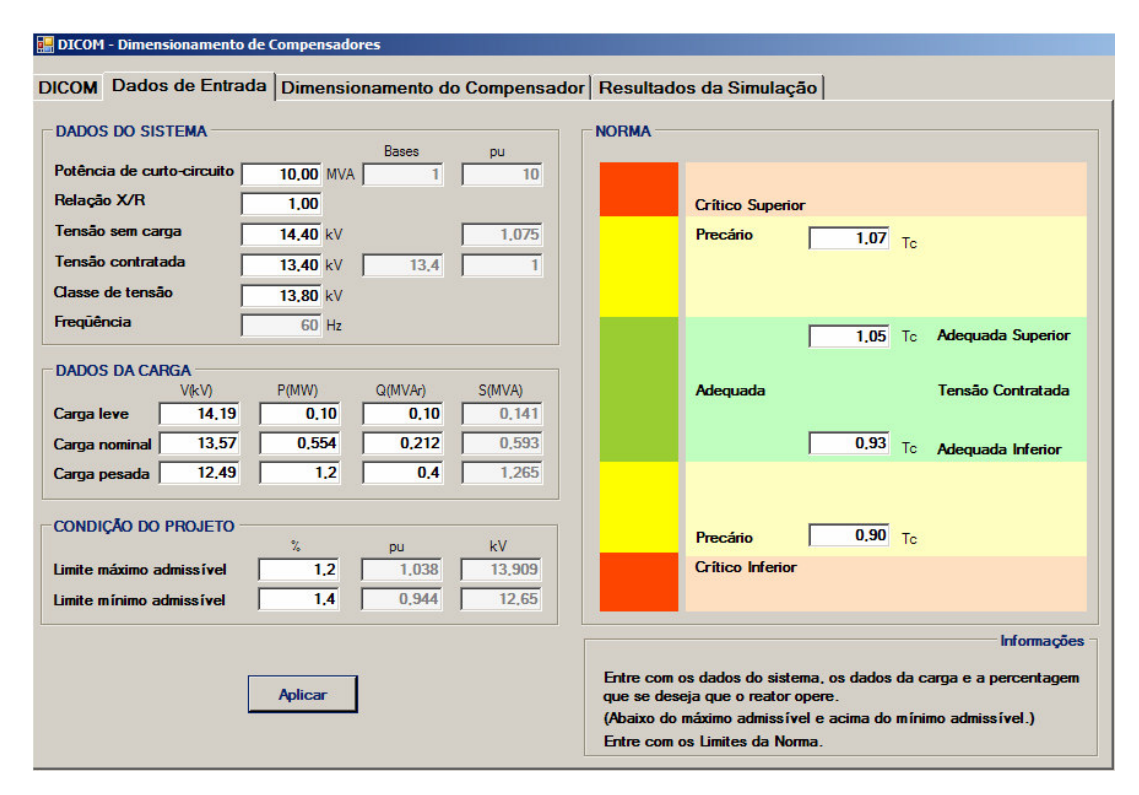

*Figura 2.6 – Tela para entrada dos dados no Aplicativo DICOM.*

#### *(b) Dimensionamento do Compensador*

Esta etapa efetua os cálculos propriamente ditos, ou seja, através das formulações inseridas e representativas da operação do circuito elétrico, da Figura 2.2, são determinadas as tensões que se manifestam no barramento focado nos estudos. Estas são determinadas empregando o conjunto de informações, anteriormente referidas, e um processo iterativo que permite, à medida que os elementos do compensador são estabelecidos, avaliar o desempenho da tensão diante das imposições normativas impostas.

A Figura 2.7 evidencia as unidades principais:

## *(b.1) Coluna Compensador*

Estas informações estão atreladas com os valores definidos para os elementos constituintes do compensador de reativos e sua montagem física no que tange à composição das unidades reativas indutivas e reativas capacitivas. Através do "click" sobre os comandos que permitem alterar os valores do reator e do capacitor são realizadas alterações das potências reativas destes elementos e, assim, são determinados os impactos sobre as tensões resultantes para o barramento focalizado no processo do controle da tensão. Nas condições mostradas na Figura 2.7 constata-se que os componentes do compensador ainda não foram inseridos no processo, ou seja, tem-se a situação operacional definida na entrada dos dados.

## *(b.2) Coluna Tensão*

A coluna "Tensão na Barra" oferece os resultados obtidos da operação do sistema simplificado, em consonância com os dados fornecidos e a compensação de reativos definida anteriormente. O visual é bastante claro no sentido de estabelecer uma correlação entre os valores obtidos após o processo da compensação e aqueles requeridos pela legislação, observando-se os enquadramentos dos valores dentro do critério de correção definido pela margem de segurança estipulada pelo usuário. Para o caso ilustrado na Figura 2.7 verifica-se que as tensões determinadas são similares àquelas definidas como dados de entrada, visto que nenhum efeito de compensação foi ainda inserido. Ademais, os valores das tensões não estão enquadrados dentro dos requisitos de regulação impostos e identificados na coluna seguinte.

### *(b.3) Coluna Simulação*

A coluna "SIMULAÇAO", além de apresentar os níveis de tensão necessários para que as especificações do projeto sejam atendidas (derivados da legislação utilizada), também permite correlacionar as tensões obtidas com os valores especificados como desejados. Observando-se os valores mostrados, os quais expressam o funcionamento da rede elétrica sem qualquer dispositivo de compensação, constata-se que a tensão superior (14,193kV) é maior que o limite estipulado nos dados de entrada (1,2% abaixo do limite entre as regiões denominadas por "adequada" e "precária"). Complementarmente, no que se refere ao menor valor da tensão (12,491kV), esta também ainda não se encontra inserida dentro da faixa requerida (1,4% acima do limite entre o valor "precário" e "adequado").

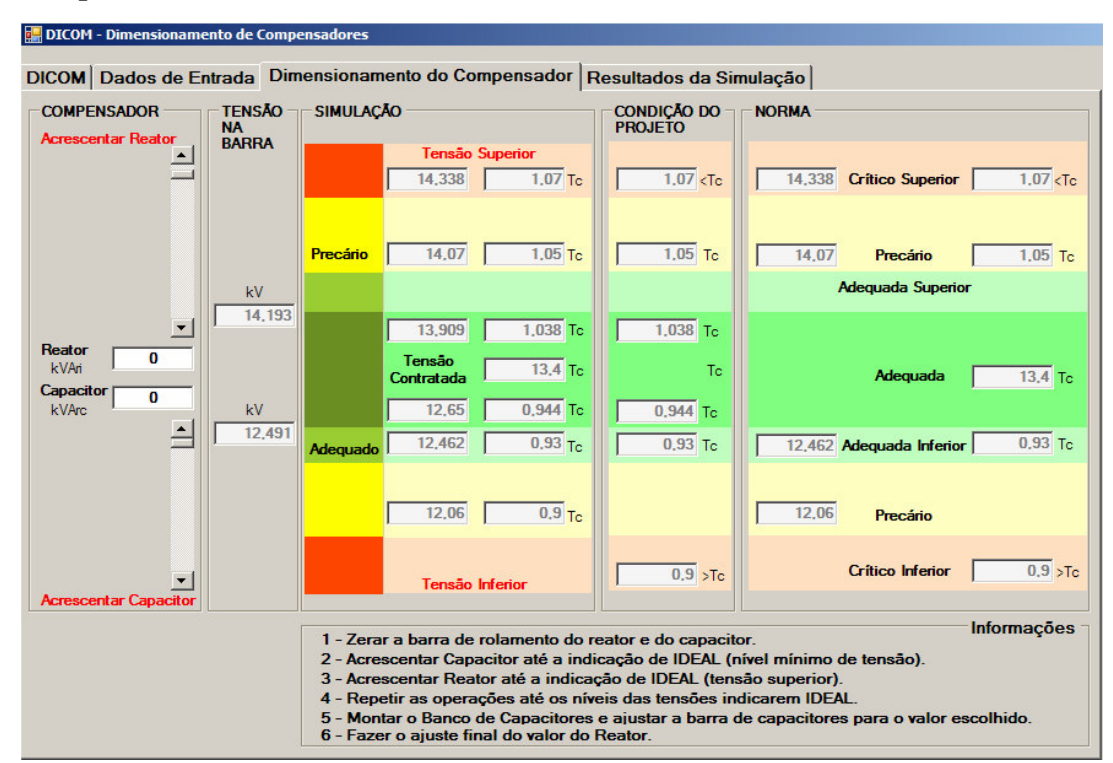

*Figura 2.7 – Tela ilustrativa de uso do Aplicativo DICOM – situação original do sistema.*

*(c) Síntese das Características Nominais do Banco de Capacitores e do Reator* 

Esta terceira etapa destina-se a apresentar um quadro resumo das principais características associadas ao banco de capacitores e ao reator. Tais informações são essenciais para o processo de fabricação e aquisição destes componentes. A forma visual como se apresentam os resultados destes cálculos será mostrada posteriormente, quando da aplicação da metodologia para uma situação prática ilustrativa.

# *(d) Simulação do Desempenho do Complexo Elétrico com a Presença do Compensador*

Após o término do dimensionamento do compensador, o próximo passo consiste numa certificação sobre o desempenho do sistema elétrico focado nos estudos, em que pese à correlação entre os carregamentos impostos (dados de entrada), os níveis de tensão desejados (dados de entrada), os níveis de tensão obtidos (calculados) e a presença do compensador caracterizado pelos componentes anteriormente especificados. Desta forma, a presente fase dos estudos compreende uma análise do circuito equivalente completo com foco na determinação das tensões resultantes, as quais evidenciarão, com clareza, o sucesso ou não do dispositivo de compensação. De modo similar à unidade anterior, esta será ilustrada na seção subseqüente, quando será realizada uma aplicação demonstrativa do aplicativo computacional desenvolvido.

# **2.5 – Exemplo de utilização do aplicativo DICOM**

As descrições anteriores primaram pela apresentação da estrutura do software desenvolvido e direcionado ao processo do dimensionamento do banco de capacitores e do reator. O texto deixou claro que as ilustrações utilizadas ainda não contemplavam a definição e inserção dos efeitos do processo da compensação, visto que os montantes de reativos capacitivos e indutivos eram nulos. Nestas circunstâncias, apenas a operação associada aos dados de entrada foram reproduzidos, deixando-se, para este momento, os esclarecimentos sobre a utilização do aplicativo.

Muito embora o texto a seguir possa se mostrar redundante em alguns conteúdos anteriormente discutidos, considera-se que, por questões didáticas, algumas partes serão repetidas para maior clareza do processo. Nestes termos, a utilização do aplicativo em pauta contempla os seguintes passos fundamentais:

## • **PASSO 1:**

Na coluna "COMPENSADOR", Figura 2.6, os valores das potências reativas associadas com o banco de capacitores e o reator devem ser adotados como nulos. Nestas circunstâncias, os cálculos efetuados, nesta primeira etapa, devem, necessariamente, refletir as condições iniciais impostas como dados de entrada.

Assim procedendo, a coluna "TENSÃO" evidencia que a tensão superior do barramento é de 14,19kV. Este valor é superior a 14,07kV (valor máximo permitido pela norma para que o nível de tensão seja classificado como adequado) e inferior a 14,33kV (limite de tensão mínima da faixa crítica), estando situado na faixa considerada "Precário". Portanto, há necessidade de

compatibilizar o valor detectado para dentro da faixa desejada, fato este que se conseguira com a inserção de um reator, como destacado em letras vermelha na coluna "COMPENSADOR".

De forma inversa, a menor tensão do barramento é de 12,491kV. Esta tensão é superior a 12,462kV que é o limite mínimo de tensão para que seja considerado "Adequado", no entanto, este valor é inferior a 12,65kV (valor estipulado como mínimo pelo projeto), havendo necessidade de acrescentar capacitor como evidenciado na coluna "Compensador".

#### • **PASSO 2:**

Uma vez observados que os níveis de tensão superior e inferior do barramento não se mostram compatíveis com os padrões estipulados, torna-se necessário iniciar o processo da especificação das potências dos componentes do compensador de reativos. Para isso, a potência reativa capacitiva a ser inserida no barramento é gradualmente incrementada até que a tensão inferior atinja a condição de tensão "IDEAL". O resultado desta busca é mostrado na coluna "Tensão da Barra" da Figura 2.8, que ilustra o sucesso obtido para o nível de tensão inferior, porém com expressivos impactos negativos sobre a tensão superior. A potência do banco de capacitores assim determinada foi de 204kVAr e, até então, nenhum reator foi adicionado ao sistema.

Tendo em vista que a tensão superior apresenta-se agora como "Crítico", isto determina a necessidade da inclusão, no processo da compensação, de um reator, o que é considerado na seqüência.

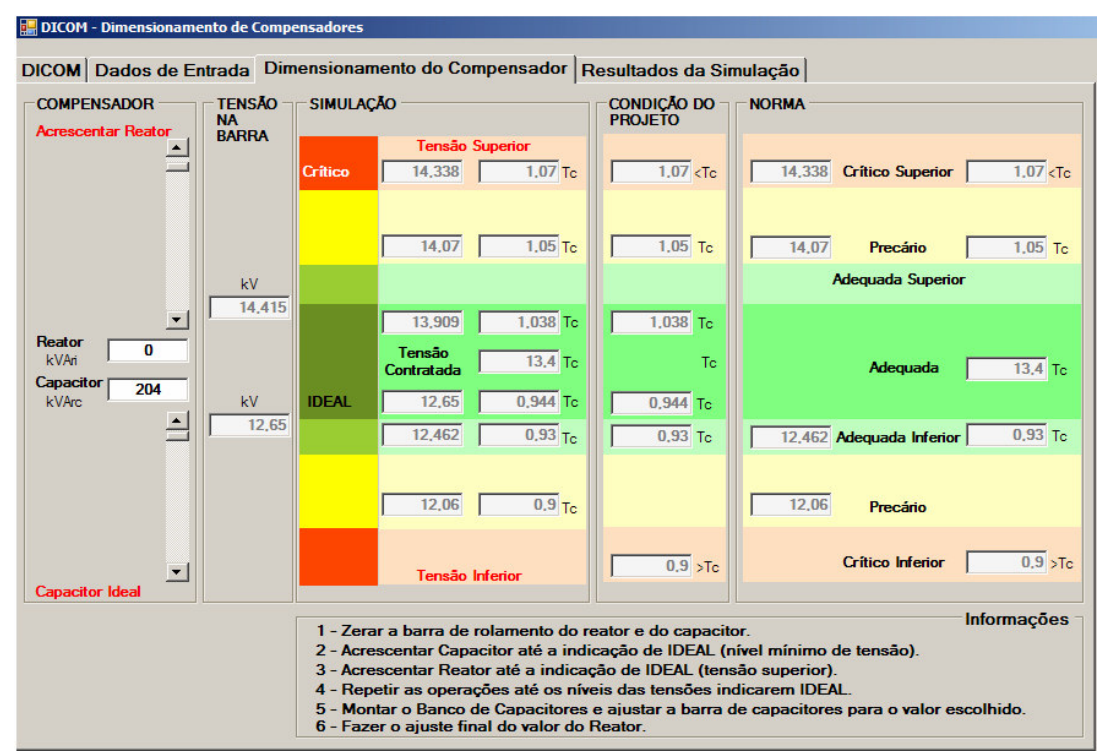

*Figura 2.8 – Resultados produzidos pelo Aplicativo DICOM após o passo 2 – inicio da busca da solução inserindo apenas unidades capacitivas.* 

## • **PASSO 3:**

De modo análogo, a busca agora encontra-se centrada na definição de uma potência reativa indutiva destinada a enquadrar a tensão máxima dentro dos valores estipulados. Para tanto, procede-se ao processo de variação do montante de reativos do reator até que a maior tensão encontrada esteja localizada na faixa dos 1,2% abaixo do limite superior dos valores denominados por "adequado". Quando isto ocorre tem-se a indicação identificada por condição "IDEAL", como ilustrado na Figura 2.9. O valor encontrado para a tensão superior no barramento é de 13,909kV, valor este igual ao valor máximo admissível pelo projeto que é de 13,909kV, sendo, portanto, considerada "IDEAL".

Não obstante o acerto da tensão superior, como seria esperado, após a inserção de potência reativa indutiva ao sistema, houve um impacto sobre o nível inferior de tensão. Esta última tensão, que anteriormente estava na faixa "IDEAL", foi deslocada para a faixa "Adequado", porém, fora da condição desejada. Objetivando, pois, um novo enquadramento desta tensão inferior, a busca avança nos termos explicados a seguir.

Quanto à questão da busca do reator é importante ressaltar que o programa desenvolvido considera a presença de um dispositivo não linear, isto é, que sua indutância e, por conseguinte, sua reatância varia com a tensão de alimentação. Isto se faz necessário pelo fato de que a adoção de uma indutância constante ao longo do processo de seleção resultaria num sobredimensionamento do banco de capacitores.

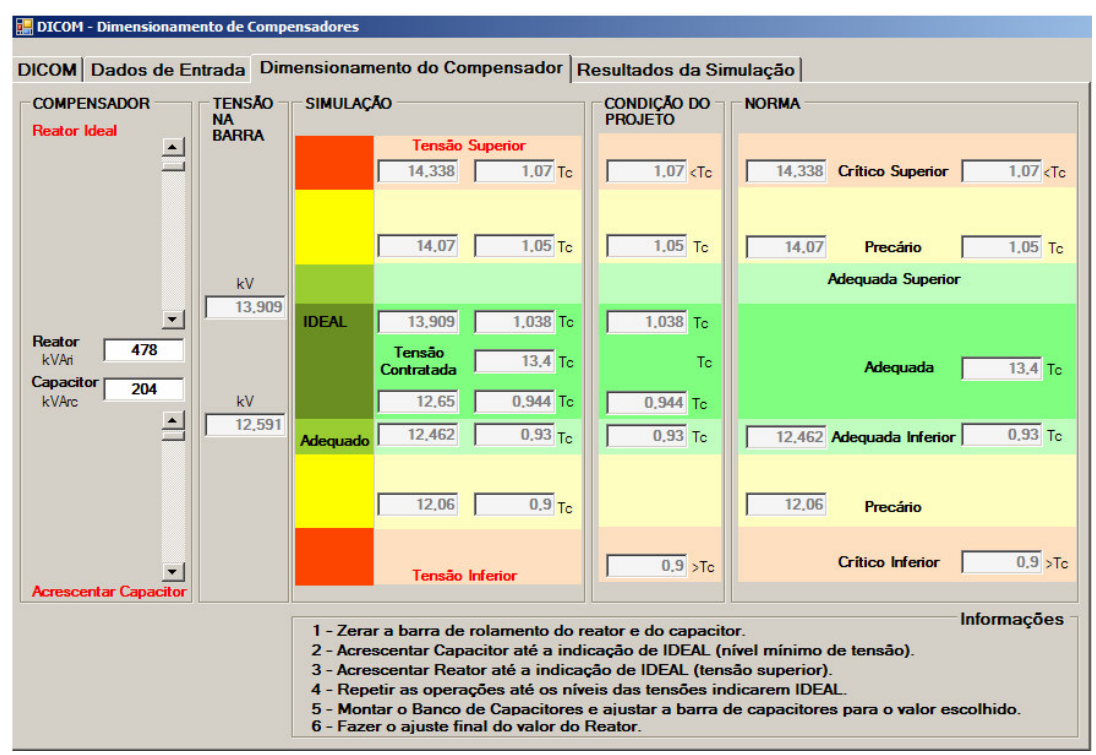

*Figura 2.9 – Resultados produzidos pelo Aplicativo DICOM após o passo 3 – posição intermediária da busca da solução já inserindo unidades capacitivas e indutivas.* 

## • **PASSO 4:**

Esta etapa representa o resultado do conjunto de buscas, objetivando atingir, ao final, tensões superiores e inferiores que se situem dentro dos padrões definidos como "IDEAIS". Para tanto, se procede a um sucessivo número de ações voltadas para "Acrescentar Capacitor" e "Acrescentar Reator", até se obter um conjunto de tensões expressas na Figura 2.10.

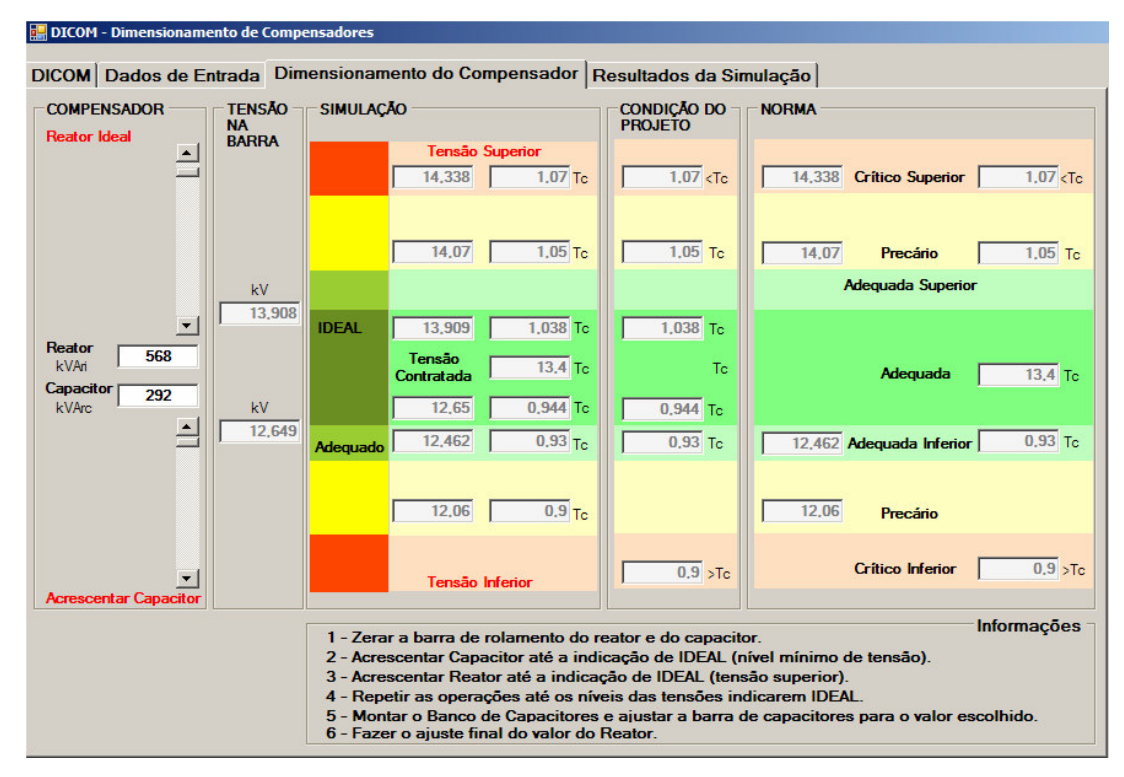

*Figura 2.10 – Resultados parciais produzidos pelo Aplicativo DICOM após a finalização do processo de busca.* 

## • **PASSO 5:**

Nesta fase é feita a montagem do banco de capacitores de acordo com a disponibilidade comercial das unidades. Para fins da aplicação, aqui discutida, optou-se pela montagem do banco de 310kVAr (valor ilustrativo). Este valor difere em 17kVAr dos 293kVAr anteriormente definidos. Por tal motivo, o processo de busca ainda deve promover o refinamento da definição final do compensador, como ilustrado a seguir.

### • **PASSO 6:**

Uma vez que a potência do banco de capacitores disponível comercialmente foi ligeiramente diferente do montante necessário, o processo pode ser refinado através da redefinição da potência do reator. Para tanto, empregando os recursos já ilustrados, procede-se ao processo de reajuste pertinente, o qual culmina pelos resultados indicados na Figura 2.11. Esta evidencia que os níveis de tensões superior e inferior do barramento estão dentro dos limites desejados e, nestas circunstâncias, a especificação dos parâmetros do compensador, no que se refere às potências definidas para o reator e capacitor, se mostra consistente com as premissas estabelecidas nos dados de entrada.

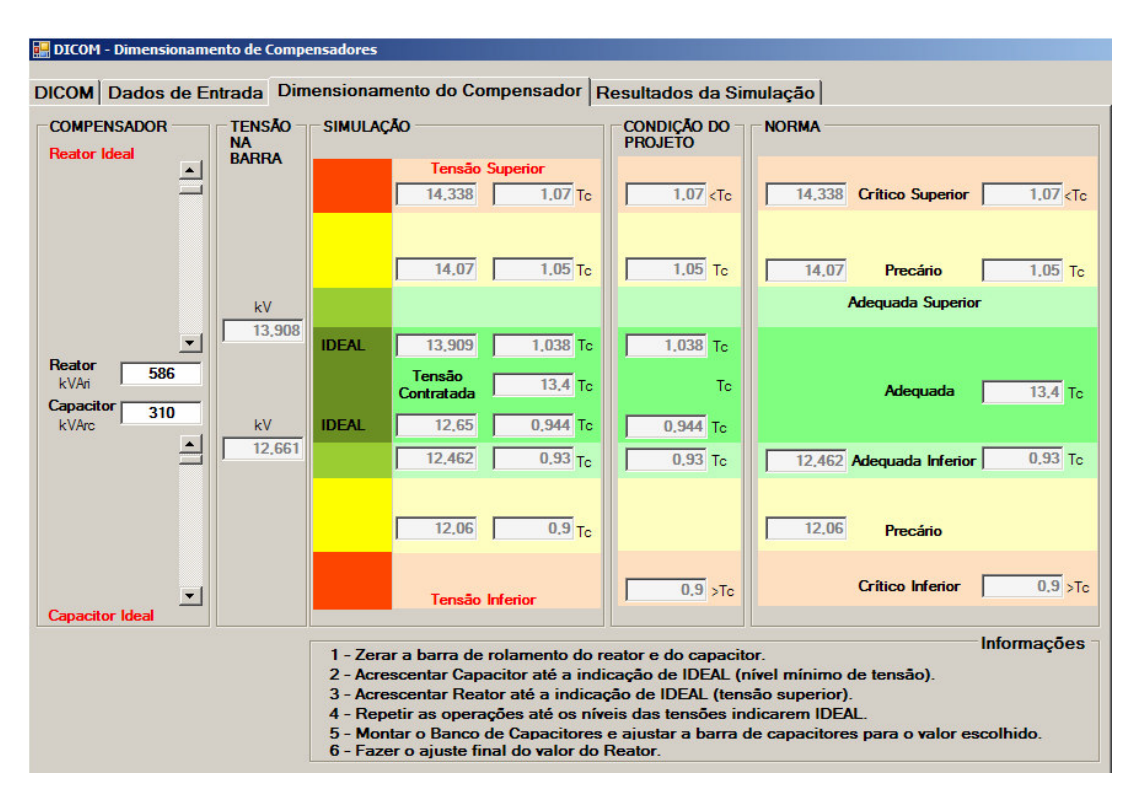

*Figura 2.11 – Resultados finais produzidos pelo Aplicativo DICOM.* 

### • **PASSO 7:**

Uma vez concluído o dimensionamento dos componentes do compensador estático, as especificações técnicas do banco de capacitores e do reator saturado são sintetizadas nos termos indicados na Figura 2.12.

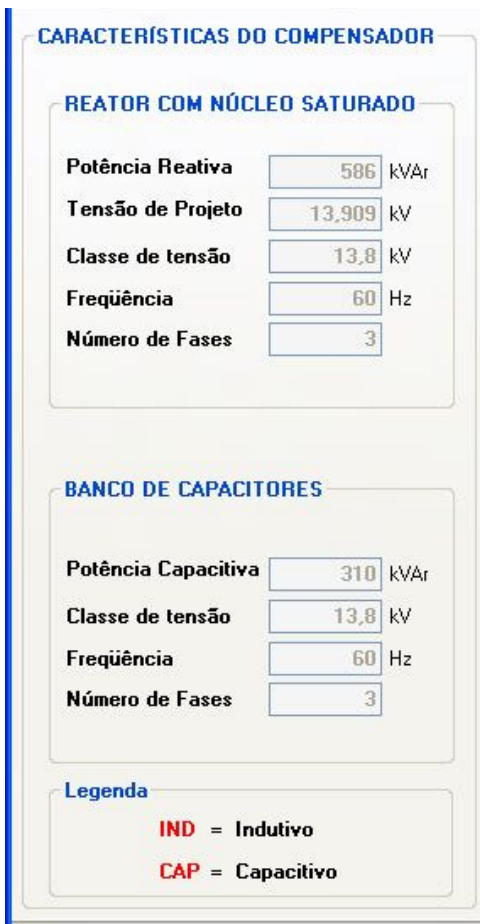

*Figura 2.12 – Síntese das características nominais do banco de capacitores e do reator.* 

### • **PASSO 8:**

Após o dimensionamento dos componentes que perfazem o compensador de reativos, como esclarecido anteriormente, procede-se à utilização da quarta seção de cálculo. Esta, denominada por "SIMULAÇÃO", visa analisar o desempenho do sistema elétrico na sua situação original (sem compensador) e após a instalação do dispositivo regulador. Tendo em vista que o complexo elétrico deverá operar sob distintas condições de carregamentos, cada qual impondo diferentes níveis de tensões resultantes, torna-se essencial que o

processo em pauta contemple tais situações. Por tal motivo, as avaliações operativas devem considerar os denominados carregamentos leves e pesados. A Figura 2.13 mostra resultados típicos, os quais mostram grandezas como: potência ativa, reativa e aparente da carga, tensão no barramento, corrente na carga, corrente de compensação e corrente de linha.

| <b>DICOM</b> - Dimensionamento de Compensadores                               |                                                    |                  |                           |                            |
|-------------------------------------------------------------------------------|----------------------------------------------------|------------------|---------------------------|----------------------------|
| DICOM Dados de Entrada Dimensionamento do Compensador Resultados da Simulação |                                                    |                  |                           |                            |
| <b>CARACTERÍSTICAS DO COMPENSADOR</b>                                         | <b>DESEMPENHO</b><br><b>CARGAS SEM COMPENSACÃO</b> |                  |                           |                            |
| <b>REATOR COM NÚCLEO SATURADO</b>                                             |                                                    | <b>MÍNIMA</b>    | <b>NOMINAL</b>            | <b>MÁXIMA</b>              |
| Potência Reativa                                                              | Potência Ativa                                     | 100 kW           | 554 kW                    | 1200 kW                    |
| 586 kVAr<br>Tensão de Projeto                                                 | Potência Reativa                                   | 100 kVAr         | 212 kVAr                  | $400$ kVAr                 |
| 13.909 kV<br>13.8 kV                                                          | Potência Aparente                                  | 141.421 kVA      | 593.178 kVA               | 1264.911 kVA               |
| Classe de tensão<br>60 Hz                                                     | Tensão no Barramento                               | 14.19 kV         | 13.57 kV                  | 12.49 kV                   |
| Frequência<br>Número de Fases<br>$\overline{\mathbf{3}}$                      | Corrente na Carga                                  | 5.754 A          | 25,237 A                  | 58.471 A                   |
|                                                                               | Corrente de Compensação                            | 0A               | $\bf{0}$<br>$\mathsf{A}$  | $\bf{0}$<br>$\overline{A}$ |
|                                                                               | Potência de Compensação                            | $0$ kVAr         | $0$ kVAr                  | $0$ kVAr                   |
|                                                                               | Corrente de Linha                                  | 5.754A           | 25,237A                   | 58,471<br>$\overline{A}$   |
| <b>BANCO DE CAPACITORES</b>                                                   | <b>CARGAS COM COMPENSAÇÃO</b>                      |                  |                           |                            |
|                                                                               |                                                    | <b>MÍNIMA</b>    | <b>NOMINAL</b>            | <b>MÁXIMA</b>              |
| Potência Capacitiva<br>310 kVAr                                               | Potência Ativa                                     | 96,068 kW        | 550,545 kW                | 1233,079 kW                |
| $13.8$ kV<br>Classe de tensão                                                 | Potência Reativa                                   | 96,068 kVAr      | 210,678 kVAr              | 411.026 kVAr               |
| 60 Hz<br>Frequência                                                           | Potência Aparente                                  | 135,861 kVA      | 589,479 kVA               | 1299.78 kVA                |
| $\overline{3}$<br>Número de Fases                                             | Tensão no Barramento                               | $13,908$ kV      | $13,528$ kV               | $12,661$ kV                |
|                                                                               | Corrente na Carga                                  | 5.64A            | 25.159 A                  | 59.271 A                   |
| Legenda                                                                       | Corrente de Compensação                            | 11,276 A         | 1,718<br>$\overline{A}$   | 8,353 A                    |
| $IND = Indutivo$                                                              | Potência de Compensação                            | 271.639 kVAr IND | 40.252 kVAr<br><b>IND</b> | 183.178 kVAr<br><b>CAP</b> |
| $CAP = Capacitivo$                                                            | Corrente de Linha                                  | 15.776A          | 25,822<br>$\Delta$        | 57.181 A                   |

*Figura 2.13 – Análise de desempenho final do complexo elétrico após a inserção do compensador de reativos determinado pelo Aplicativo DICOM.* 

Quando o sistema encontrava-se sob uma condição mínima de carga, a tensão na barra, que era de 14,19kV (sem compensador), foi reduzida para 13,91kV (com compensador). Este último valor corresponde à tensão limite superior do projeto que se enquadra dentro do limite de tensão adequada superior, da norma. Na condição oposta, ou seja, quando o sistema estava

operando com carga máxima, a tensão no barramento que era de 12,49kV (sem compensador) foi elevada para 12,66kV (com compensador). Novamente, este último valor atende à tensão limite inferior de projeto que se encontra dentro do limite de tensão adequada inferior, da norma. Estes desempenhos ratificam a eficácia do compensador dimensionado para os fins aqui propostos.

# **2.6 – Aplicativo para o pré-projeto de reatores a núcleo saturado**

Uma vez realizado o pré-dimensionamento do compensador de reativos destinado à compensação do sistema analisado, os trabalhos prosseguem na direção do estabelecimento das informações básicas que devem nortear o processo da construção de um reator saturado. Para tanto, os dados iniciais e necessários ao projeto são: a tensão de projeto do reator (kV) e a potência nominal (kVAr). Vale lembrar que os valores aqui considerados correspondem ao ponto de funcionamento definido pelo projeto.

Para fins da obtenção das informações construtivas do reator saturado, tipo Twin-Tripler, utilizou-se, como princípio, a metodologia sintetizada na Figura 2.14.

**CAPITULO II – Determinação dos componentes de um compensador de reativos e projeto básico de reatores saturados** 

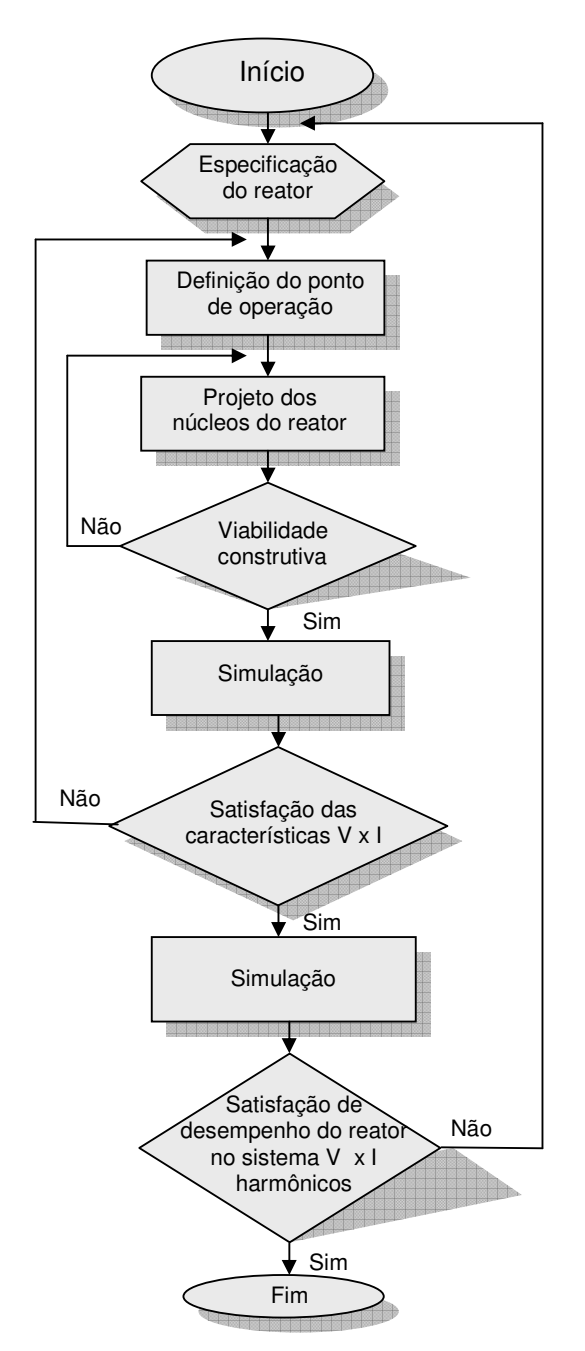

*Figura 2.14 – Fluxograma da metodologia para projeto do reator.* 

O procedimento de cálculo proposto foi implementado e produziu um programa computacional designado por *Aplicativo PRORE* (Pré-projeto do reator), o qual incorpora os fundamentos básicos de projetos utilizados por

fabricantes de transformadores, reatores, e outros conhecimentos. Tal como para o aplicativo anterior foram utilizados recursos computacionais do *Visual Basic 2008 Express Edition.*

Inicialmente, a partir dos dados de entrada, bem como das condições operacionais desejadas, define-se o dimensionamento preliminar do reator. Para a primeira tentativa de projeto define-se um ponto de operação fixando-se um valor para a densidade de fluxo B<sub>saturação</sub> para a tensão de "joelho" adotada (neste caso 13,9kV). Para a definição deste valor de densidade de fluxo, toma-se por base as recomendações tradicionalmente empregadas na prática associadas à experiência do fabricante em projetos similares desenvolvidos anteriormente. Na seqüência, através de um processo iterativo busca-se a solução adequada sob o ponto de vista geométrico no sentido de compatibilizar as dimensões físicas das janelas do núcleo e dos enrolamentos principais e auxiliares. Os resultados finais obtidos nesta fase dos cálculos contemplam as dimensões geométricas do núcleo bem com o número de espiras das bobinas principal e auxiliar.

O processo descrito é repetido até que uma solução adequada, sob o ponto de vista de projeto, seja encontrada. Cabe destacar, ainda, que o aplicativo desenvolvido utiliza técnicas de modelagem no domínio da freqüência e considera apenas os componentes fundamentais das tensões e correntes associadas com o processo. Tal programa visa, portanto, apenas o projeto físico dos reatores e, naturalmente, não contempla investigações mais detalhadas, envolvendo situações operacionais transitórias e dinâmicas do equipamento e tampouco seu desempenho com respeito à geração de harmônicas. Estes aspectos são investigados com o auxílio de um simulador no domínio do tempo, o qual será objeto de futuras discussões.

A tela de entrada para o Aplicativo PRORE encontra-se ilustrada na Figura 2.15.

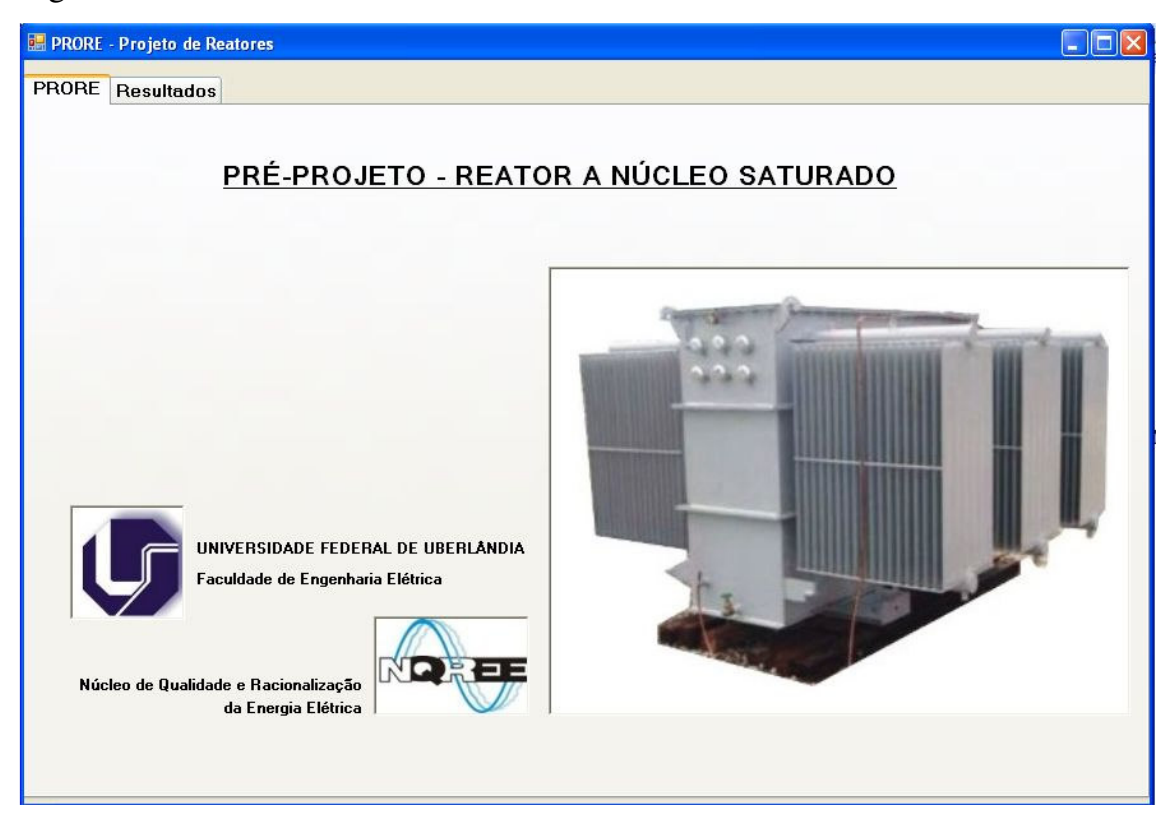

*Figura 2.15 – Tela de abertura do Aplicativo PRORE.*

#### *(a) Dados de Entrada*

A tela para entrada de dados do Aplicativo, em pauta, encontra-se indicada na Figura 2.16. Esta evidencia as informações a serem supridas, as quais, fundamentalmente, correspondem à potência reativa desejada e o correspondente nível de tensão para a qual deverá haver o consumo de reativos.

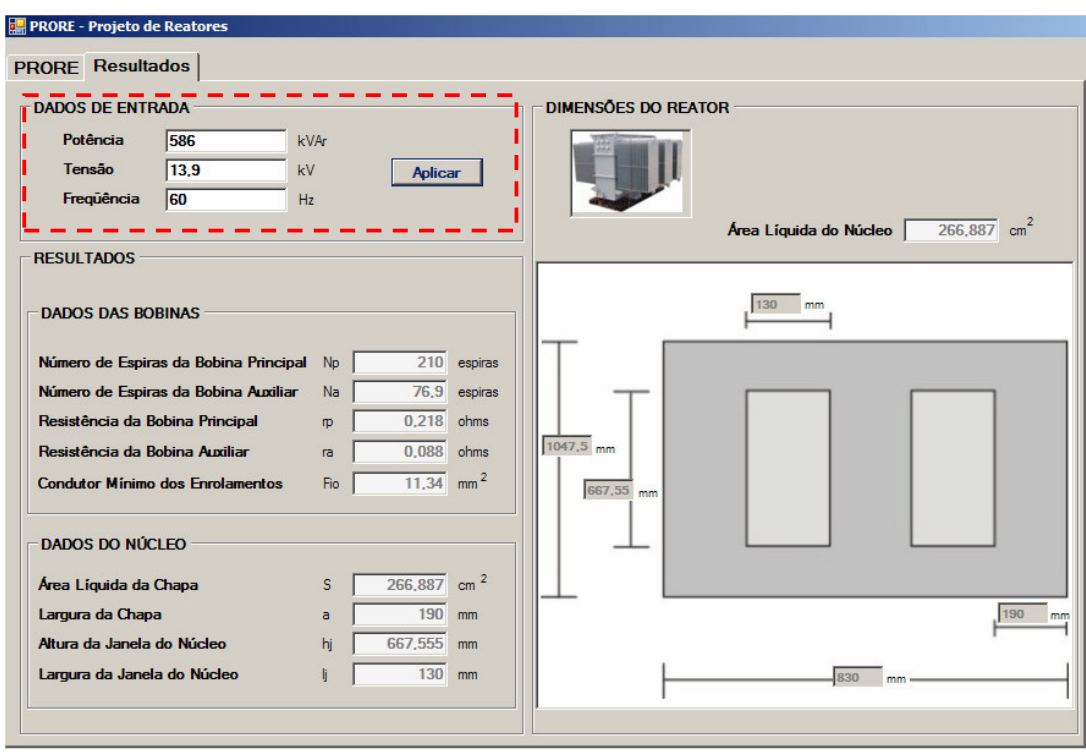

*Figura 2.16 – Dados de entrada para o Aplicativo PRORE.* 

## *(b) Características construtivas básicas*

Embora os fundamentos físicos e matemáticos que norteiam a elaboração do pré-projeto de um reator a núcleo saturado já tenham sido apresentados em [25], [30] e [31], é conveniente, para efeito de maior clareza do texto, que seja feita, na seqüência, uma síntese das principais expressões voltadas para o dimensionamento físico do equipamento:

• *Parâmetros fornecidos*. De um modo geral, os parâmetros fornecidos para cálculo de um reator são: freqüência, número de fases, tensão de operação e respectiva potência reativa consumida.

 A partir destas informações torna-se possível determinar a corrente para o ponto especificado como nominal para o reator. A corrente de linha é calculada pela equação 2.17.

$$
I_r = \frac{Q_B}{\sqrt{3} . V_r}
$$
 (2.17)

onde:

- $I_r$  Corrente de linha nominal do reator [A];
- $Q_B$  Potência de base escolhida como nominal do reator [kVAr];
- Vr Tensão associada com a potência nominal do reator [kV].
- *Dimensionamento físico do núcleo e número de espiras*: O dimensionamento do número de espiras e as dimensões do núcleo são realizados através das expressões 2.18 e 2.19. Ambas são clássicas e dispensam maiores comentários.

$$
B = \frac{10^8 \text{ V}}{4,44 \text{ f} \cdot A_M \cdot N}
$$
 (2.18)

$$
H.I = N.I \tag{2.19}
$$

sendo:

- B Densidade magnética [Tesla];
- V Tensão nominal do circuito [Volt];
- N Número de espiras;
- f Freqüência [Hz];

- A<sub>*M*</sub> Seção magnética [cm<sup>2</sup>];
- H \_ Campo magnético [A/m];
- l \_ Comprimento do circuito magnético [m].
	- *Perdas no núcleo e no cobre*: Através da seção líquida do núcleo pode-se determinar as perdas no aço-silício e conseqüentemente as perdas no cobre. Para tanto se utilizam das equações 2.20 e 2.21.

$$
P_N = (7.65.A_M.L_N).(W/Kg)
$$
 (2.20)

$$
P_C = r_C I_r^2 \tag{2.21}
$$

onde:

 $P_N$  – Perdas no núcleo [W];

- $P_C$  Perdas no cobre [W];
- $I_r$  Corrente do reator [A];
- $r_{\rm C}$  Resistência ôhmica da bobina [ohm];
- $A_{\rm M}$  Seção transversal do núcleo [cm<sup>2</sup>];
- $L_N$  Comprimento do circuito magnético [cm];
- W/Kg Perdas por quilograma no ferro, fornecido pelo fabricante.

A constante 7,65 em 2.20 está associada com a densidade do aço-silício. As perdas por quilograma no ferro são determinadas pelas curvas específicas fornecidas pelos fabricantes de aço-silício

• *Peso do núcleo, cobre e resistência*: O peso do núcleo é calculado com base na densidade do aço-silício que é de  $7,65$ Kg/dm<sup>3</sup>. No que tange ao peso do cobre este é determinado em função da sua densidade que é de  $8.9$ Kg/dm<sup>3</sup>. A determinação do peso e da resistência do cobre é feita a partir do comprimento médio da espira, como mostrado pelas equações 2.22 e 2.23, respectivamente.

$$
PEC = 8,9.CM. N.A.10-3
$$
 (2.22)

$$
r_{C} = \frac{\rho \cdot C_{M} \cdot N}{A}
$$
 (2.23)

sendo:

 $PE<sub>C</sub>$  – Peso do cobre [kg];

 $r_{\rm C}$  – Resistência ôhmica do cobre [ohm];

 $C_M$  – Comprimento médio da espira [m];

N – Número de Espiras;

A – Área ou seção do conductor 
$$
[mm^2]
$$
;

 $\rho$  – Resistividade do cobre recozido [ohms/m/mm<sup>2</sup>].

A constante 8,9 na expressão 2.22 representa o peso específico do cobre.

Utilizando-se das formulações apresentadas anteriormente, o aplicativo procede ao cálculo das principais características do reator, as quais encontram-se sintetizadas no quadro resumo da Figura 2.17. Este fornece as principais informações destinadas ao processo de fabricação do reator almejado, ressaltando-se que, para o exemplo ilustrado, os valores estão atrelados ao

dimensionamento anteriormente determinado para a aplicação utilizada para os esclarecimentos prestados na seção anterior.

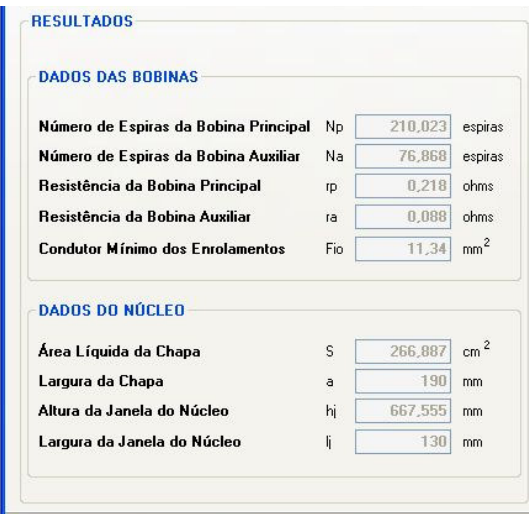

*Figura 2.17 – Resultados obtidos do Aplicativo PRORE.* 

Com vista ao fornecimento de maiores detalhes relativos à constituição dos núcleos magnéticos, a Figura 2.18, também fornecida pelo software em discussão, apresenta as principais dimensões que deverão ser empregadas quando do corte das chapas.

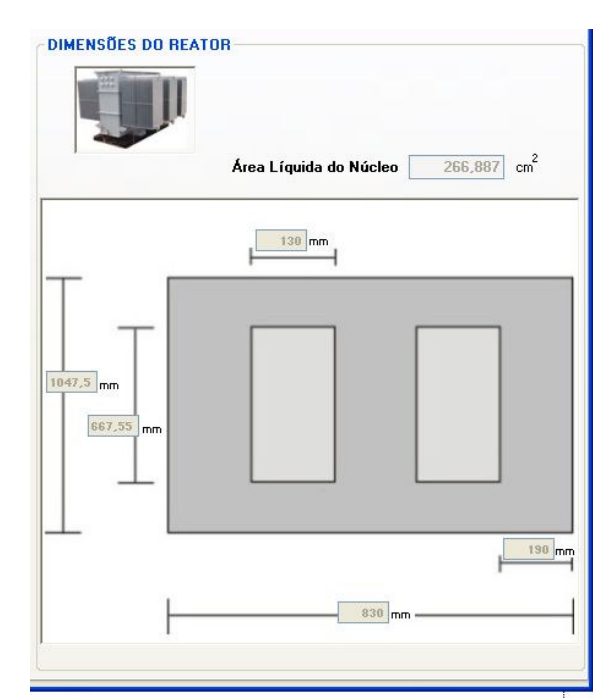

*Figura 2.18 – Dimensões físicas do núcleo magnético do reator.* 

# **2.7 – Considerações finais**

Este capítulo descreveu os fundamentos físicos, modelagem e metodologia para o dimensionamento básico das unidades capacitiva e indutiva necessárias para estabilizar as tensões do barramento dentro dos limites especificados e, conjuntamente, o estabelecimento das bases para o projeto de reatores saturados. Do exposto, vale destacar os seguintes pontos:

#### *(a) Quanto à especificação do compensador de reativos*

• Foram elaboradas e discutidas as bases de um programa computacional designado por *Aplicativo DICOM*, o qual, a partir

de informações advindas de medições, em campo, permite determinar os montantes de potências reativas associadas com um banco de capacitores e um reator que propiciam o enquadramento das tensões aos padrões exigidos;

- Os cálculos feitos primam pela utilização de bancos de capacitores comercialmente disponíveis no mercado;
- A compensação reativa indutiva fundamentou-se no emprego de um reator a núcleo saturado, o qual, como é conhecido, proporciona um consumo de reativos que é fortemente influenciado pela tensão de operação. Por tal motivo, o software elaborado considerou tal interdependência;
- O critério empregado para o dimensionamento das unidades componentes do compensador utilizou um princípio de enquadramento marginal dentro da região conhecida por "adequada", utilizando-se, para tanto, de um porcentual de tensão que define a margem de segurança a ser escolhida pelo usuário;
- Uma observação aplicável ao programa computacional, em pauta, é que ele utiliza uma modelagem de cargas através da representação por impedância constante. Devido a isto, qualquer alteração produzida na tensão altera a corrente e traz conseqüentes impactos sobre os consumos de potência ativa e reativa.

## *(b) Quanto ao projeto do reator saturado*

• De modo similar ao comentado anteriormente, o presente trabalho também apresentou e ilustrou um outro programa, denominado por

> *Aplicativo PRORE*, o qual, a partir de informações advindas do dimensionamento do compensador, determina as características básicas associadas com o projeto do reator a ser construído;

As informações obtidas constituem-se em dados importantes ao processo de construção. Contudo, cada fabricante, à luz de sua experiência, deverá realizar uma complementação do processo até o estabelecimento do projeto final. Tal etapa é essencial visto que outras questões, a exemplo das térmicas, mecânicas, nível de isolamento, formas construtivas, espaçamentos, etc., fazem parte dos procedimentos individuais de cada indústria e, diante deste quadro, com certeza, cada candidato à construção definitiva contribuirá com sua experiência e capacitação.
# **CAPÍTULO III**

# **PROJETO, CONSTRUÇÃO E TESTES DE DESEMPENHO DE UM PROTÓTIPO DE REATOR SATURADO EM ESCALA REAL**

# **3.1 – Considerações iniciais**

Uma vez apresentadas as bases voltadas para a definição dos principais componentes de um compensador estático de reativos e do pré-projeto de reatores saturados, esta seção encontra-se direcionada à aplicação da metodologia para a construção de um produto em escala real.

O processo utilizado consiste em especificar, projetar, construir e realizar os primeiros testes em um protótipo de um reator saturado tipo *twin-tripler* ou de 12 pulsos destinado à aplicação em um sistema real de distribuição pertencente a uma concessionária do país.

Dentro deste contexto, o conteúdo do capítulo encontra-se constituído das seguintes unidades principais:

- Informações sobre o projeto final do protótipo de reator em escala real que apresente um consumo de potência reativa de 586kVAr para uma tensão de 13,91kV;
- Ilustração de algumas das etapas envolvidas no processo de fabricação do reator;
- Apresentação do produto final construído por um fabricante nacional de transformadores;
- Resultados dos primeiros testes realizados no âmbito da fábrica;
- Avaliação do desempenho do protótipo através dos resultados obtidos em testes de campo.

# **3.2 – Estrutura física e acessórios para instalação dos núcleos e bobinas do reator**

Tendo em vista que as informações magnéticas e elétricas relativas ao protótipo de reator foram ressaltadas no capítulo precedente, nesta seção são destacados aspectos relacionados com a parte construtiva final do equipamento em pauta.

Uma vez encaminhados os dados básicos ao fabricante, este culminou por apresentar, através das Figuras 3.1, 3.2 e 3.3, o projeto do tanque e acessórios que perfazem o protótipo almejado. As dimensões mostradas, naturalmente, são aplicáveis ao produto focado na exemplificação. Outros equipamentos possuiriam características distintas, conforme suas tensões e potências.

Adicionalmente, vale ressaltar que os aspectos envolvidos com o *lay-out*  final não são próprios à presente pesquisa, mas, sim, refletem a experiência do processo industrial da empresa executora do projeto. Todavia, no que tange aos

acessórios anexados, estes foram conjuntamente definidos pelas equipes de montagem e a de pesquisa. De um modo especial, destaca-se a necessidade da inserção de dispositivos voltados para a viabilização da mudança de taps, visto que este recurso possibilita controle e ajuste do processo da compensação.

Visando possibilitar uma sobrecarrega do equipamento na ordem de 40% por ocasião dos testes, os condutores e os radiadores foram dimensionados prevendo os adicionais efeitos térmicos.

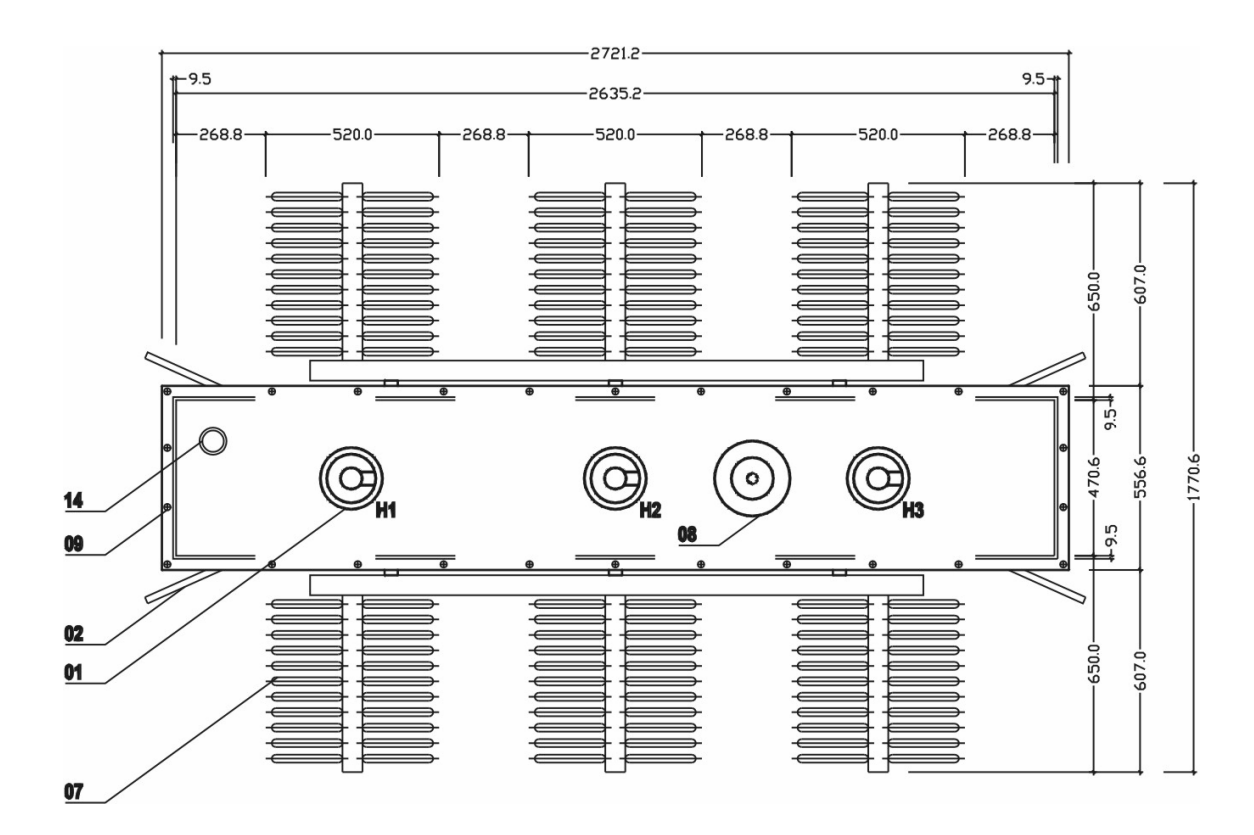

*Figura 3.1 – Vista superior do reator (cotas em milímetros).* 

**CAPITULO III – Projeto, construção e testes de desempenho de um protótipo de reator saturado em escala real** 

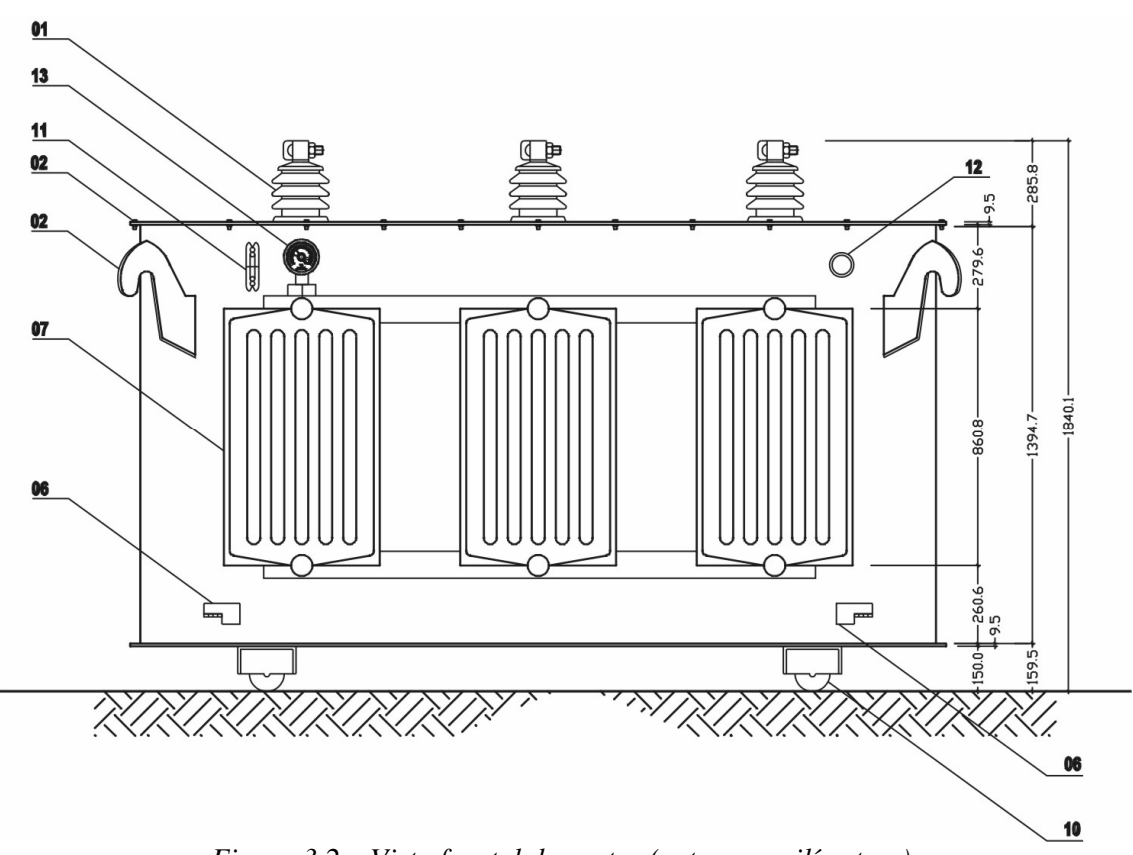

*Figura 3.2 – Vista frontal do reator (cotas em milímetros).* 

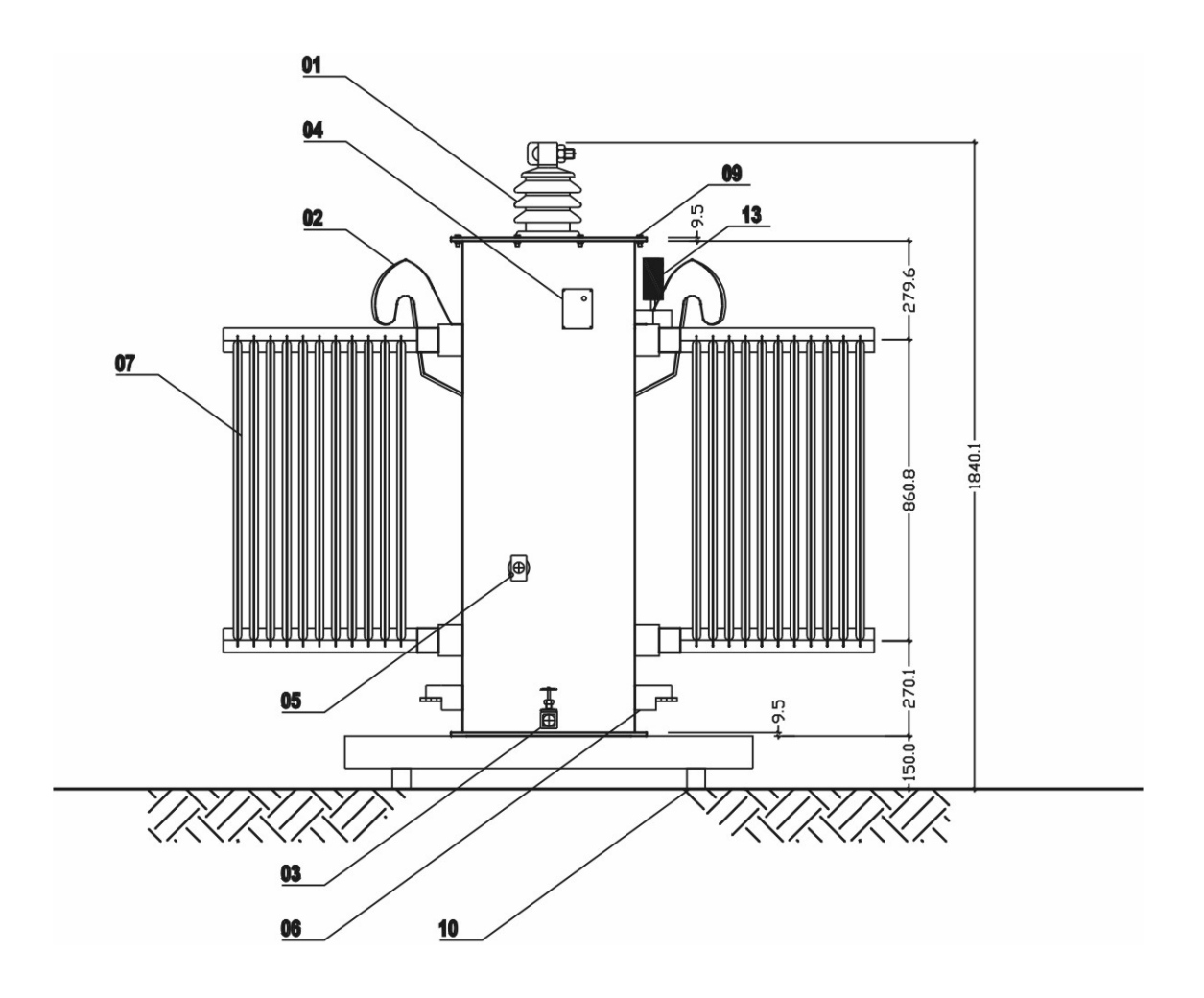

*Figura 3.3 – Vista lateral do reator (cotas em milímetros).* 

As identificações feitas nas figuras anteriores, quanto aos acessórios e outros, definidos por caracteres numéricos, possuem a seguinte correspondência:

01 – Bucha AT

02 – Orelha de suspensão

03 – Válvula para drenagem de óleo

04 – Placa de Identificação

- 05 Dispositivo de aterramento
- 06 Estrutura de apoio para macaco
- 07 Radiadores
- 08 Tampa de inspeção
- 09 Grampo de fixação
- 10 Roda bidirecional
- 11 Indicador externo de nível de óleo
- 12 Válvula de alívio
- 13 Termômetro
- 14 Acionamento do comutador externo

Complementarmente, a Figura 3.4 apresenta informações próprias à forma construtiva do núcleo do reator e das bobinas que formam o arranjo eletromagnético almejado (reator *twin-tripler*). Como se percebe na figura, o equipamento encontra-se constituído por duas unidades magnéticas trifásicas sobre as quais serão montadas as bobinas que perfazem a topologia acima denominada.

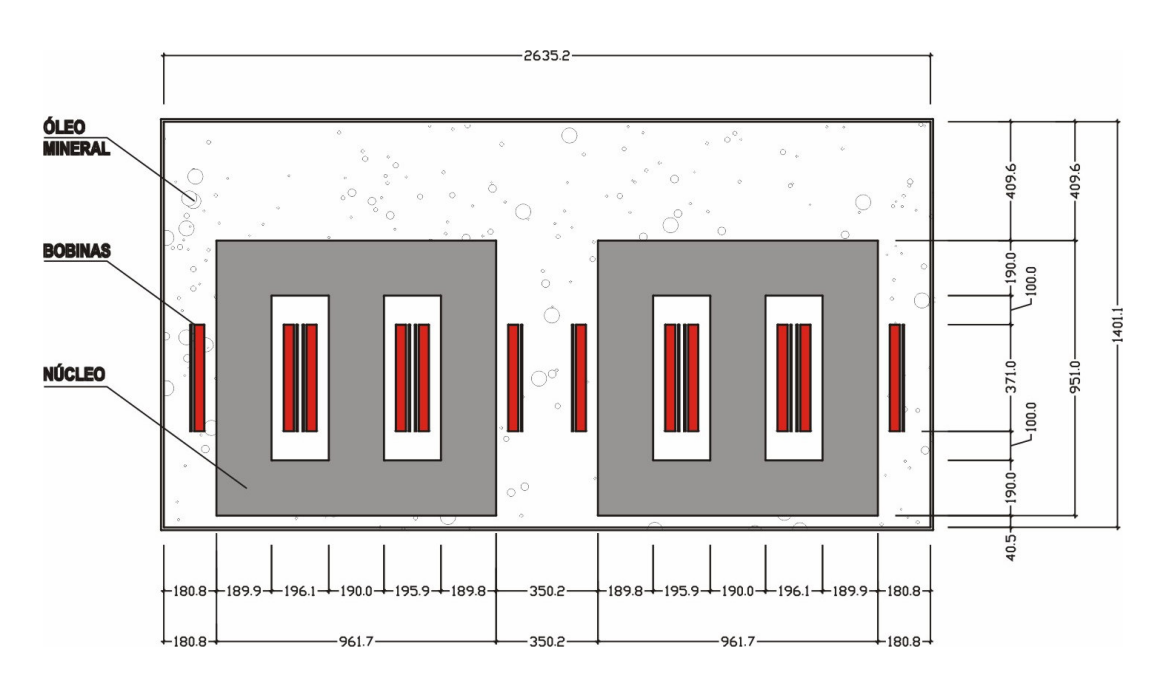

*Figura 3.4 – Detalhes dos núcleos magnéticos.* 

Com base nos resultados obtidos e advindos da especificação básica definida no Capítulo II, das necessidades impostas por questões de dissipação térmica e, ainda, em consonância com as dimensões construtivas, o protótipo projetado possui, ainda, as seguintes especificações técnicas:

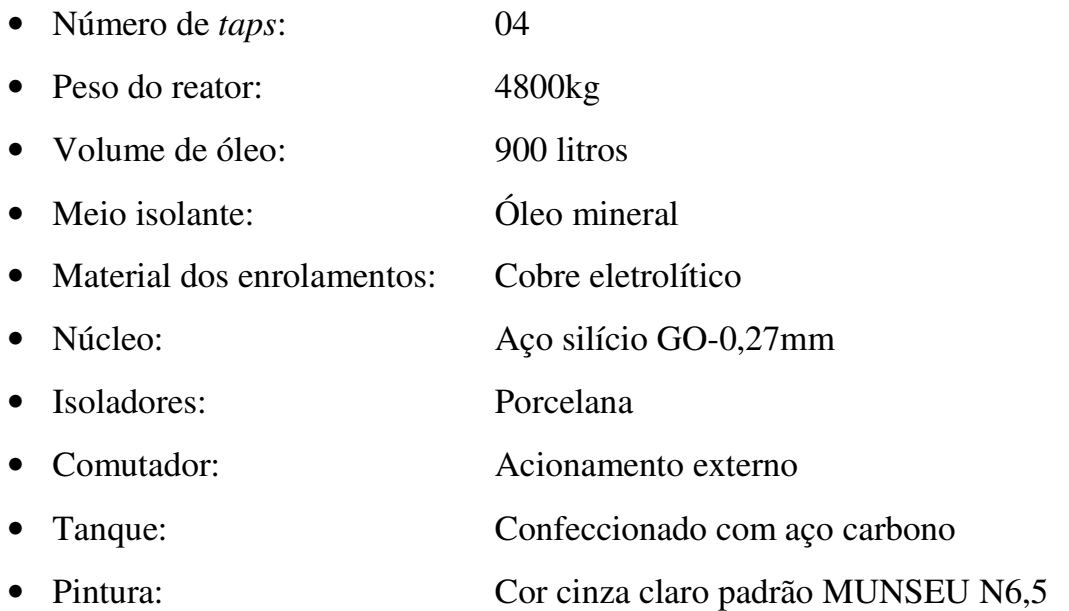

# **3.3 – Etapas envolvidas no processo da construção do reator**

Na seqüência são ilustradas algumas das fases envolvidas no processo da fabricação do protótipo de reator saturado, compreendendo etapas iniciais da fabricação do equipamento até os testes finais de desempenho, em campo. Por tal motivo, a estrutura didática empregada, na forma de etapas, expressa esta evolução até a avaliação final da operação do produto.

#### **Etapa 1 – Corte das Chapas para composição dos arranjos magnéticos**

Os cortes das chapas destinadas à construção dos arranjos magnéticos encontram-se documentados através de fotografias mostradas na Figura 3.5.

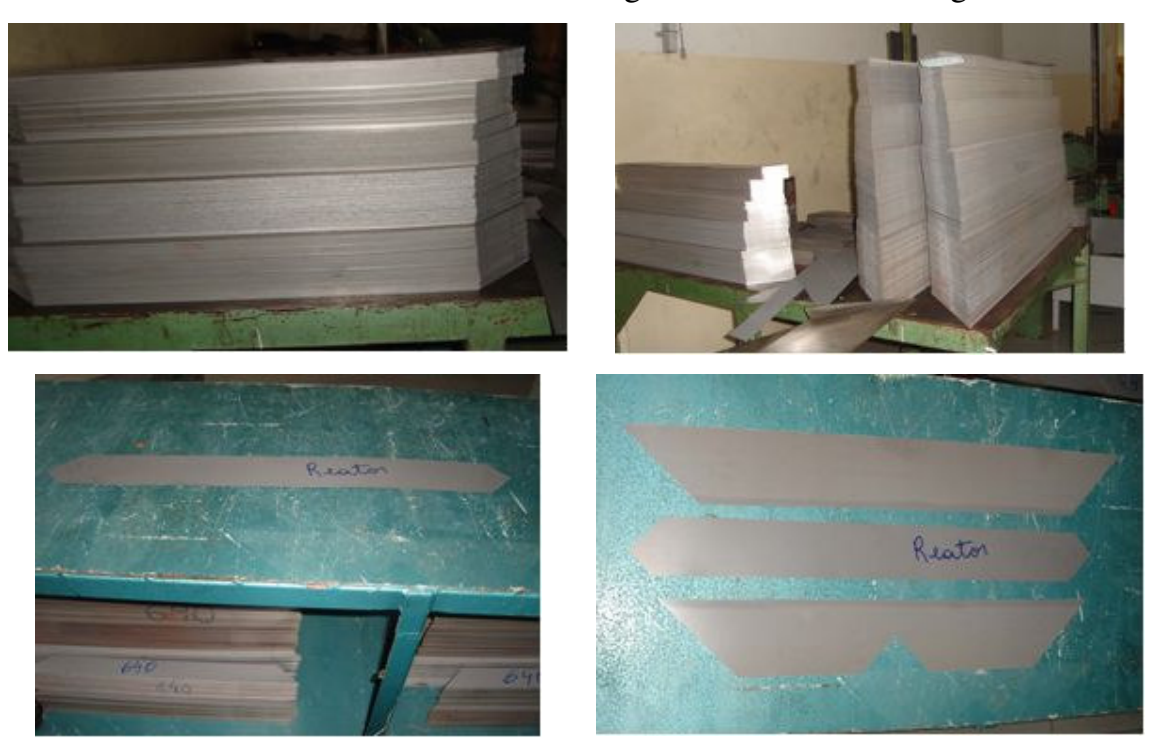

*Figura 3.5 – Detalhes do corte das chapas para construção dos núcleos magnéticos do reator.*

#### **Etapa 2 – Confecção das bobinas**

Como destacado no projeto do reator, ele é constituído por um conjunto de bobinas adequadamente interconectadas para proporcionar o arranjo denominado por "twin-tripler". Neste particular, a Figura 3.6 destaca as fases iniciais do processo de sua confecção.

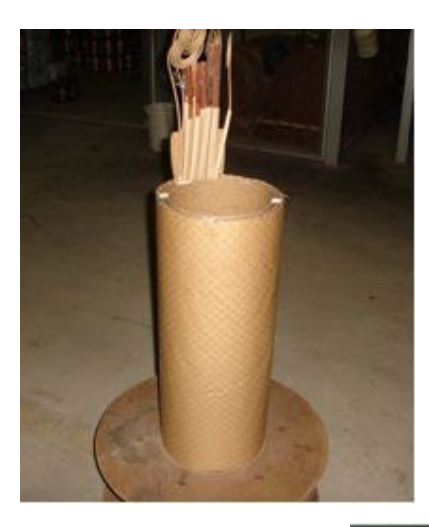

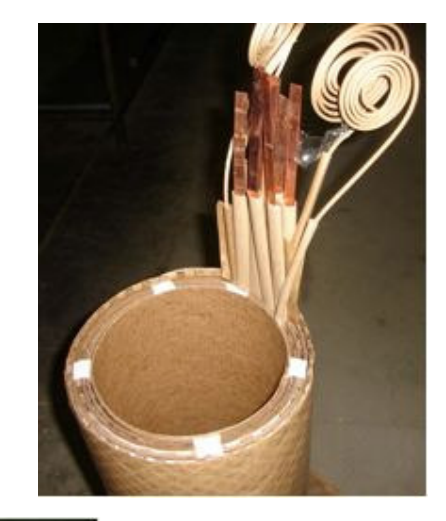

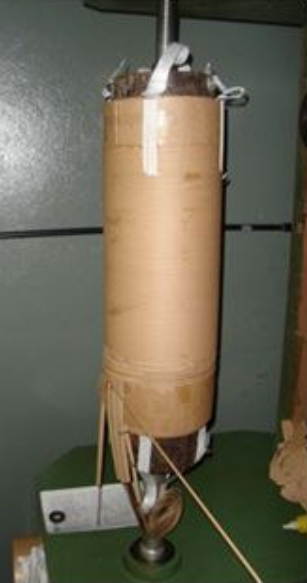

*Figura 3.6 – Detalhes das bobinas do reator.*

#### **Etapa 3 – Montagem do conjunto de bobinas nos núcleos**

A Figura 3.7 evidencia a montagem das bobinas nos núcleos magnéticos correspondentes. Deve-se ressaltar que, sobre cada coluna magnética, encontram-se dispostas duas bobinas. Também, a constituição do reator ocorre na forma de dois núcleos trifásicos, magneticamente independentes e eletricamente interconectados. Desta forma, a figura a seguir mostra os dois arranjos físicos necessários.

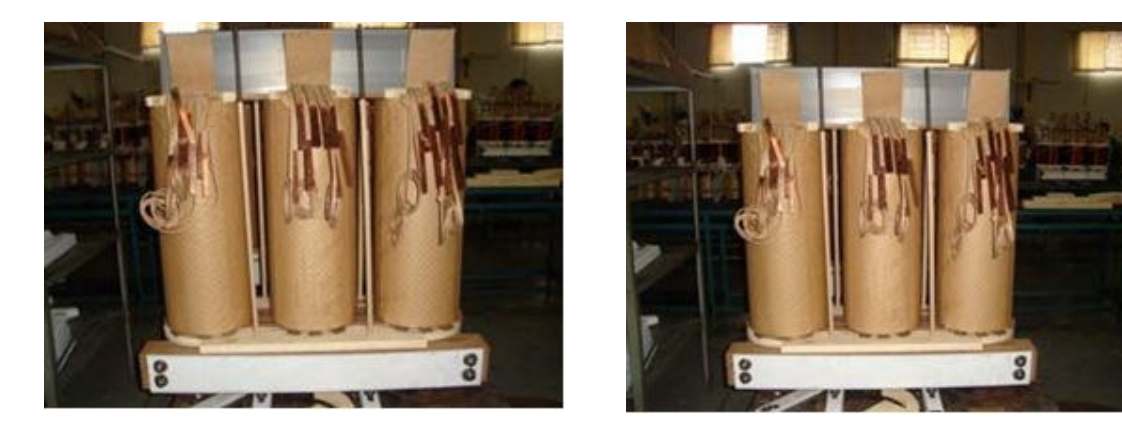

*Figura 3.7 – Detalhes da montagem das bobinas do reator.*

#### **Etapa 4 – Montagem do conjunto** *twin-tripler*

Como esclarecido ao longo do projeto, a constituição física do reator saturado *twin-tripler* utiliza dois núcleos trifásicos independentes, com suas bobinas adequadamente interconectadas para se atingir o processo da autocompensação de harmônicos. Neste sentido as Figuras 3.8 e 3.9 mostram a disposição física e fixação das partes.

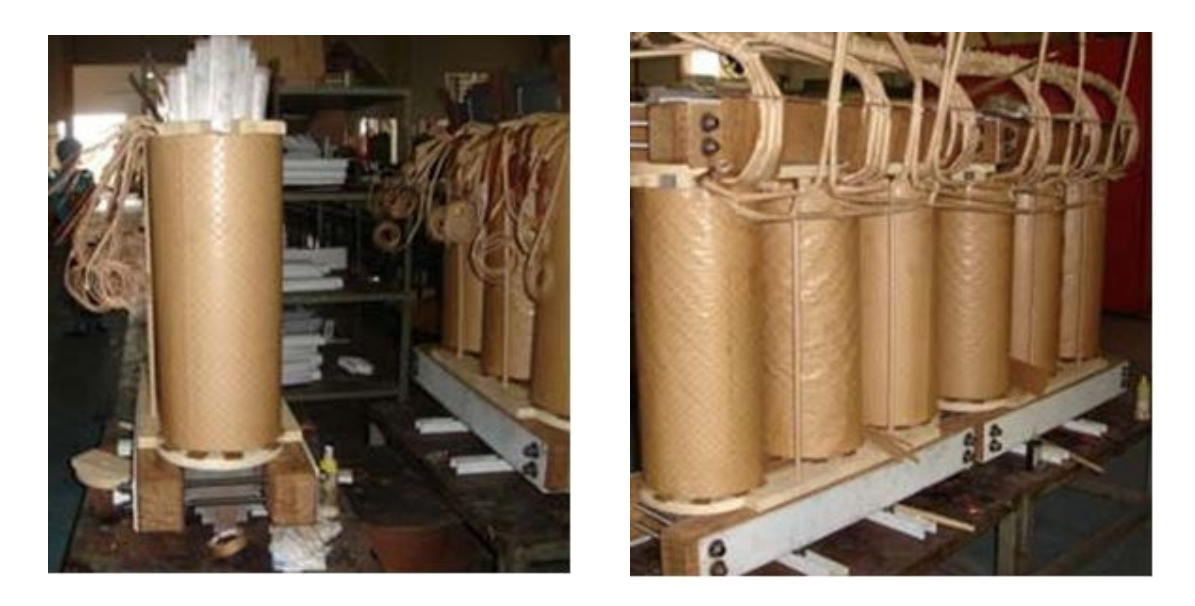

*Figura 3.8 – Montagem do arranjo – vista 1.*

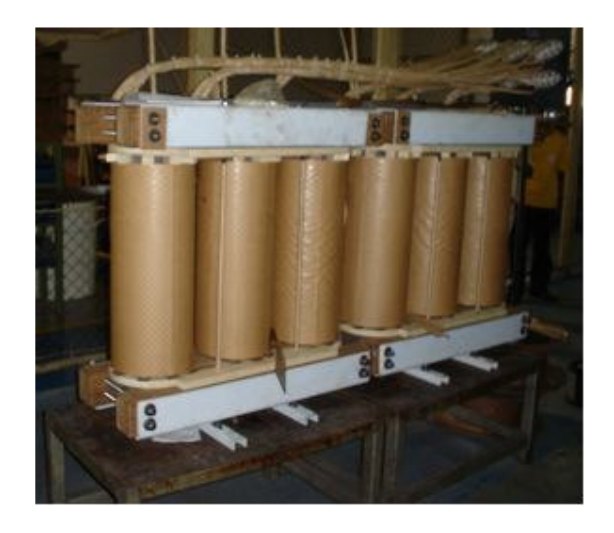

*Figura 3.9 – Montagem do arranjo twin-tripler – vista 2.*

#### **Etapa 5 – Montagem do comutador de taps do conjunto** *twin-tripler*

A Figura 3.10 destaca os dois conjuntos trifásicos que perfazem o arranjo *twin-tripler* e suas conexões junto ao comutador de taps externo. A função deste é de proporcionar meios para viabilizar um controle discreto e manual da relação

tensão versus corrente do reator, isto é, promover um mecanismo para um controle do nível de saturação do equipamento em função da tensão nos seus terminais. Esta característica proporciona uma maior flexibilidade operacional para o equipamento conforme as exigências de campo.

**Comutador** 

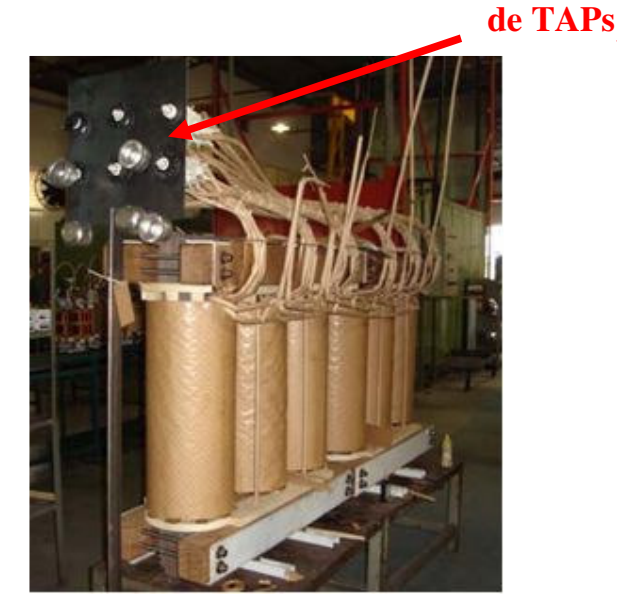

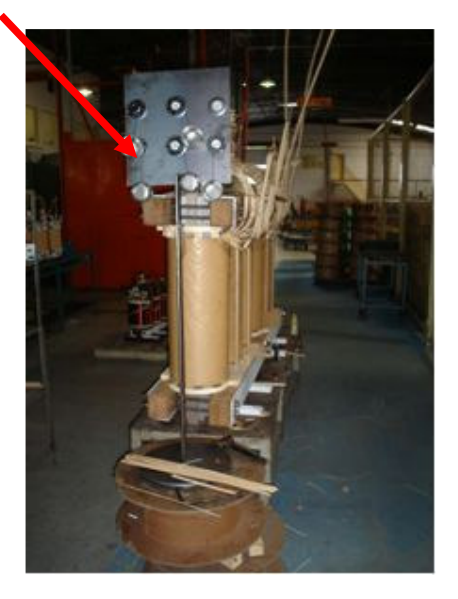

*Figura 3.10 – Conexão do arranjo twin-tripler ao comutador externo de taps.*

Em consonância com definições feitas durante a especificação básica do reator, objetivando flexibilizar suas características operacionais, o protótipo foi concebido com 05 escalas de taps. Cada um deles corresponde a um conjunto de bobinas convenientemente arranjadas e que proporcionam um mecanismo discreto para o controle dos níveis de potências reativas para distintos valores de tensões de operação. Isto permite adaptar a operação do reator, em campo, fazendo com que, para uma mesma tensão, para cada tap, obtenha-se distintos consumos de reativos ou para obter uma mesma potência reativa, para cada tap,

deve-se aplicar distintos níveis de tensão. Tais taps foram designados por 0, 1, 2, 3 e 4, os quais possuem as seguintes relações de espiras:

- Tap 0: com 214/79 espiras. Nesta situação, aplicando-se uma tensão correspondente a 1,02 pu (tomando por base a tensão de 13,91kV), o reator consome uma potência de 586kVAr;
- Tap 1: com 212/78 espiras. Nesta situação, aplicando-se uma tensão correspondente a 1,01 pu (tomando por base a tensão de 13,91kV), o reator consome uma potência de 586kVAr;
- Tap 2: com 210/77 espiras. Nesta situação, aplicando-se uma tensão correspondente a 1,00 pu (tomando por base a tensão de 13,91kV), o reator consome uma potência de 586kVAr.
- Tap 3: com 208/76 espiras. Nesta situação, aplicando-se uma tensão correspondente a 0,99 pu (tomando por base a tensão de 13,91kV), o reator consome uma potência de 586kVAr.
- Tap 4: com 206/75 espiras. Nesta situação, aplicando-se uma tensão correspondente a 0,98 pu (tomando por base a tensão de 13,91kV), o reator consome uma potência de 586kVAr.

#### **Etapa 6 – Montagem do tanque**

A Figura 3.11 destaca o tanque do reator em sua forma final.

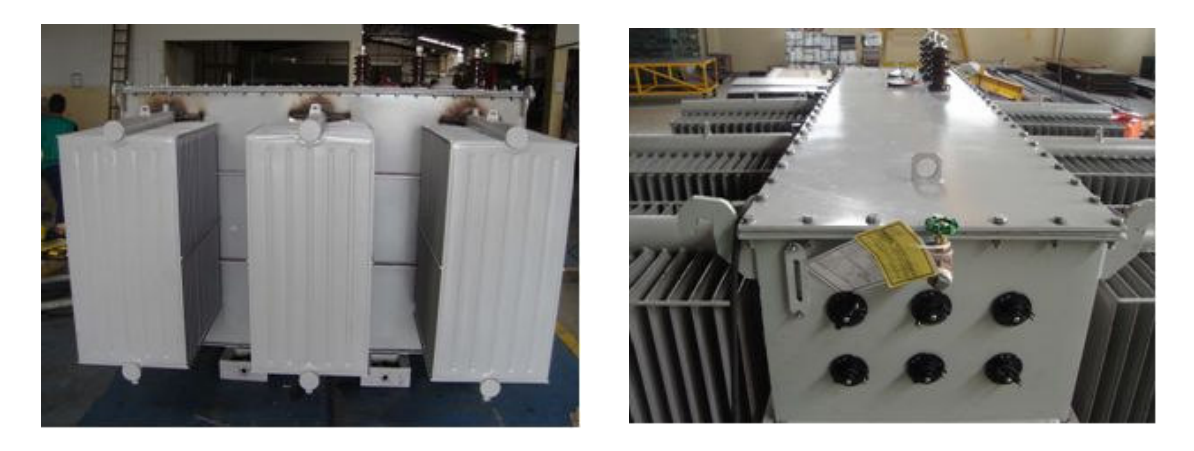

**Etapa 7 – Reator saturado em sua forma final**  *Figura 3.11 – Tanque do reator – vista 1.*

As Figuras 3.12, 3.13 e 3.14, a seguir, evidenciam o produto desta pesquisa, mostrando o equipamento sob três ângulos.

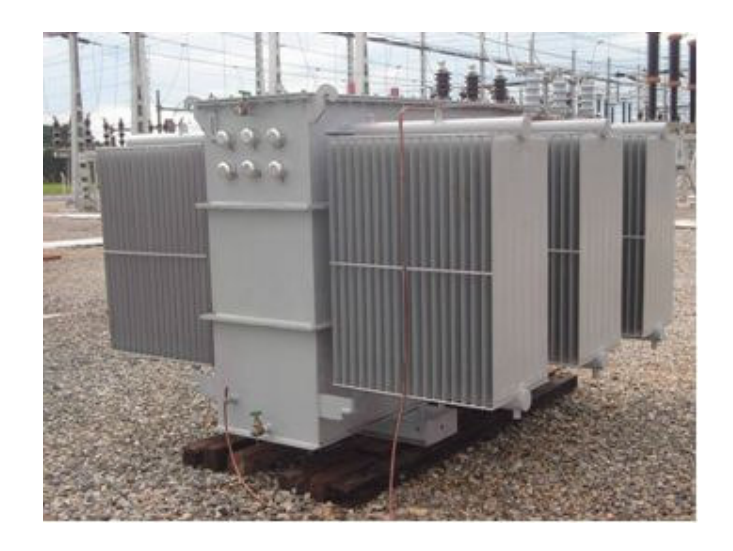

*Figura 3.12 – Reator twin-tripler em sua forma final – vista 1.*

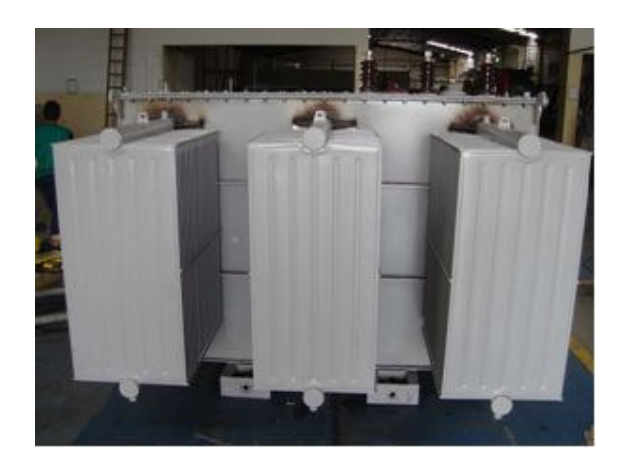

*Figura 3.13 – Reator twin-tripler em sua forma final – vista 2.*

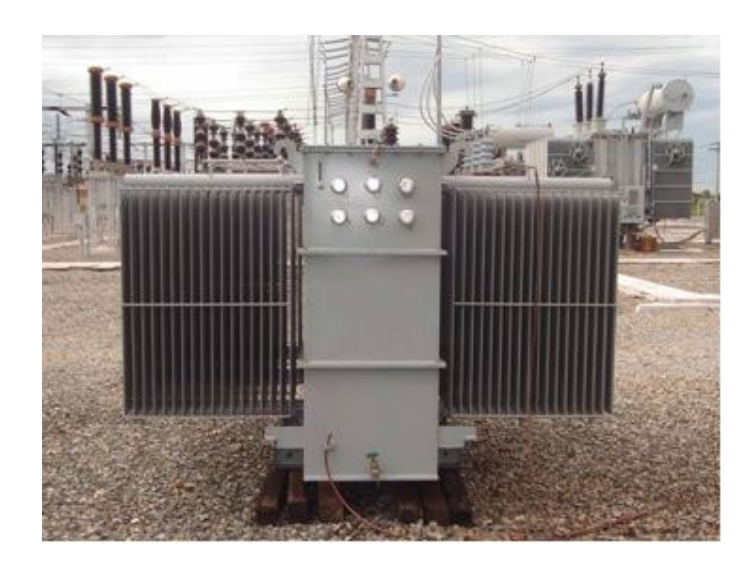

*Figura 3.14 – Reator twin-tripler em sua forma final – vista 3.*

# **3.4 – Testes iniciais no âmbito da fábrica**

Uma vez concluídos os trabalhos de construção do protótipo de reator em escala real, procedeu-se, dentro das limitações impostas pelo porte do equipamento, aos seguintes testes no âmbito da fábrica:

- Resistência de Isolamento: tendo-se encontrado valores superiores a 100MΩ entre as partes físicas avaliadas, as quais se aplicam a avaliação em questão;
- Aplicação de tensão trifásica: em face das limitações impostas pela fonte de alimentação disponível na fábrica, foram aplicadas tensões trifásicas que atingiram um valor eficaz de 10,35kV (fase-fase). Este valor, como se constata, é inferior ao nominal do reator, porém qualquer tentativa acima deste patamar resultaria em uma corrente de alimentação superior à capacidade da rede trifásica disponível. Para este nível de tensão obteve-se uma corrente eficaz de 0,39A, o que corresponde a um consumo de potência reativa de cerca de 7kVAr (1,2% da potência nominal) por parte do reator. Não obstante o baixo nível de tensão, as correntes e potência se mostraram compatíveis com as expectativas;
- Foram também observadas questões relacionadas com temperatura, ruído, estanqueidade e outros aspectos, sem que se constatasse qualquer anomalia. Todavia, um posicionamento final sobre tais questões somente poderá ser estabelecido após a realização dos testes, em campo, sob condições mais críticas para as tensões.

# **3.5 – Características gerais para os testes de campo**

Uma vez constatado que o reator, em função dos testes iniciais feitos na fábrica, se apresenta compatível com as premissas estabelecidas no projeto, procedeu-se, na seqüência dos trabalhos, a uma nova série de ensaios, desta feita em uma instalação real. Para o atendimento a estes propósitos foi realizada a

instalação do equipamento numa Subestação do grupo REDE/CEMAT, localizada no município de Cuiabá, em Mato Grosso. Uma vez conectado o produto, e devido às facilidades operacionais disponíveis nesta unidade de transformação de energia, foi então possível a realização dos ensaios necessários ao processo de validação final da operacionalidade do reator nos termos considerados quando de sua concepção.

#### *(a)Instalação física*

As Figuras 3.15, 3.16 e 3.17 mostram o Reator Saturado instalado na Subestação do Grupo Rede. Nesta unidade, o equipamento encontra-se alimentado por um transformador de 25MVA e tensão secundária nominal de 13,8kV. A disponibilidade de tapes que permitem variações de  $\pm$  10% da sua tensão nominal, conforme exigências dos testes a serem descritos, foi uma propriedade fundamental para os estudos de desempenho. De fato, isto tornou factível a obtenção da almejada relação final entre as tensões nos terminais do equipamento e o seu consumo de reativos, a qual corresponde à principal característica operativa do reator.

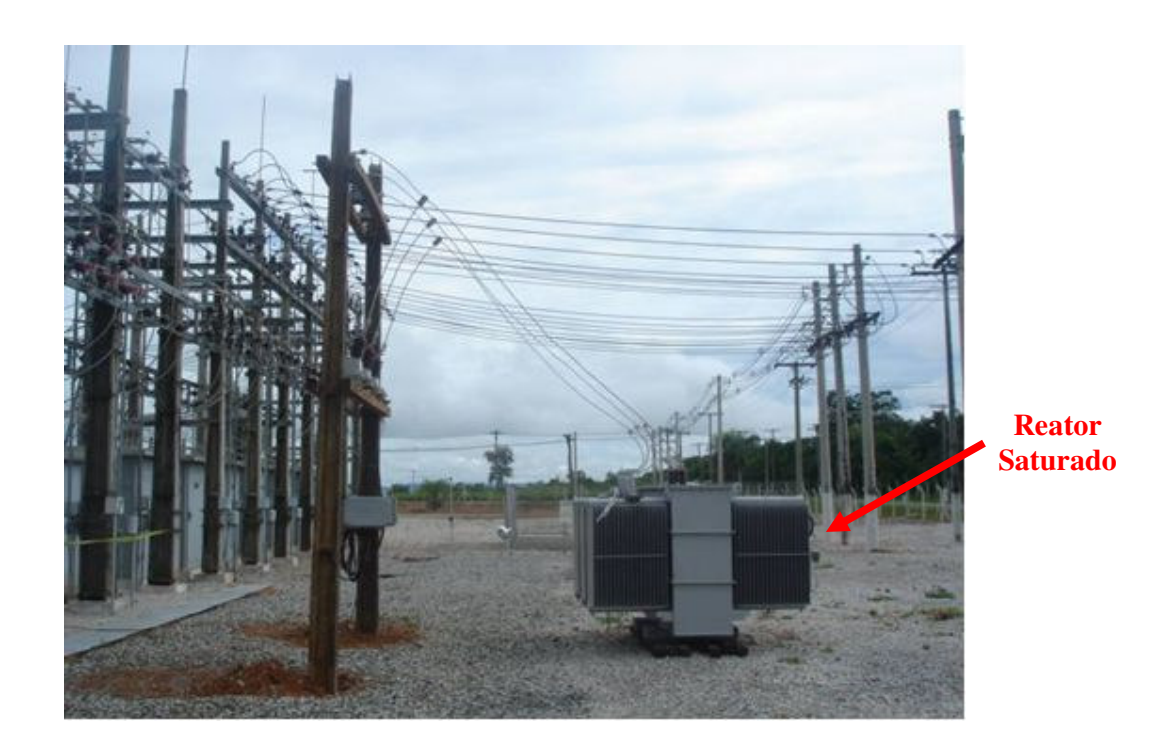

*Figura 3.15 – Reator twin-tripler instalado na Subestação do Grupo Rede – vista 1.*

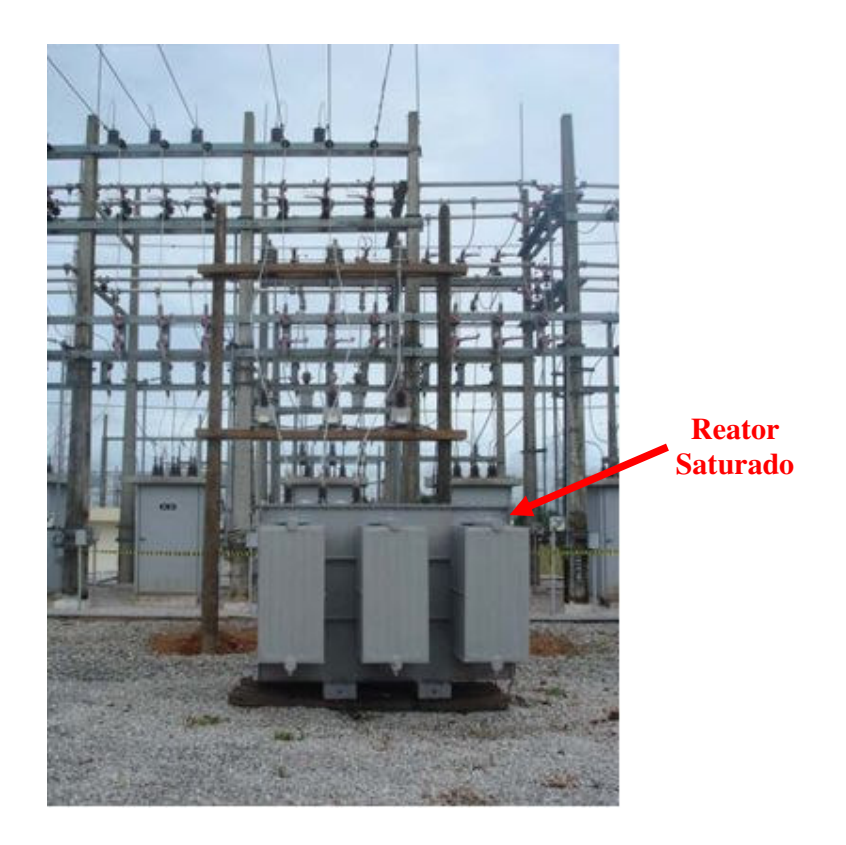

*Figura 3.16 – Reator twin-tripler instalado na Subestação do Grupo Rede – vista 2.*

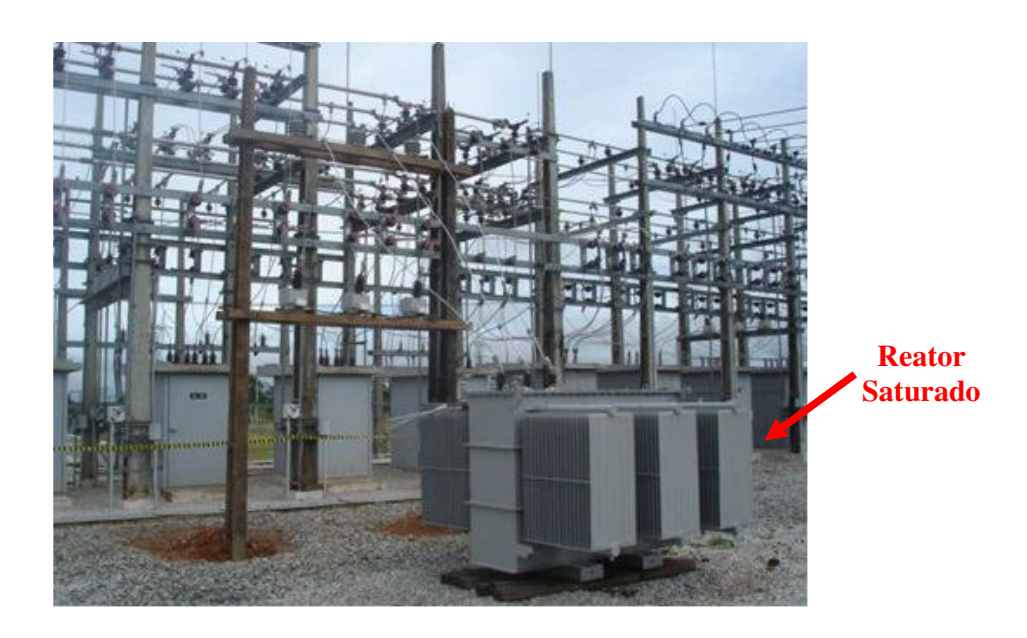

*Figura 3.17 – Reator twin-tripler instalado na Subestação do Grupo Rede – vista 3.*

#### *(b)Instrumentação empregada*

O equipamento utilizado nas medições das grandezas elétricas observadas nos testes de desempenho do equipamento foi um analisador de energia VIP-System 3, do fabricante Elcontrol. Este, conectado via TPs e TCs instalados no alimentador de 13,8kV, é mostrado na Figura 3.18 e possui as seguintes características:

- É capaz de mensurar grandezas elétricas em sistemas de baixa tensão (até 600 Volts entre fase e neutro) com corrente de fase até 1000A;
- Na função de analisador de energia, as medidas mostradas (atualizadas a cada segundo) são: tensão, corrente, fator de potência e potência trifásica total e individualmente para as três fases; corrente de neutro, freqüência, seqüência de fase; potência ativa instantânea, média e máxima das três fases e trifásica; potência aparente instantânea, média e máxima das três fases e trifásica; potência reativa instantânea, média e máxima das três fases e trifásica; distorção harmônica percentual das três fases e trifásica; consumo de energia ativa e reativa, tgφ média e cosφ médio das três fases e trifásica;
- Na função de analisador de harmônicos (uso do *Black Box* de Harmônicos) as medições compreendem: tensão, corrente, fator de potência e potência trifásica total e individual para as três fases; formas de onda de tensão e corrente para cada fase; distorção harmônica de tensão e corrente;
- As medições são armazenadas na memória do instrumento podendo, na seqüência, serem transferidas ao computador através de um

> dispositivo de comunicação próprio do equipamento e ligado à saída da porta paralela.

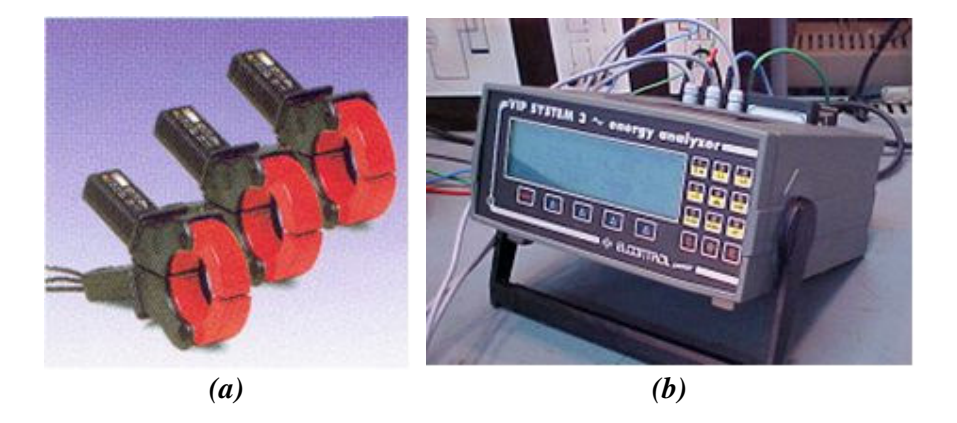

*Figura 3.18 – Analisador de energia VIP-System 3 (a) Clamps de corrente 1000A/1V; (b) Equipamento de medição e registro.* 

As medições de temperatura do reator foram coletadas do termômetro de bulbo de mercúrio destinado à medição da temperatura do óleo no ponto mais quente.

#### *(c) Características dos testes*

Os testes realizados compreenderam as seguintes condições:

- Utilização dos taps 1, 2 e 3, sendo que tap 2 é entendido como o nominal, pois, sob 13,91kV, o consumo de potência reativa esperado corresponde ao nominal, ou seja, 586kVAr;
- Para cada tap é feita uma varredura da tensão de operação, obtendo, assim, um conjunto de informações que expressam a relação Q versus V para o protótipo sob teste;

• Cada ponto de operação é objeto de registros com vista à obtenção das formas de onda das tensões, correntes e demais informações correlatas.

Os ensaios realizados para a avaliação do desempenho do reator saturado compreenderam um conjunto de medições para os taps 1, 2 e 3. Os dois taps remanescentes não foram utilizados na presente fase da investigação visto conduzirem apenas a uma redundância de resultados, tal estudo é mostrado na Tabela 3.1.

| Caso | Tap            | Características operacionais |
|------|----------------|------------------------------|
| 1.1  |                | Tensão de 13,2kV             |
| 1.2  |                | Tensão de 13,7kV             |
| 1.3  |                | Tensão de 13,8kV             |
| 1.4  |                | Tensão de 14,2kV             |
| 2.1  | 2              | Tensão de 12,5kV             |
| 2.2  | 2              | Tensão de 13,1kV             |
| 2.3  | $\overline{2}$ | Tensão de 13,9kV             |
| 2.4  | 2              | Tensão de 14,1kV             |
| 3.1  | 3              | Tensão de 13,1kV             |
| 3.2  | 3              | Tensão de 13,6kV             |
| 3.3  | 3              | Tensão de 13,7kV             |

*Tabela 3.1 – Casos de estudo para teste dos Taps.* 

# **3.6 – Resultados de desempenho do reator**

Na seqüência, são descritos os resultados dos testes operacionais realizados com o protótipo de reator de 586kVAr sob as distintas condições supra definidas.

De um modo geral, as grandezas monitoradas para cada um dos ensaios foram:

- Relação entre a potência reativa e a tensão aplicada ao reator;
- Valores das principais características elétricas associadas com o funcionamento do equipamento, a saber: tensão e corrente eficaz, distorção harmônica e potências ativas e reativas;
- Formas de onda das tensões e correntes e respectivos espectros de freqüências.

## **3.6.1 – Resultados para o Tap 1 – Caso 1**

A Figura 3.19 indica o desempenho do reator, ajustado para o Tap 1, no que tange ao seu consumo de potência reativa, em função da tensão aplicada em seus terminais.

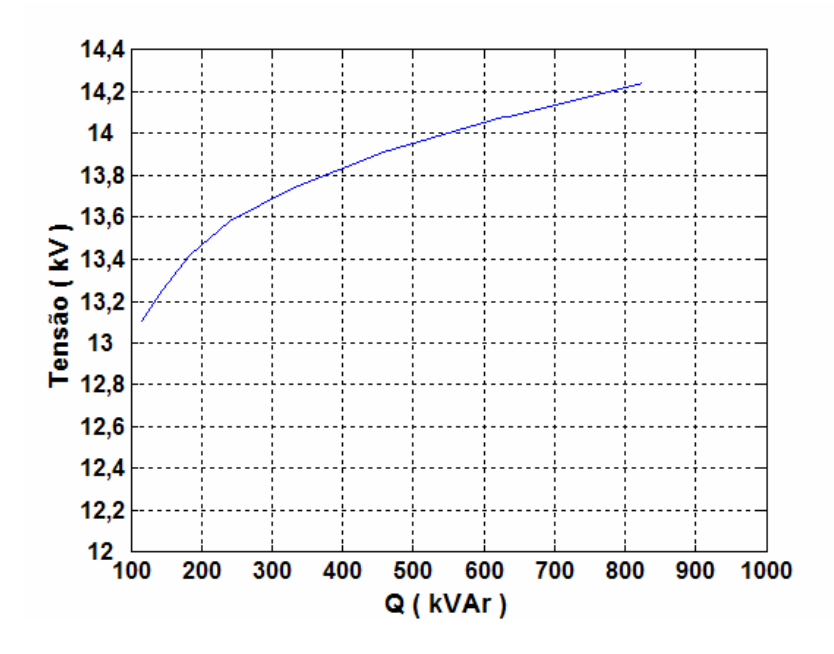

*Figura 3.19 – Relação entre a Potência Reativa e a Tensão para o Tap 1.*

Na seqüência são destacadas as formas de onda das correntes para distintos valores de tensões. Todos os casos estão relacionados com a operação do reator, como já dito, ajustado na posição 1.

## **(a) Reator no Tap 1 – Tensão de 13,2kV – Caso 1.1**

A Tabela 3.2 sintetiza as principais grandezas e respectivos valores obtidos do ensaio em pauta.

| Grandeza                              | Valor     |
|---------------------------------------|-----------|
| Tensão fase-fase                      | 13,2kV    |
| Corrente eficaz de linha              | 5,1A      |
| Distorção harmônica total de corrente | 12%       |
| Potência aparente                     | 117,3kVA  |
| Potência reativa                      | 114,8kVAr |
| Perdas                                | 8.3kW     |

*Tabela 3.2 – Grandezas e valores associados com os resultados dos testes para o Caso 1.1.* 

As formas de onda das tensões nos terminais do reator, as respectivas correntes de linha, assim como os correspondentes espectros de freqüência para as tensões e correntes são destacados nas Figuras 3.20 e 3.21.

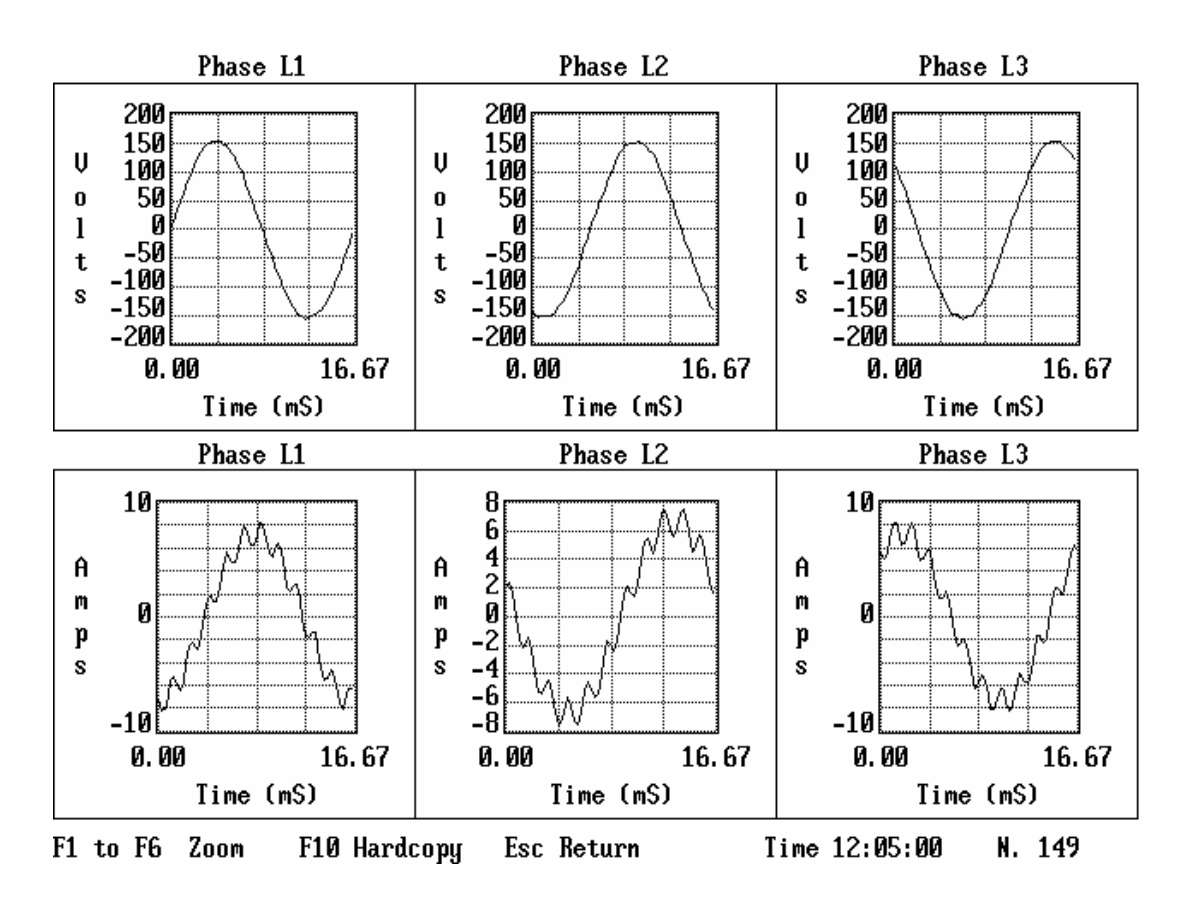

*Figura 3.20 – Formas de onda das tensões e correntes - Caso 1.1.*

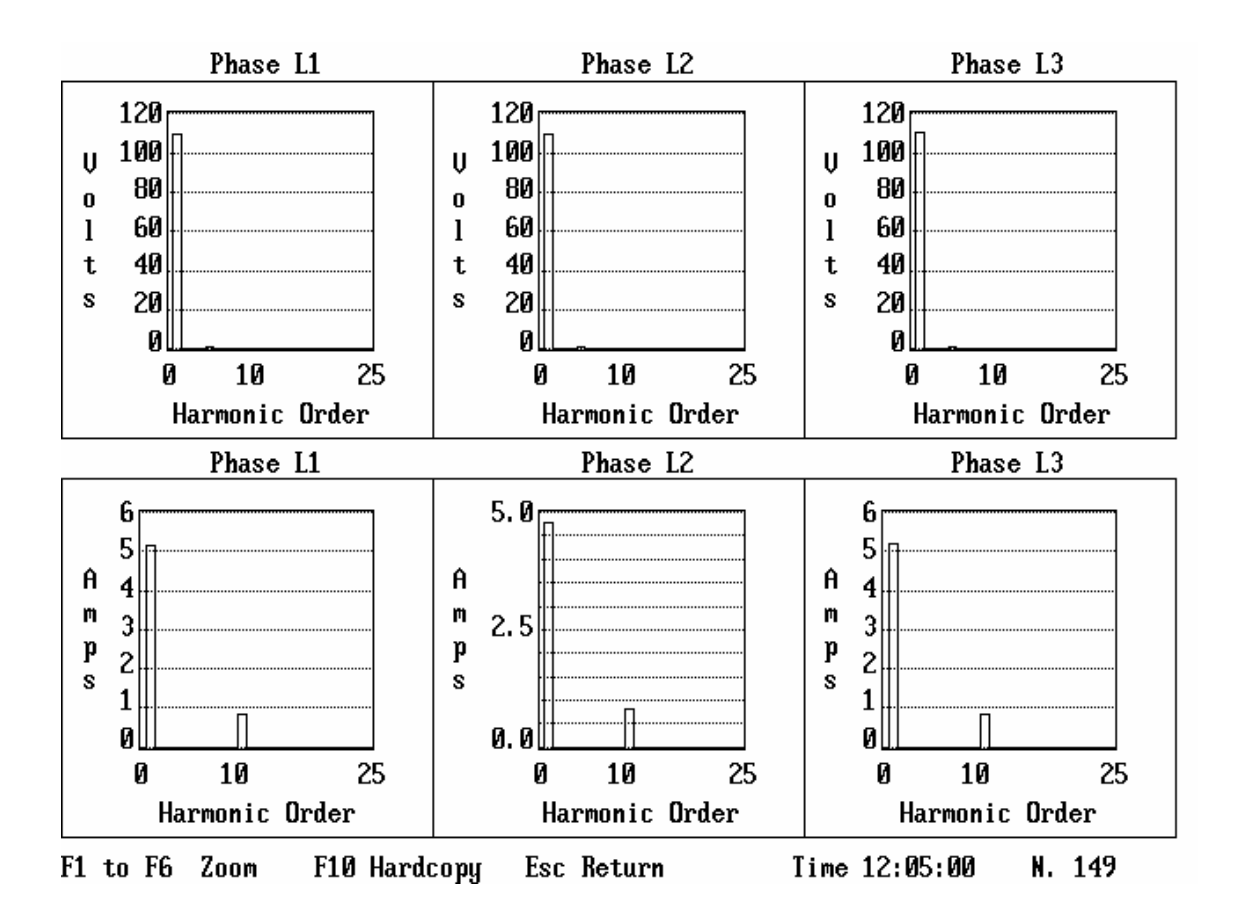

*Figura 3.21 – Espectros harmônicos das tensões e correntes - Caso 1.1.*

# **(b) Reator no Tap 1 – Tensão de 13,7kV – Caso 1.2**

A Tabela 3.3 indica as principais grandezas e respectivos valores obtidos do ensaio em questão, o qual difere do anterior apenas pelo nível da tensão aplicada.

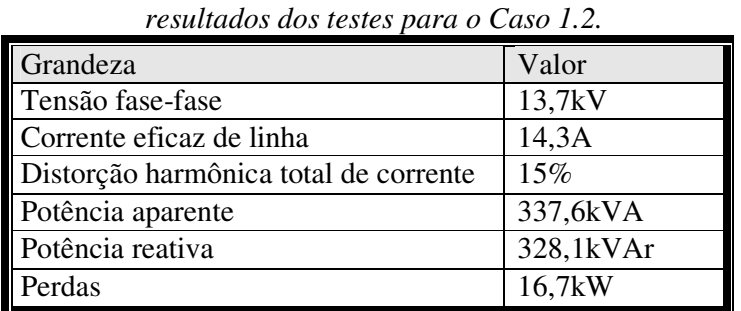

*Tabela 3.3 – Grandezas e valores associados com os* 

As formas de onda das tensões nos terminais do reator, as respectivas correntes de linha, assim como os correspondentes espectros de freqüência são

mostrados nas Figuras 3.22 e 3.23.

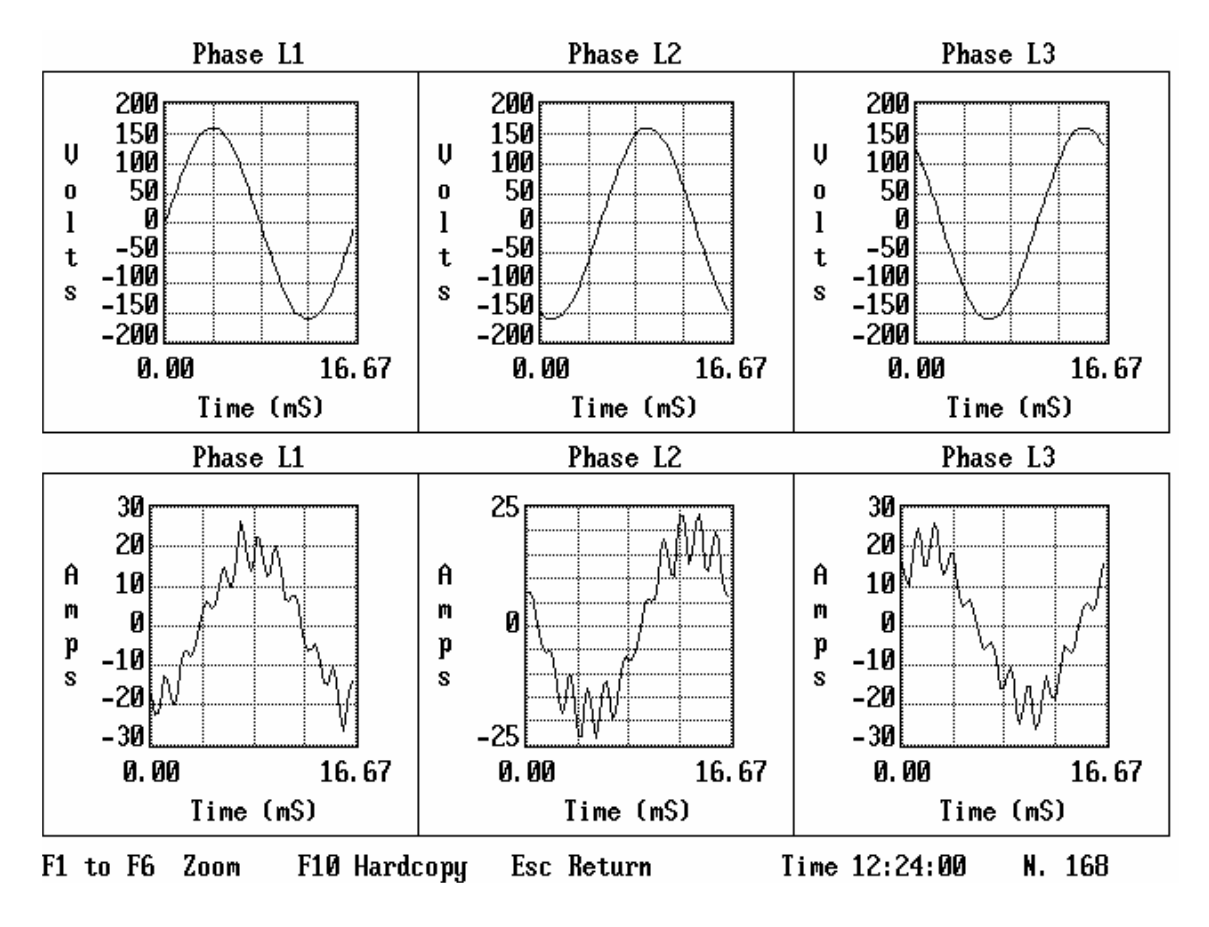

*Figura 3.22 – Formas de onda das tensões e correntes - Caso 1.2.*

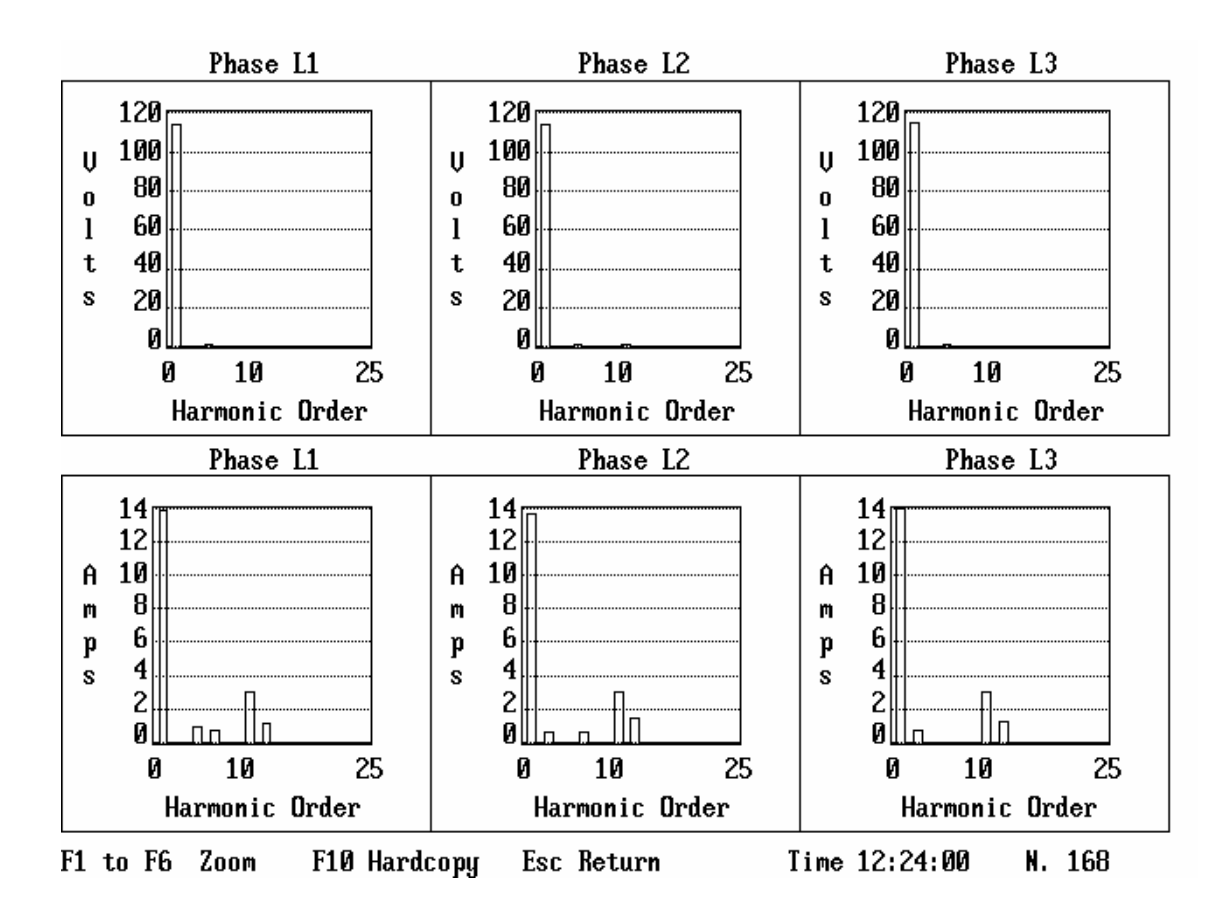

*Figura 3.23 – Espectros harmônicos das tensões e correntes - Caso 1.2.*

# **(c) Reator no Tap 1 – Tensão de 13,8kV – Caso 1.3**

Utilizando-se, agora, da tensão de 13,8kV como nível de suprimento, a Tabela 3.4 apresenta as principais grandezas e respectivos valores obtidos do ensaio em campo.

| Grandeza                              | Valor     |
|---------------------------------------|-----------|
| Tensão fase-fase                      | 13,8kV    |
| Corrente eficaz de linha              | 19,8A     |
| Distorção harmônica total de corrente | 22%       |
| Potência aparente                     | 474kVA    |
| Potência reativa                      | 461,4kVAr |
| Perdas                                | 21,5kW    |

*Tabela 3.4 – Grandezas e valores associados com os resultados dos testes para o Caso 1.3.* 

De modo similar à sistemática empregada para os casos anteriores, as formas de onda das tensões nos terminais do reator, as respectivas correntes de linha, assim como os correspondentes espectros de freqüência para as tensões e correntes são fornecidas pelas Figuras 3.24 e 3.25.

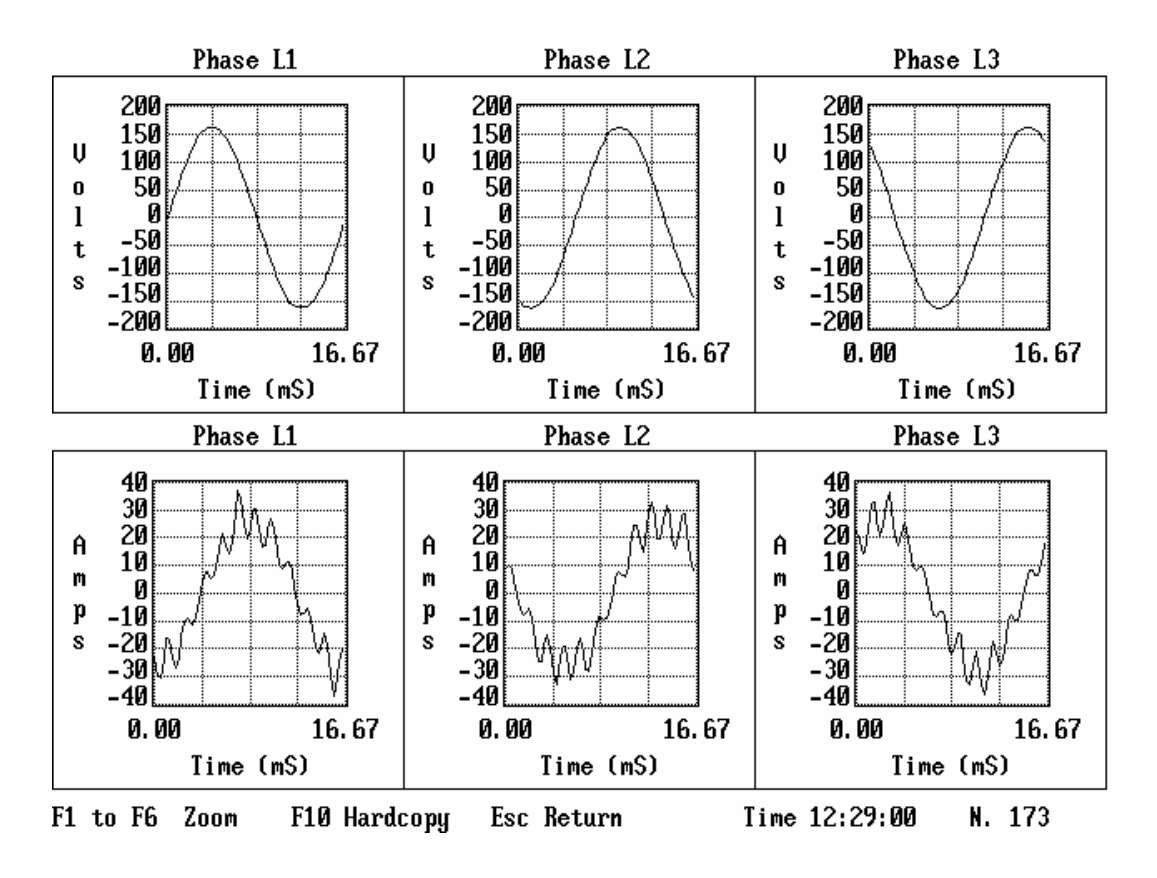

*Figura 3.24 – Formas de onda das tensões e correntes - Caso 1.3.*

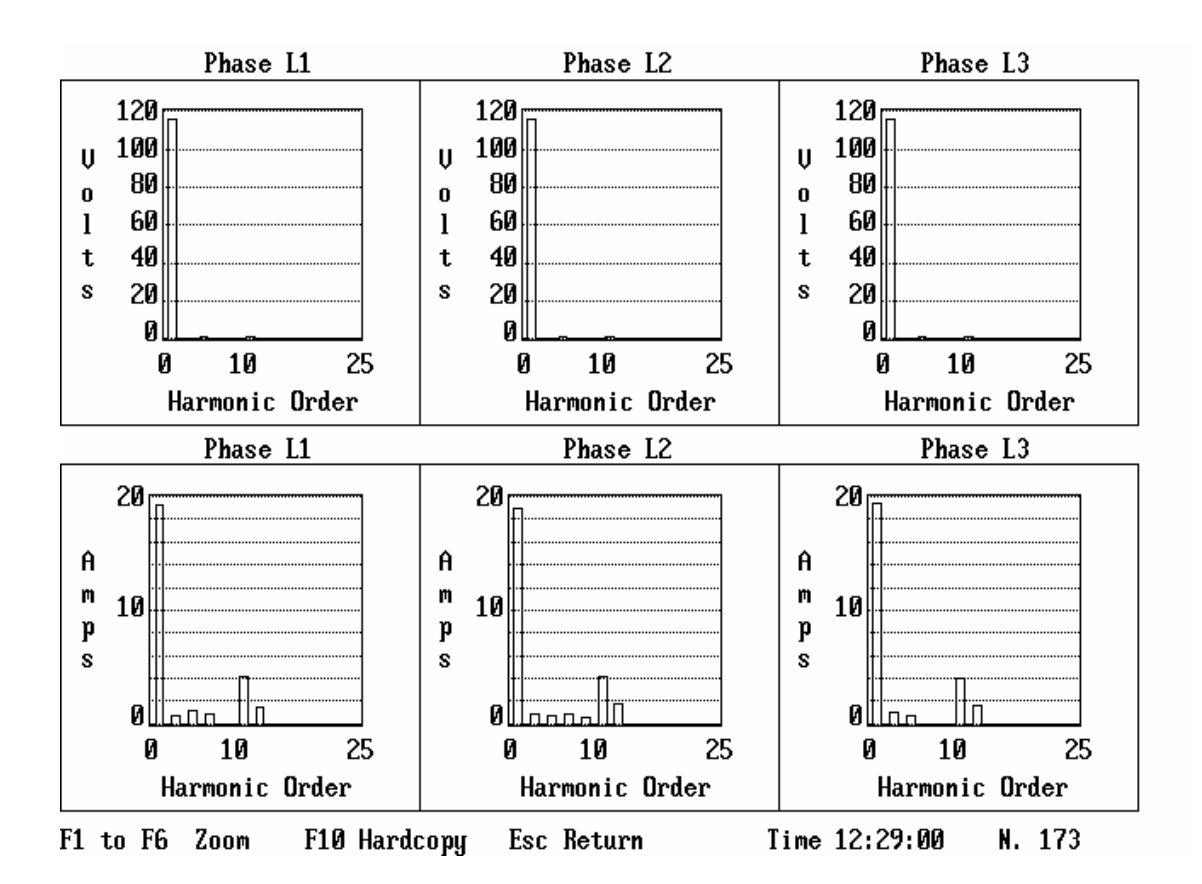

*Figura 3.25 – Espectros harmônicos das tensões e correntes - Caso 1.3.*

# **(d) Reator no Tap 1 – Tensão de 14,2kV – Caso 1.4**

Como último teste para o Tap 1, a tensão foi incrementada ao seu valor máximo, como mostra a Tabela 3.5. Novamente, as grandezas mais relevantes e respectivos valores obtidos do ensaio são também indicados.

| Grandeza                              | Valor     |
|---------------------------------------|-----------|
| Tensão fase-fase                      | 14,2kV    |
| Corrente eficaz de linha              | 33,8A     |
| Distorção harmônica total de corrente | 21%       |
| Potência aparente                     | 833,4kVA  |
| Potência reativa                      | 815,4kVAr |
| Perdas                                | 39,5kW    |

*Tabela 3.5 – Grandezas e valores associados com os resultados dos testes para o Caso 1.4.* 

As tensões nos terminais do reator, as correntes de linha do reator, assim como os correspondentes espectros de freqüência para as tensões e correntes são dados nas Figuras 3.26 e 3.27.

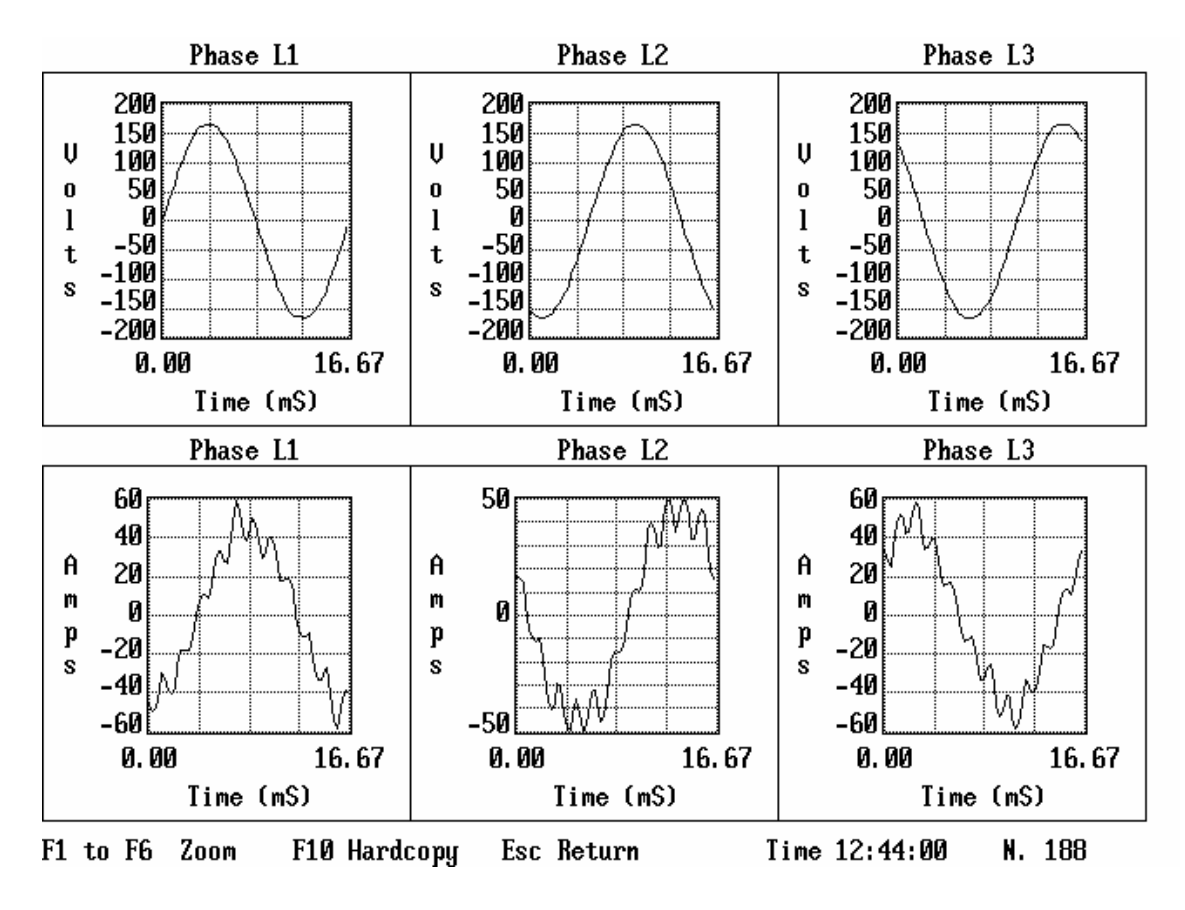

*Figura 3.26 – Formas de onda das tensões e correntes - Caso 1.4.*

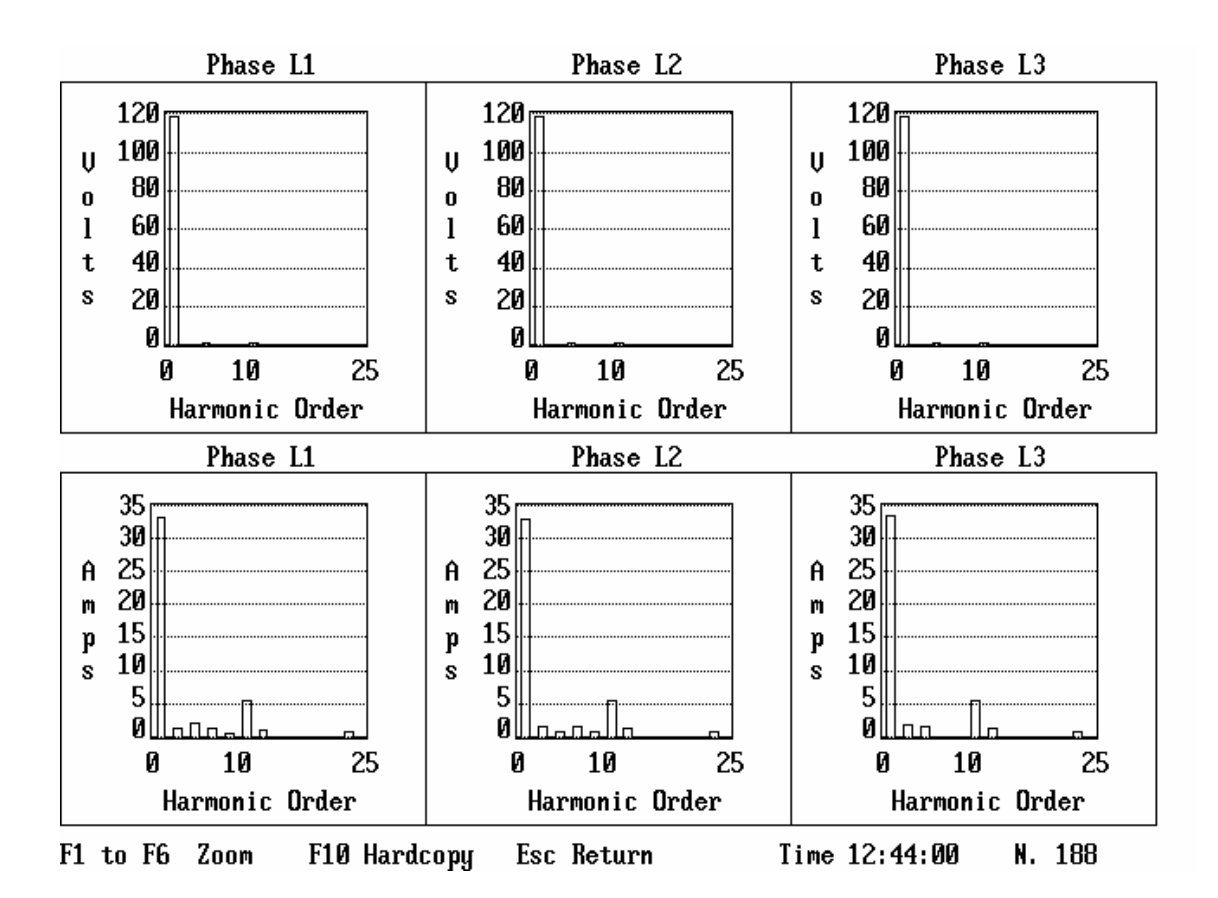

*Figura 3.27 – Espectros harmônicos das tensões e correntes - Caso 1.4.*

### **3.6.2 – Resultados para o Tap 2 – Caso 2**

O conjunto de resultados discutidos nesta seção corresponde a uma repetição dos testes, utilizando-se, agora, de um outro tap para o reator saturado.

Nestas condições, a Figura 3.28 indica o desempenho do reator, no que tange ao seu consumo de potência reativa, em função da tensão aplicada em seus terminais.

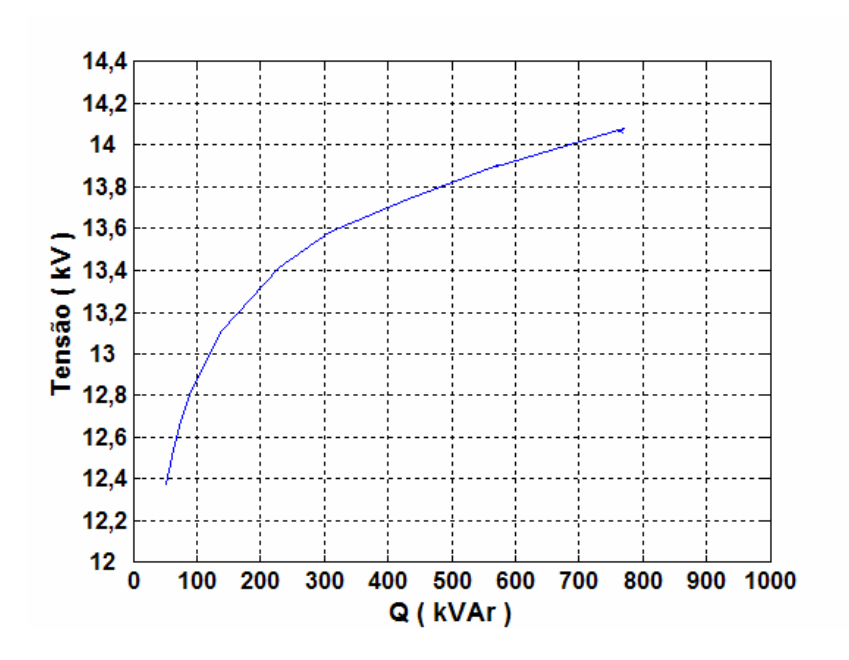

*Figura 3.28 – Relação entre a Potência Reativa e a Tensão para o Tap 2.*

Na seqüência são destacadas as formas de onda das correntes para distintos valores de tensões.

# **(a) Reator no Tap 2 – Tensão de 12,5kV – Caso 2.1**

Obedecendo a mesma lógica anteriormente empregada para a apresentação dos resultados, a Tabela 3.6 sintetiza as principais grandezas e respectivos valores obtidos do ensaio em pauta.

| Grandeza                              | Valor            |
|---------------------------------------|------------------|
| Tensão fase-fase                      | 12,5kV           |
| Corrente eficaz de linha              | 2,9A             |
| Distorção harmônica total de corrente | $1\%$            |
| Potência aparente                     | 62,5kVA          |
| Potência reativa                      | 61,0k <i>Var</i> |
| Perdas                                | 6.8kW            |

*Tabela 3.6 – Grandezas e valores associados com os resultados dos testes para o Caso 2.1.* 

Mais uma vez, as formas de onda das tensões nos terminais do reator, as correntes de linha do reator, assim como os correspondentes espectros de freqüência para as tensões e correntes são destacados nas Figuras 3.29 e 3.30.

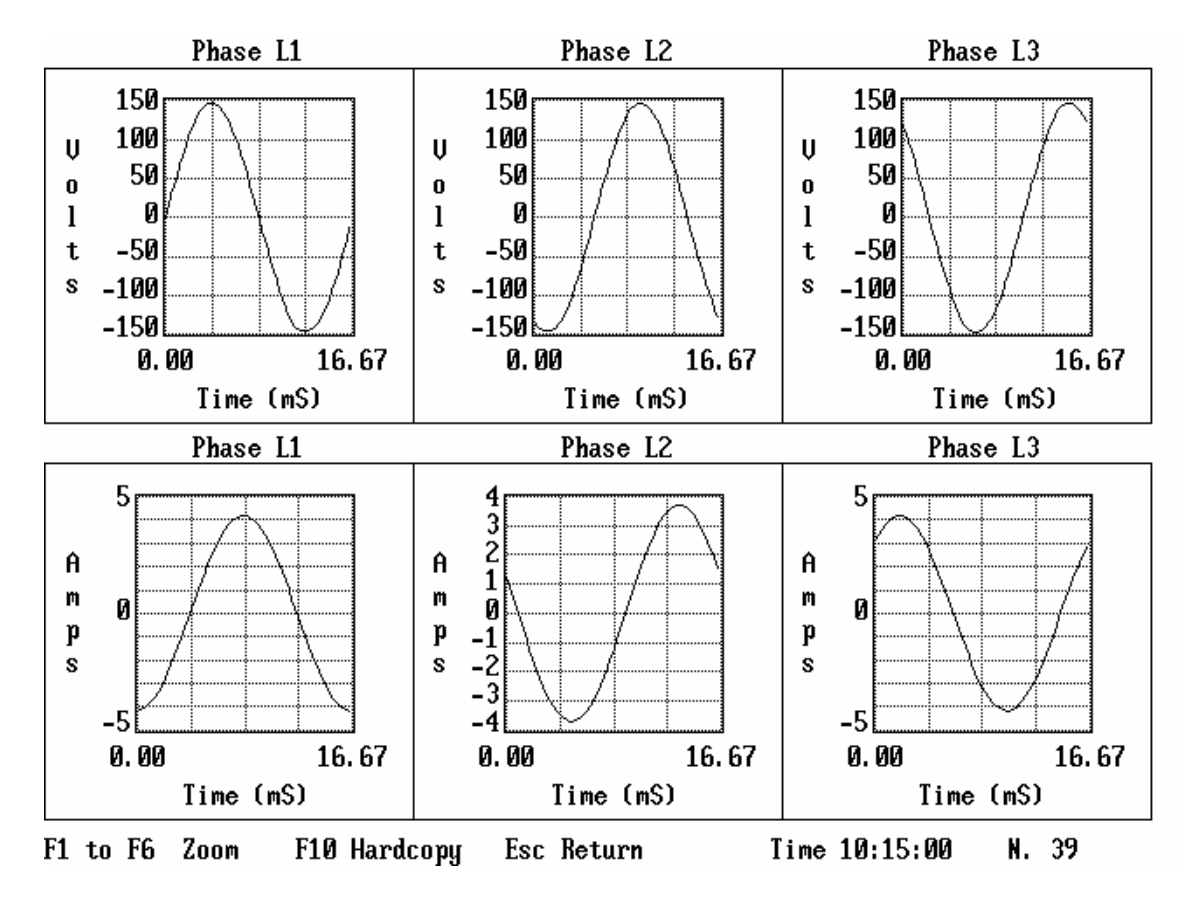

*Figura 3.29 – Formas de onda das tensões e correntes - Caso 2.1.*

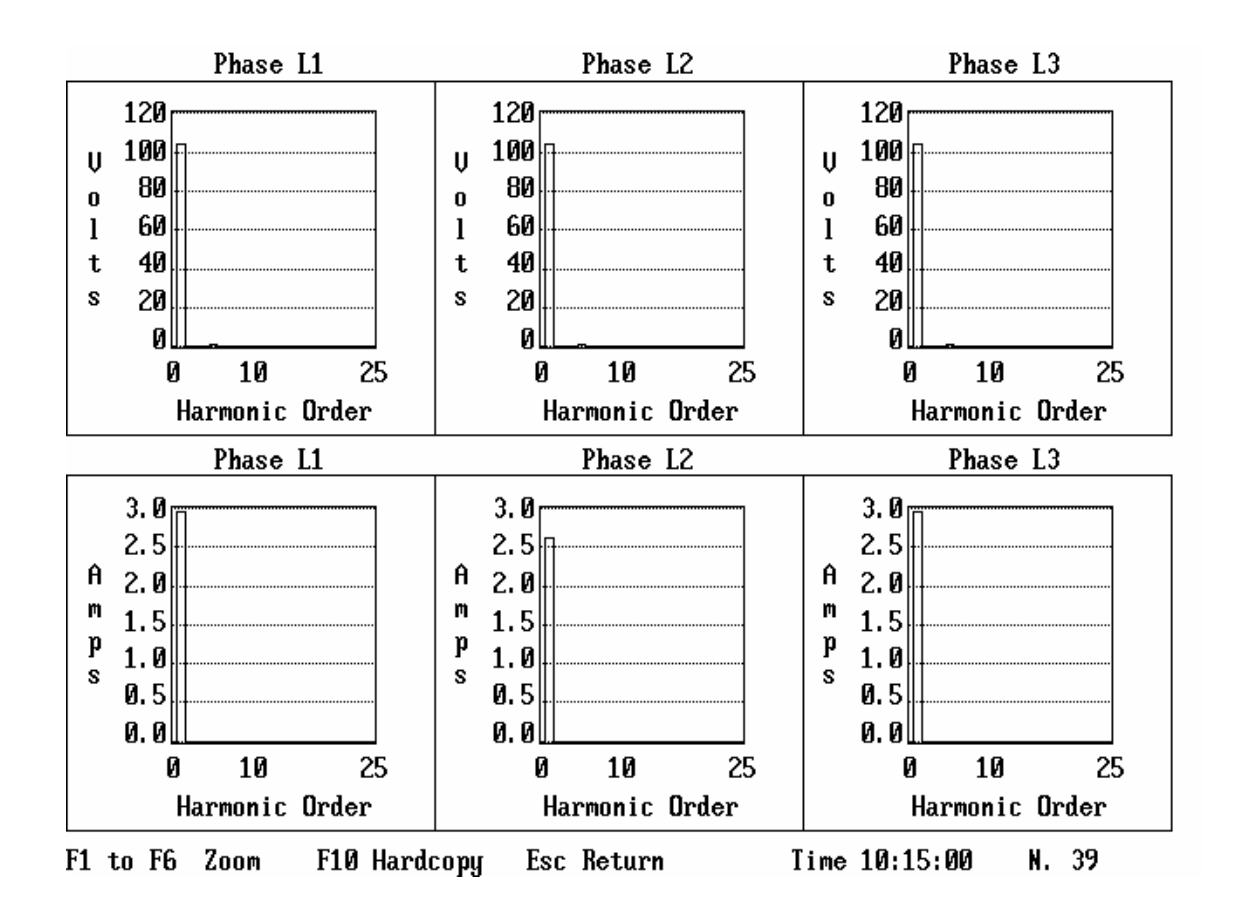

*Figura 3.30 – Espectros harmônicos das tensões e correntes - Caso 2.1.*

# **(b) Reator no Tap 2 – Tensão de 13,1kV – Caso 2.2**

Incrementando-se a tensão para um novo valor, a Tabela 3.7 sintetiza as principais grandezas e respectivos valores obtidos do ensaio em pauta.

| Grandeza                              | Valor     |
|---------------------------------------|-----------|
| Tensão fase-fase                      | 13,1kV    |
| Corrente eficaz de linha              | 6,2A      |
| Distorção harmônica total de corrente | 16%       |
| Potência aparente                     | 141,5kVA  |
| Potência reativa                      | 139,3kVAr |
| Perdas                                | 9.1kW     |

*Tabela 3.7 – Grandezas e valores associados com os resultados dos testes para o Caso 2.2.* 

Para a nova tensão de suprimento, as formas de onda das tensões nos terminais do reator, as respectivas correntes de linha, assim como os correspondentes espectros de freqüência para as tensões e correntes são destacados nas Figuras 3.31 e 3.32.

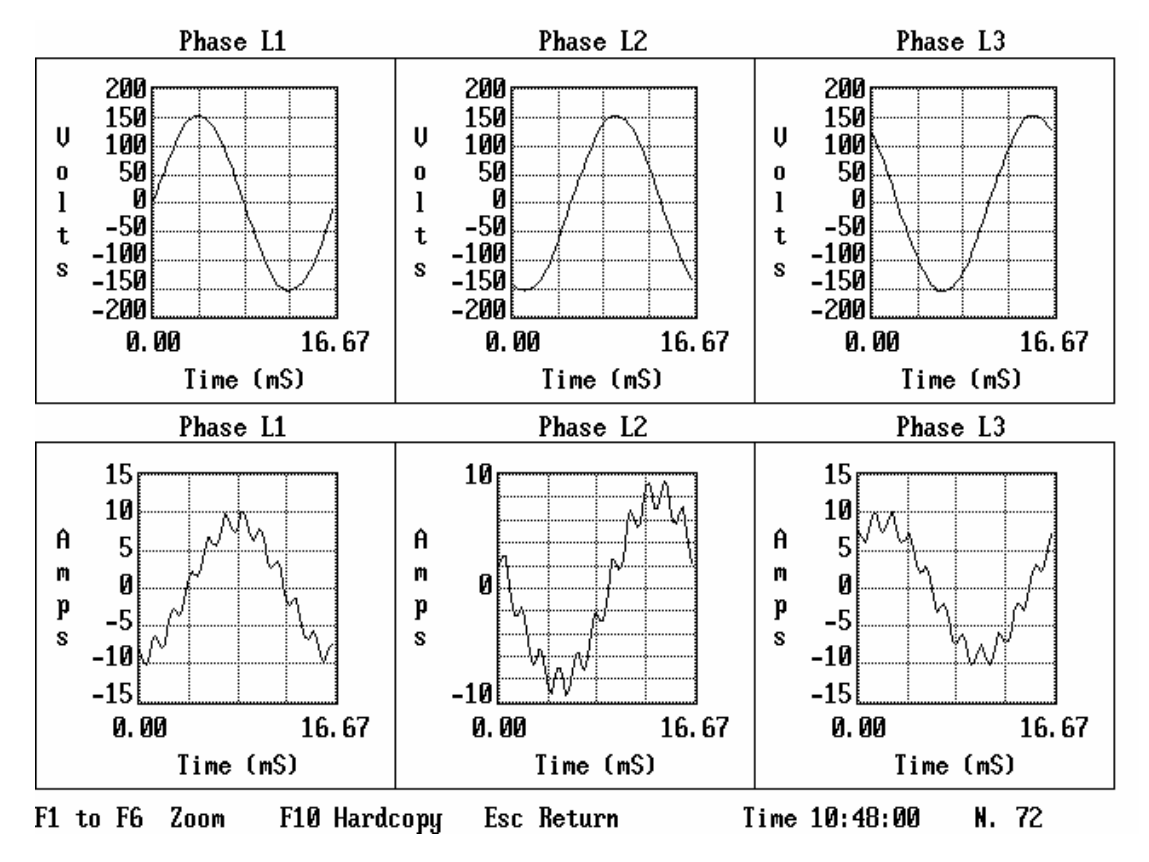

*Figura 3.31 – Formas de onda das tensões e correntes - Caso 2.2.*
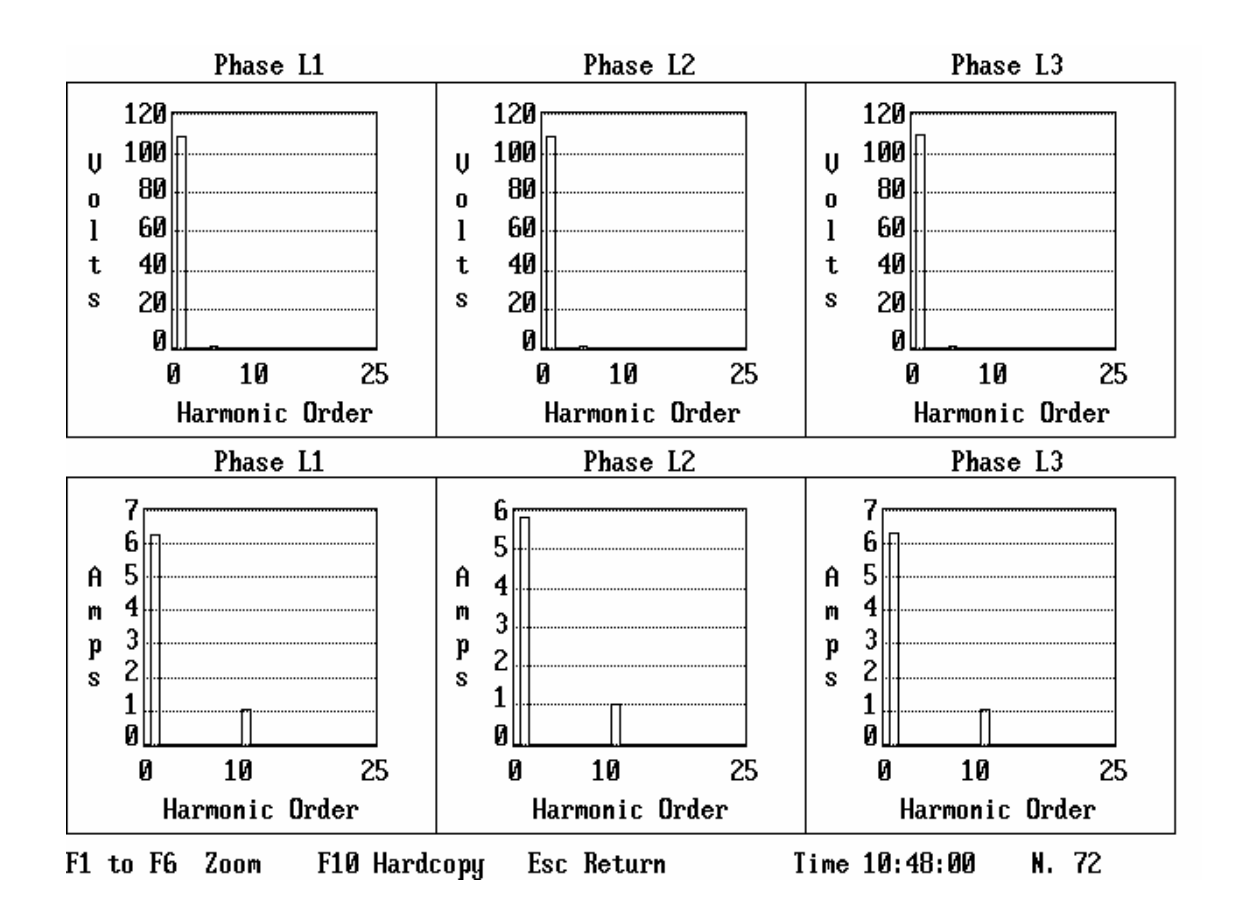

*Figura 3.32 – Espectros harmônicos das tensões e correntes - Caso 2.2.*

## **(c) Reator no Tap 2 – Tensão de 13,9kV – Caso 2.3**

Aumentando-se, agora, a tensão para 13,9kV, na Tabela 3.8 destacam-se as principais grandezas e respectivos valores obtidos para o ensaio sob análise.

| Grandeza                              | Valor     |
|---------------------------------------|-----------|
| Tensão fase-fase                      | 13,9kV    |
| Corrente eficaz de linha              | 24,9A     |
| Distorção harmônica total de corrente | 23%       |
| Potência aparente                     | 598,8kVA  |
| Potência reativa                      | 586,6kVAr |
| Perdas                                | 27,7kW    |

*Tabela 3.8 – Grandezas e valores associados com os resultados dos testes para o Caso 2.3.* 

As formas de onda das tensões nos terminais do reator, as respectivas correntes de linha, assim como os correspondentes espectros de freqüência para as tensões e correntes são destacados nas Figuras 3.33 e 3.34.

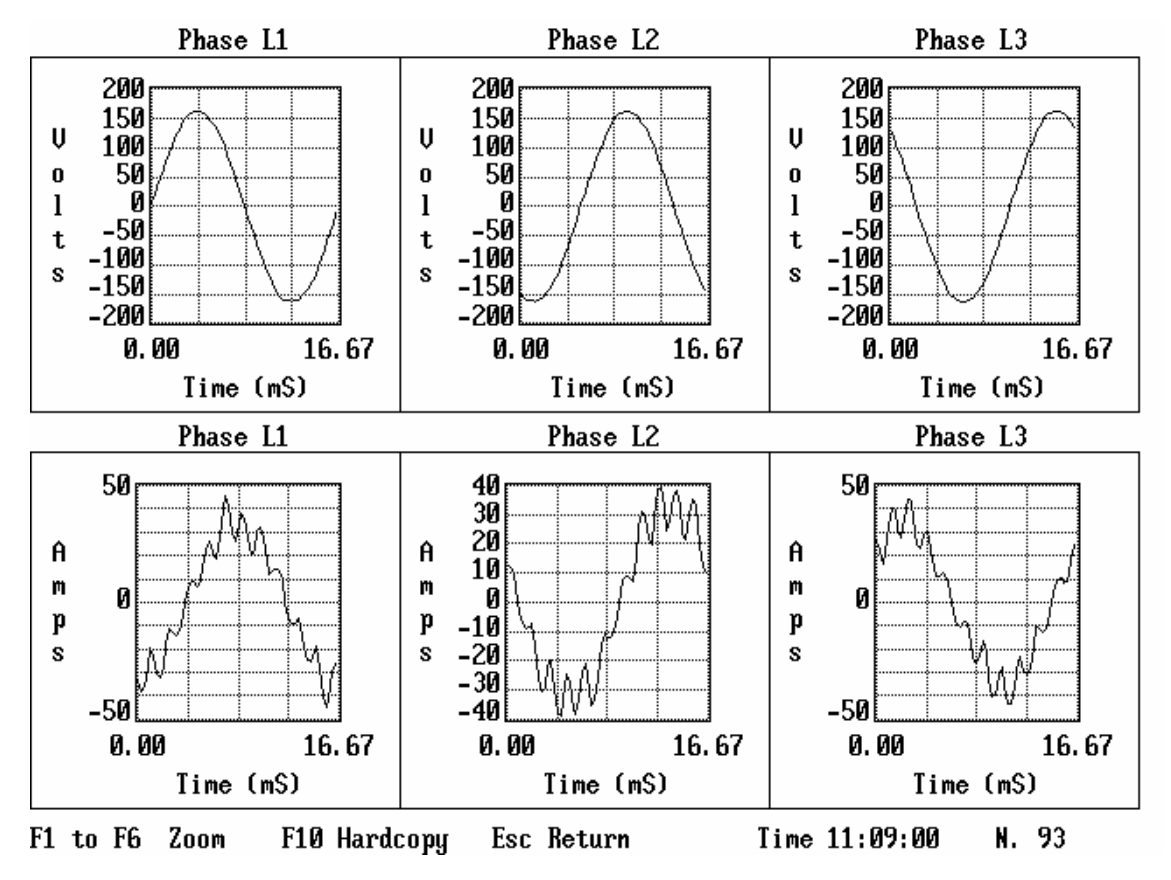

*Figura 3.33 – Formas de onda das tensões e correntes - Caso 2.3.*

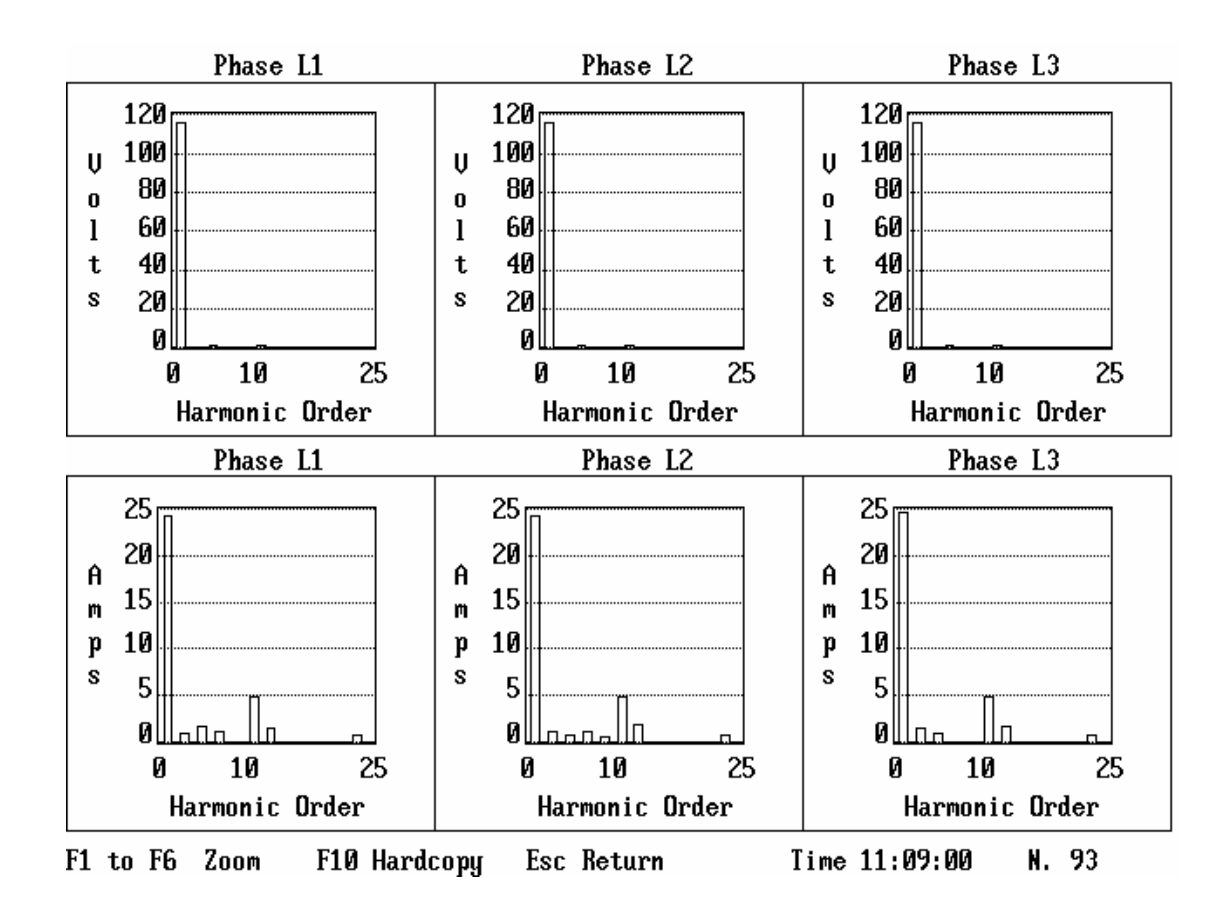

*Figura 3.34 – Espectros harmônicos das tensões e correntes - Caso 2.3.*

## **(d) Reator no Tap 2 – Tensão de 14kV – Caso 2.4**

O maior valor de tensão aplicado ao reator e demais características operacionais obtidas estão indicados na Tabela 3.9.

| $\sim$                                |           |  |  |
|---------------------------------------|-----------|--|--|
| Grandeza                              | Valor     |  |  |
| Tensão fase-fase                      | 14kV      |  |  |
| Corrente eficaz de linha              | 32,1A     |  |  |
| Distorção harmônica total de corrente | 20%       |  |  |
| Potência aparente                     | 781,5kVA  |  |  |
| Potência reativa                      | 772,0kVAr |  |  |
| Perdas                                | 37,4kW    |  |  |

*Tabela 3.9 – Grandezas e valores associados com os resultados dos testes para o Caso 2.4.* 

Tal como para os demais testes, as formas de onda das tensões nos terminais do reator, as respectivas correntes de linha, assim como os correspondentes espectros de freqüência para as tensões e correntes são destacados nas Figuras 3.35 e 3.36.

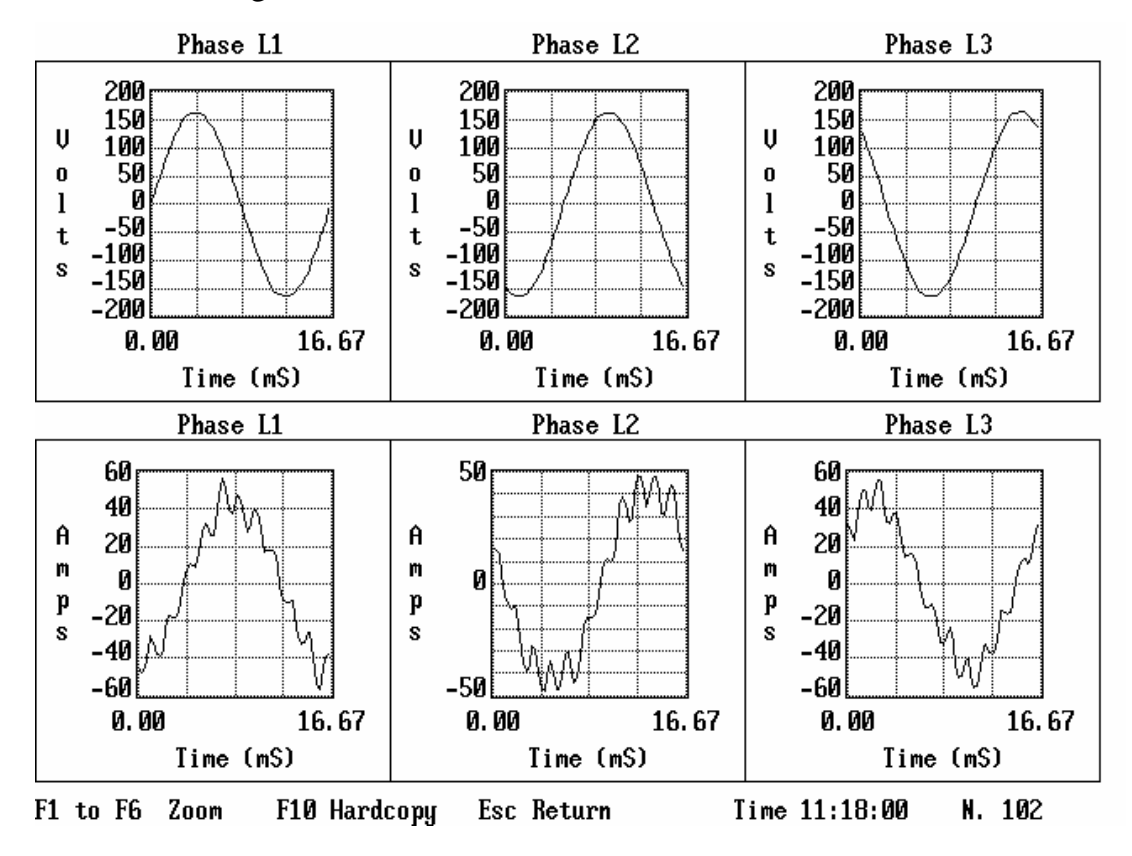

*Figura 3.35 – Formas de onda das tensões e correntes - Caso 2.4.*

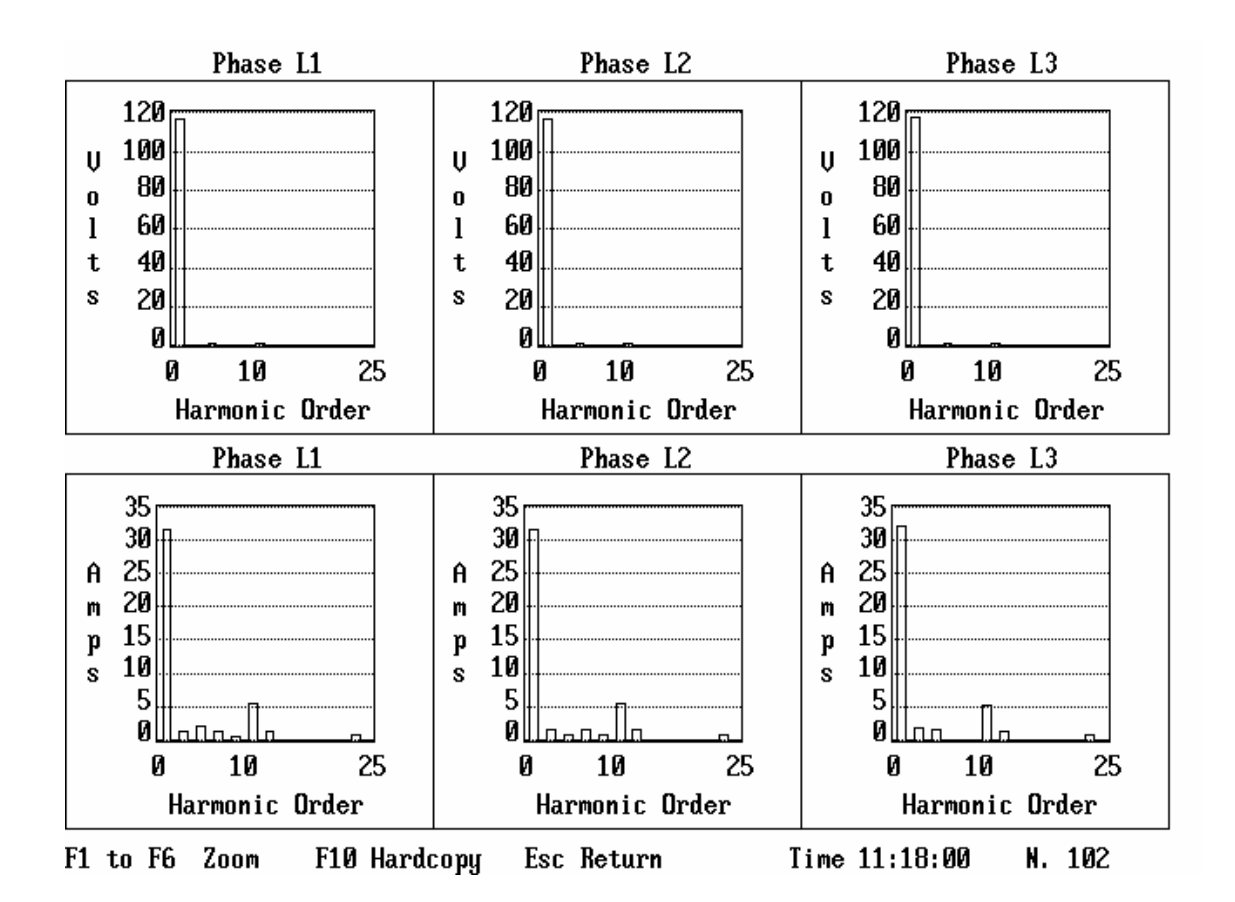

*Figura 3.36 – Espectros harmônicos das tensões e correntes - Caso 2.4.*

#### **3.6.3 – Resultados para o Tap 3 – Caso 3**

Ajustando, agora, o tap do reator para a denominada posição 3, a Figura 3.37 indica o desempenho do equipamento, no que tange ao seu consumo de potência reativa, em função da tensão aplicada em seus terminais.

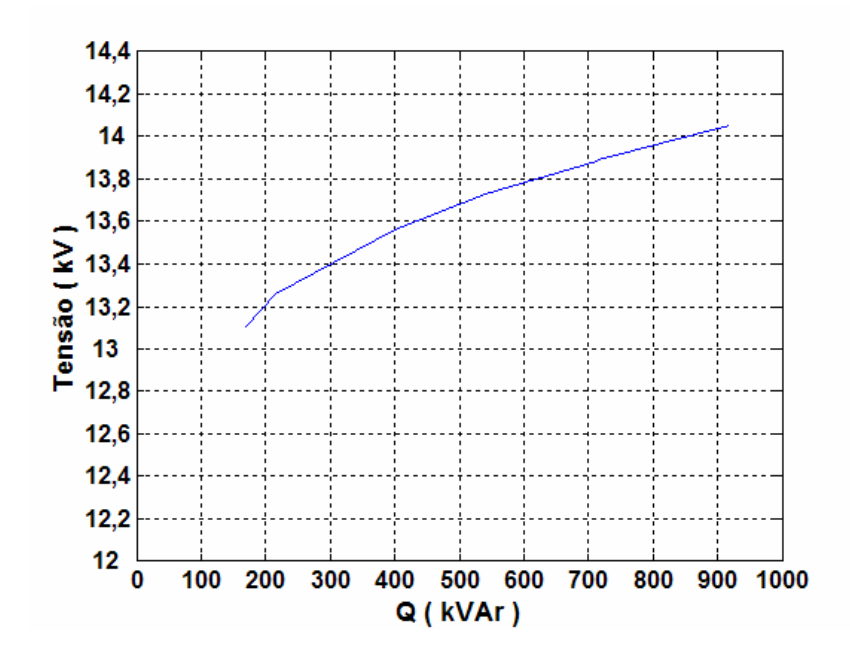

*Figura 3.37 – Relação entre a Potência Reativa e a Tensão para o Tap 3.*

Também, de modo similar ao realizado para as demais situações, apresentam-se, na seqüência, as formas de onda das correntes para distintos valores de tensões.

## **(a) Reator no Tap 3 – Tensão de 13,1kV – Caso 3.1**

Utilizando-se de uma tensão de suprimento de 13,1kV, a Tabela 3.10 fornece as principais grandezas e respectivos valores obtidos da operação do reator saturado.

| Grandeza                              | Valor     |
|---------------------------------------|-----------|
| Tensão fase-fase                      | 13,1kV    |
| Corrente eficaz de linha              | 7,4A      |
| Distorção harmônica total de corrente | 18%       |
| Potência aparente                     | 168,7kVA  |
| Potência reativa                      | 165,5kVAr |
| Perdas                                | 9.4kW     |

*Tabela 3.10 – Grandezas e valores associados com os resultados dos testes para o Caso 3.1.* 

As formas de onda das tensões e correntes, assim como seus correspondentes espectros de freqüência são destacados nas Figuras 3.38 e 3.39.

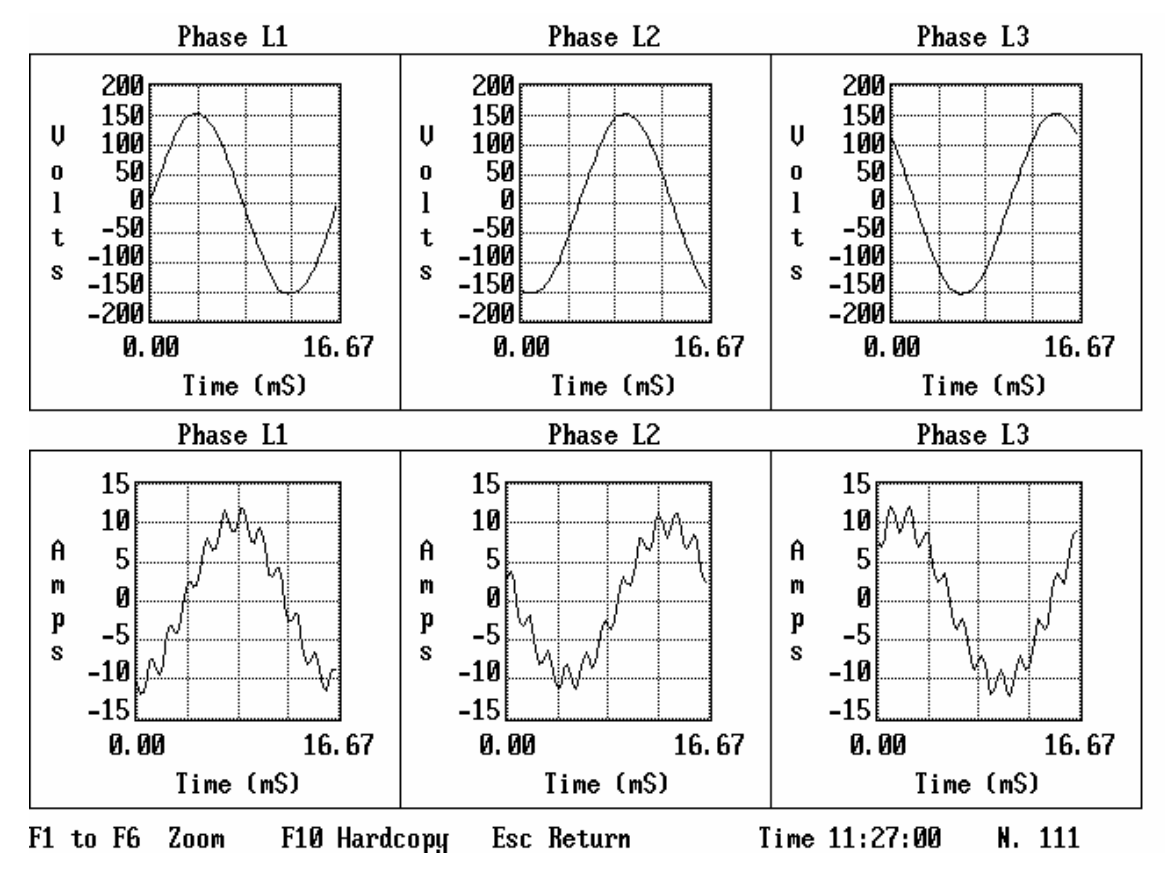

*Figura 3.38 – Formas de onda das tensões e correntes - Caso 3.1.*

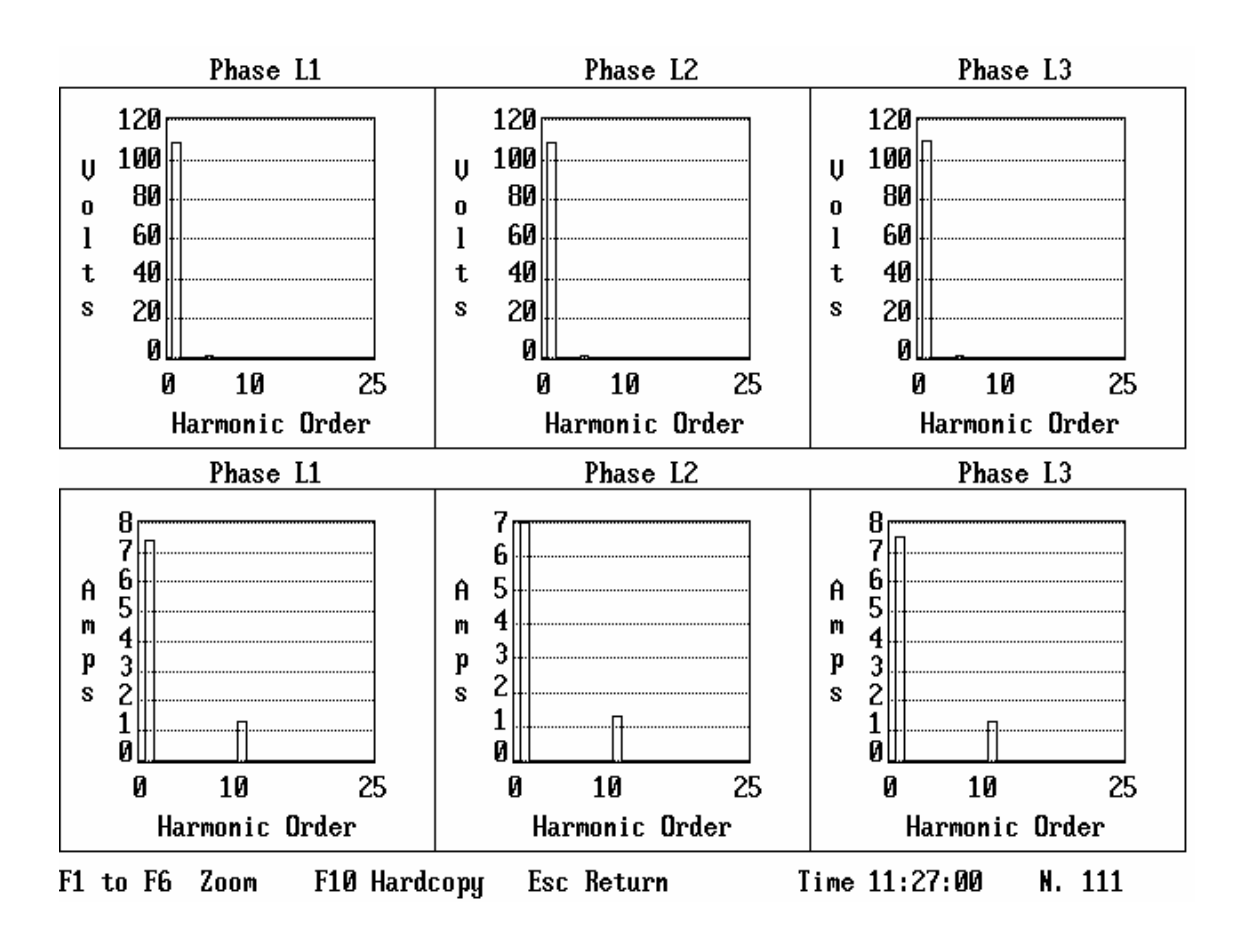

*Figura 3.39 – Espectros harmônicos das tensões e correntes - Caso 3.1.* 

## **(b) Reator no Tap 3 – Tensão de 13,6kV – Caso 3.2**

Incrementando a tensão de suprimento para 13,5kV, os resultados do desempenho associado com o funcionamento do reator encontram-se fornecidos na Tabela 3.11.

| Grandeza                              | Valor     |
|---------------------------------------|-----------|
| Tensão fase-fase                      | 13,6kV    |
| Corrente eficaz de linha              | 17,6A     |
| Distorção harmônica total de corrente | 23%       |
| Potência aparente                     | 413,8kVA  |
| Potência reativa                      | 400,5kVAr |
| Perdas                                | 19,0kW    |

*Tabela 3.11 – Grandezas e valores associados com os resultados dos testes para o Caso 3.2.* 

As formas de onda das tensões, correntes e respectivos espectros de freqüência são destacados nas Figuras 3.40 e 3.41.

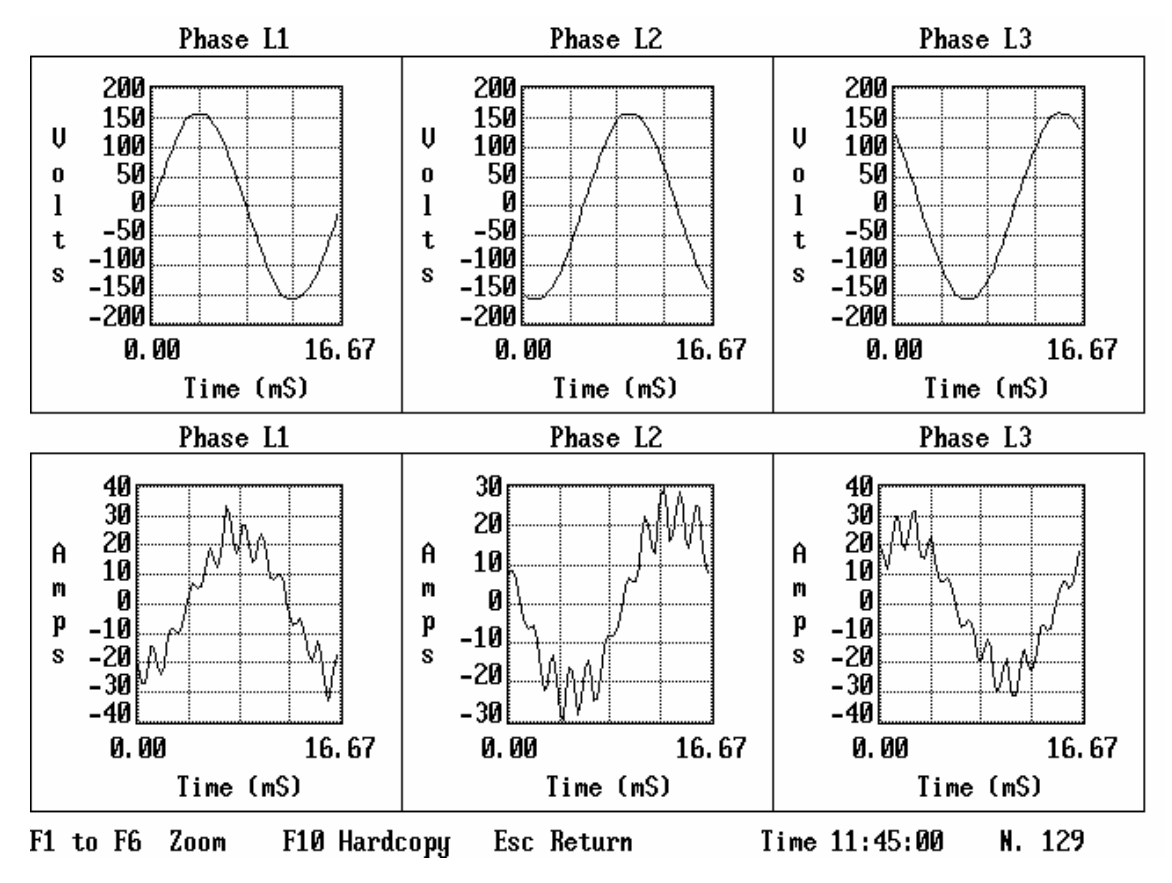

*Figura 3.40 – Formas de onda das tensões e correntes - Caso 3.2*

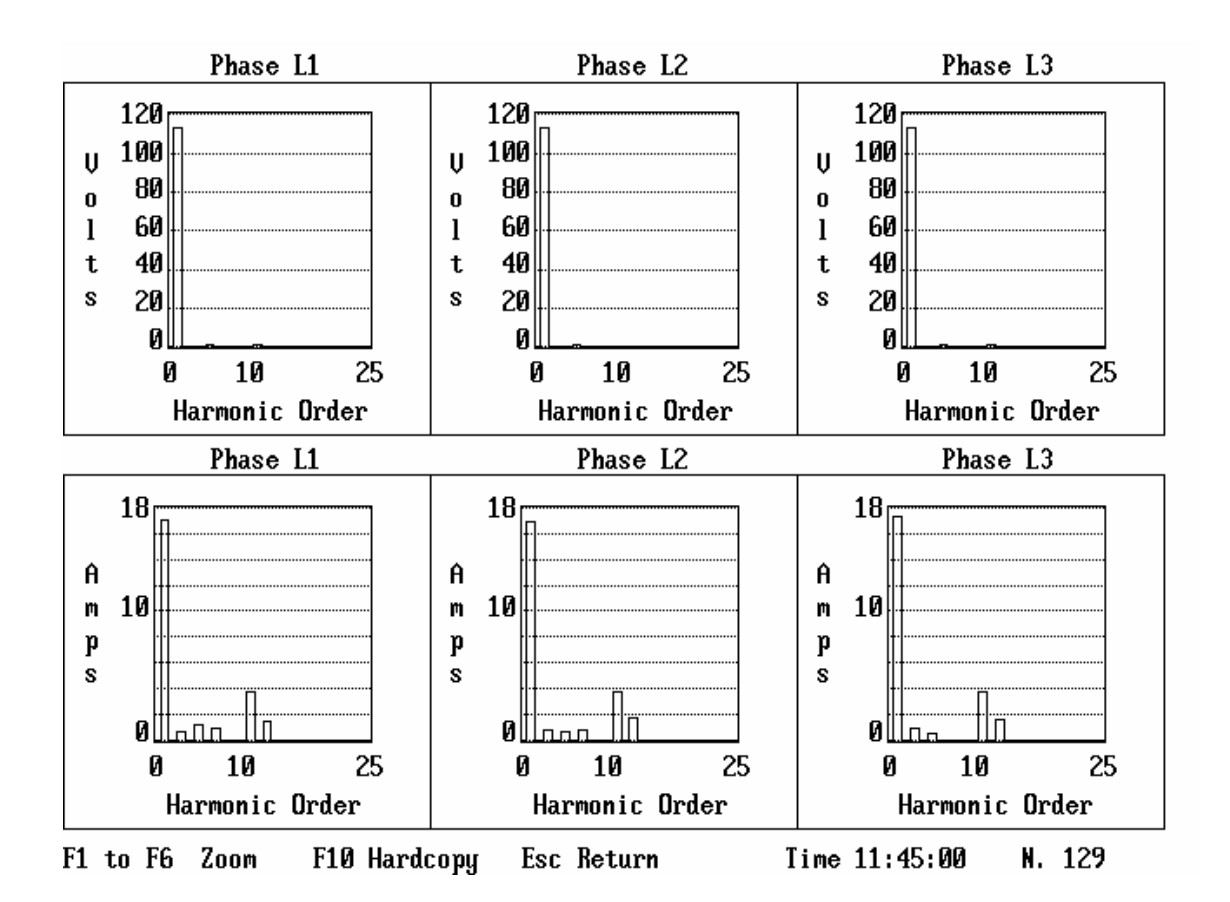

*Figura 3.41 – Espectros harmônicos das tensões e correntes - Caso 3.2*

## **(c) Reator no Tap 3 – Tensão de 13,7kV – Caso 3.3**

Os principais resultados que sintetizam a operação do reator saturado, no tap 3, sob uma tensão de 13,8kV, são sintetizados na Tabela 3.12.

*Tabela 3.12 – Grandezas e valores associados com os resultados dos testes para o Caso 3.3.* 

| Grandeza                              | Valor     |
|---------------------------------------|-----------|
| Tensão fase-fase                      | 13,7kV    |
| Corrente eficaz de linha              | 23,5A     |
| Distorção harmônica total de corrente | 24%       |
| Potência aparente                     | 558,4kVA  |
| Potência reativa                      | 540,4kVAr |
| Perdas                                | 13,8kW    |

As formas de onda das tensões, as respectivas correntes de linha, assim como os correspondentes espectros de freqüência para as tensões e correntes são destacados nas Figuras 3.42 e 3.43.

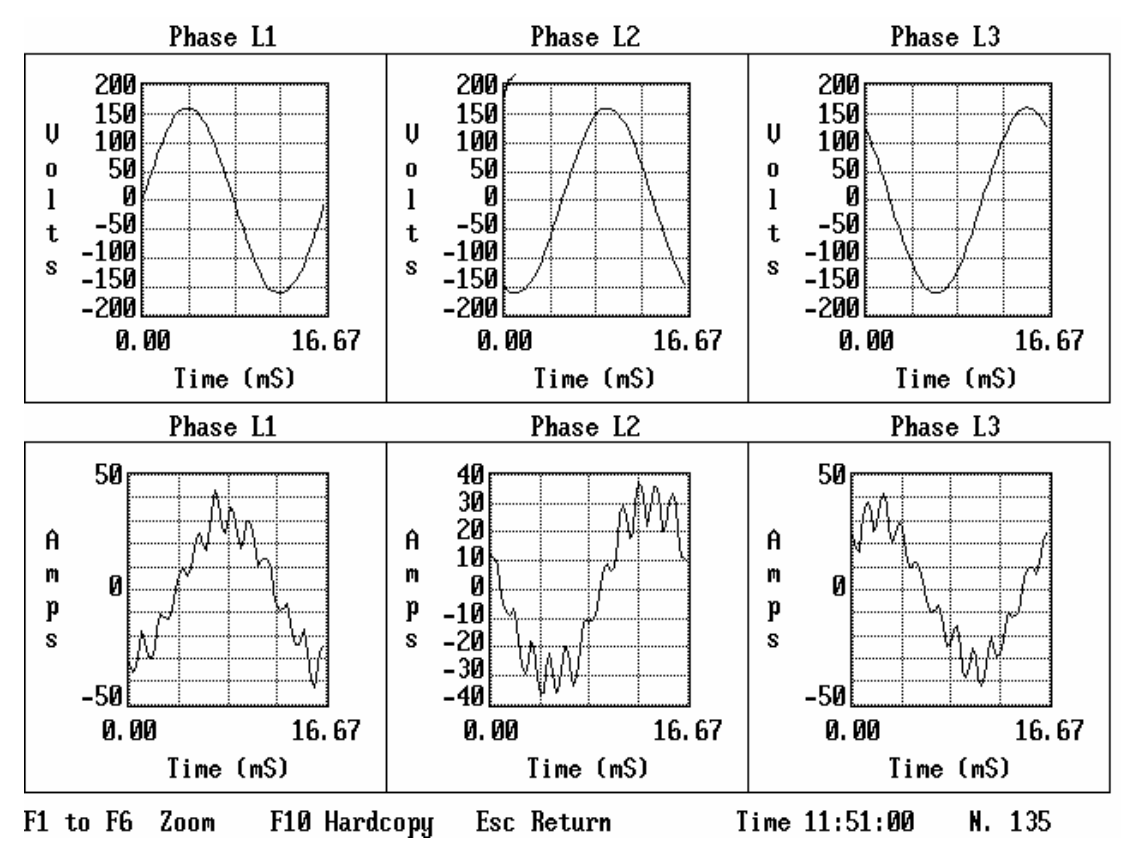

*Figura 3.42 – Formas de onda das tensões e correntes - Caso 3.3.*

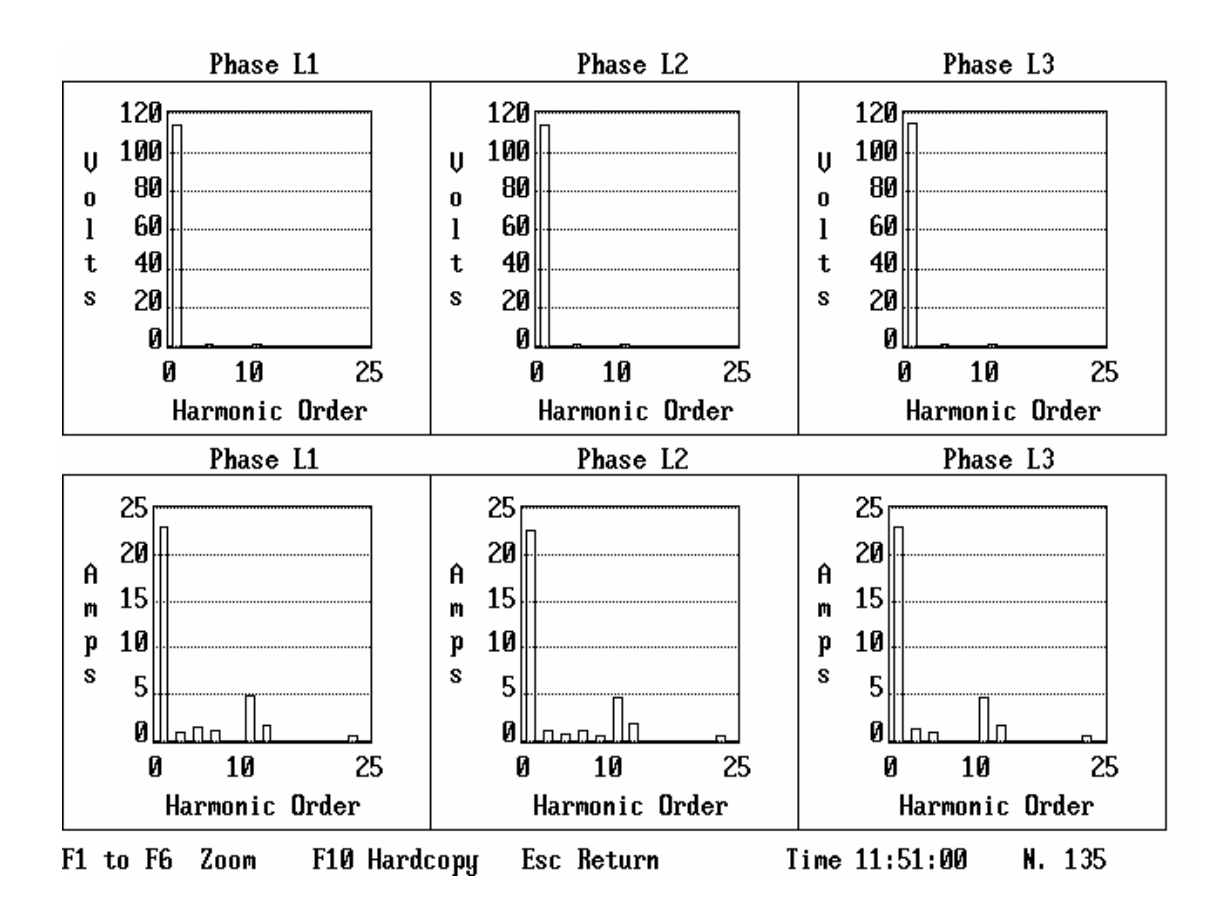

*Figura 3.43 – Espectros harmônicos das tensões e correntes - Caso 3.3.*

## **3.7 – Considerações finais**

Neste capítulo, com base no processo metodológico contemplado, anteriormente, foram apresentados os resultados associados com a fabricação e realização de testes de desempenho de um protótipo de reator saturado em escala real. Para tanto, empregando-se como premissas os dados iniciais obtidos quando da utilização do aplicativo para o cálculo e projeto básico dos reatores,

apresentou-se detalhes do projeto final feito por um fabricante e, também, as fases envolvidas na construção do equipamento. Complementarmente, foram ressaltados os testes realizados ainda no âmbito da fábrica do reator e também outros, de caráter mais conclusivo, conduzidos numa subestação do Grupo Rede-Cemat.

Os resultados obtidos na fábrica foram indicativos do bom desempenho do produto no que tange ao seu isolamento e outras propriedades. Este fato orientou para o encaminhamento do reator para testes, em campo.

Após a instalação em uma subestação do Grupo REDE-CEMAT em Cuiabá, MT, foram então realizados diversos testes de desempenho que primaram pela operação do reator saturado sob distintos valores de tensão, ajustando-se os taps em 3 das 5 posições disponibilizadas pelo projeto.

Os resultados assim obtidos foram detalhadamente apresentados no corpo deste capítulo e o desempenho principal, no que se refere à correlação entre a potência reativa e a tensão em seus terminais, encontram-se sintetizados na Figura 3.45.

Com a metodologia de otimização utilizada para projetar o reator, as perdas no ferro ficaram na ordem de 4%, estes valores são significativamente inferiores a 9%, que foram os valores obtidos pelos equipamentos anteriormente construídos, fato este que ratifica um dos maiores objetivos desta pesquisa, qual seja, o estabelecimento de procedimentos de projeto que reduzissem a principal limitação das estratégias usadas, no passado, no âmbito da UFU.

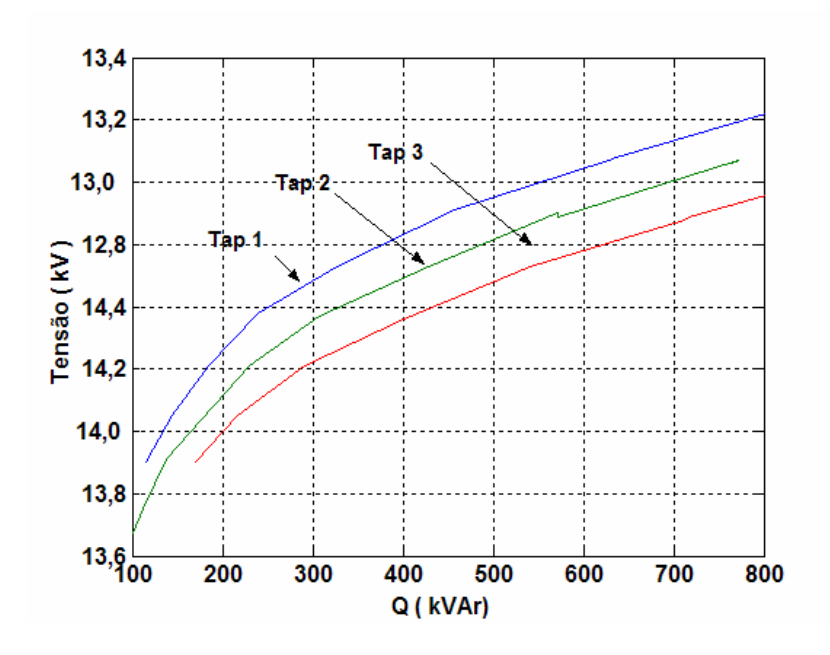

*Figura 3.45 – Relação entre a Potência Reativa e a Tensão para os Taps 1, 2 e 3.* 

Para medições da temperatura foi utilizado um termômetro que media o ponto mais quente do óleo.

No que se refere à temperatura de operação observou-se, durante os testes de longa duração (intervalos de tempo superiores à 2h), que não houve, em nenhuma situação, elevações de temperatura significativas em relação aos limites admissíveis.

Quanto às distorções harmônicas e respectivas ordens, os valores encontrados estão em consonância com as expectativas computacionais, assim como, também, as perdas obtidas durante o funcionamento do equipamento.

Isto posto, fica evidenciado que os resultados obtidos, em campo, ratificam as previsões teóricas extraídas das simulações computacionais, comprovando o sucesso operacional do produto obtido.

# **CAPÍTULO IV**

## **PROCEDIMENTOS COMPUTACIONAIS PARA ANÁLISE DE DESEMPENHO DE REATORES SATURADOS E ESTUDOS DE CASOS**

## **4.1 – Considerações iniciais**

Muito embora o capítulo anterior tenha evidenciado que o reator saturado construído atingiu plenamente seus objetivos no que tange à sua correlação entre a tensão de alimentação e potência reativa consumida, vale ressaltar que o início do processo de fabricação somente ocorreu após a devida certificação de que o projeto era consistente e compatível com os objetivos delineados. Naturalmente, para tanto, foram utilizados recursos computacionais que conduzissem, numa primeira instância, a indicativos que oferecessem mecanismos orientativos sobre a eficácia do produto para os fins da regulação de tensão definidos no escopo da presente pesquisa. Todavia, vale observar que o programa utilizado naquele ponto da pesquisa contemplou, de forma simplificada, a operacionalidade do

equipamento visto que apenas seu funcionamento na freqüência industrial foi considerado. De fato, não obstante a importância do emprego de procedimentos computacionais mais simples deve-se reconhecer que outras características de desempenho mais específicas sobre a operação do reator, a exemplo das condições transitórias impostas durante a energização, harmônicos, etc., são de extrema importância para o domínio de uma tecnologia ainda embrionária para o contexto nacional. Diante deste quadro, torna-se imperativa a aplicação de outros procedimentos que conduzam à informações mais detalhadas sobre o funcionamento do equipamento, fato este que se constitui na essência desta seção desta tese.

 Neste particular, outros programas computacionais que viabilizem o prévio conhecimento do funcionamento do reator sob distintas condições de operação, antes mesmo que o dispositivo seja construído, são relevantes ao domínio da tecnologia explorada neste trabalho. De fato, à luz destes recursos, fica evidenciado que equívocos e discrepâncias entre premissas e resultados esperados sejam previamente revelados, evitando-se, deste modo, desperdícios e outros inconvenientes associados com a produção de um equipamento que não atenda aos anseios definidos.

 Com tais objetivos por foco, o presente capítulo encontra-se direcionado aos seguintes pontos fundamentais:

- Apresentar dois aplicativos computacionais comerciais que se prestam aos propósitos da simulação dos reatores saturados no domínio do tempo e outros;
- Ilustrar a utilização destas ferramentas comerciais aos fins aqui desejados;

• Validar os aplicativos utilizados para fins da modelagem de reatores saturados através da correlação entre os resultados teóricos e aqueles advindos dos testes, em campo, do protótipo em escala real.

## **4.2 – Recursos computacionais utilizados**

Para fins dos estudos desta tese, as investigações computacionais destinadas ao processo avaliativo do desempenho do reator saturado foram realizadas através dos seguintes recursos:

- Simulador SABER;
- Simulador FEMM.

Estas ferramentas são consideradas em maiores detalhes a seguir.

## **4.2.1 – Simulador SABER**

Inicialmente cabe ressaltar que a utilização do simulador SABER para fins de avaliações de desempenho de um reator saturado, através de técnicas de modelagem no domínio do tempo, consiste em uma estratégia de modelagem já contemplada em trabalhos anteriores ao presente, como mostrado em [10] e [25]. Estes documentos mostraram que este aplicativo oferece uma alternativa bastante apropriada aos fins deste trabalho e evidencia propriedades operativas bastante esclarecedoras sobre a funcionabilidade do reator sob condições de regime transitório e permanente, ainda durante sua fase de planejamento.

O simulador SABER contém modelos de dispositivos eletrônicos, magnéticos ou dispositivos eletromagnéticos prontamente disponibilizados em sua biblioteca para utilização dos usuários. Estes recursos foram desenvolvidos pela empresa detentora da propriedade do software e utilizam da linguagem MAST, a qual é capaz de representar componentes e dispositivos em termos de suas equações integrais e diferenciais ou equações algébricas lineares ou não lineares. Quando se trata de sistemas analógicos contínuos, o simulador repetidamente soluciona um conjunto simultâneo de equações diferenciais não lineares.

Dentre os dispositivos disponibilizados pelo simulador, aqueles de maior interesse para a representação de componentes eletromagnéticos, como reatores e transformadores, incorporam dois tipos de circuitos: elétrico e magnético.

De um modo genérico a representação de dispositivos eletromagnéticos requer recursos vinculados com as seguintes partes fundamentais:

- Enrolamentos associados com as grandezas elétricas;
- Núcleos magnéticos associados com as grandezas magnéticas.

 A fusão destas unidades permite concluir que, uma vez aplicada uma tensão nos terminais de numa bobina construída sobre um núcleo magnético, ela é percorrida por uma corrente elétrica e, como conseqüência, surge uma força magnetomotriz (f.m.m.) no núcleo magnético e, concomitantemente, ocorre um fluxo magnético e uma força eletromotriz (f.e.m.) induzida.

A estrutura do simulador SABER se baseia numa variedade de blocos de dispositivos (modelos representados por *templates*) incorporados e disponibilizados em sua biblioteca, capazes de simular os fenômenos elétricos e magnéticos de modo simultâneo.

Os principais *templates* associados com dispositivos eletromagnéticos são relacionados na tabela 4.1.

| $\alpha$                      |                        |  |
|-------------------------------|------------------------|--|
| <b>DISPOSITIVO</b>            | NOME DO TEMPLATE       |  |
| Núcleo magnético linear       | core.sin               |  |
| Núcleo magnético não linear   | corenl.sin/jamodel.sin |  |
| Indutor com acoplamento mútuo | ml.sin                 |  |
| Enrolamento                   | wind.sin               |  |

*Tabela 4.1 – Templates associados com arranjos magnéticos disponíveis no SABER.* 

A título de exemplificação, a figura 4.1 indica a lógica seguida para se modelar o reator *twin-tripler* com núcleo isolado.

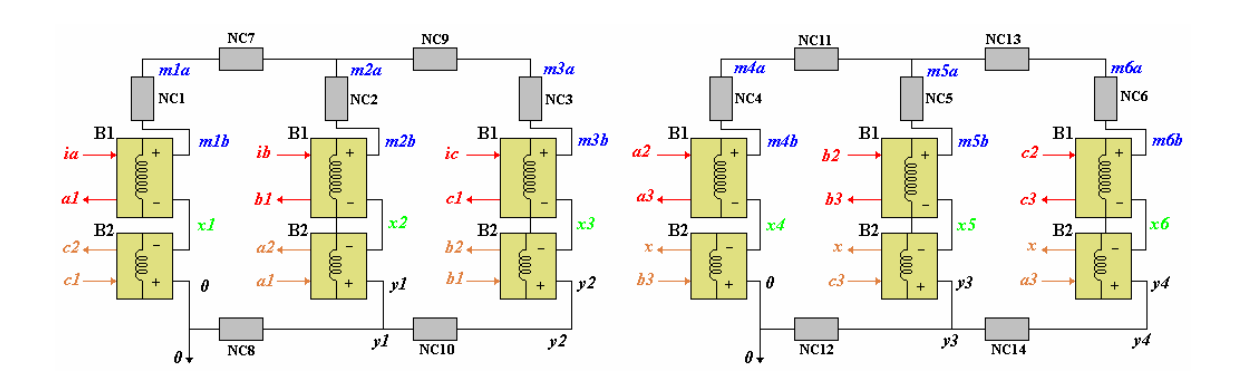

*Figura 4.1 – Diagrama de bloco do reator twin-tripler a núcleo saturado isolado – modelagem via simulador SABER.* 

Na figura 4.1:

• NC1 até NC14 – Núcleos magnéticos não lineares, modelados através do *template "Nonlinear Core (corenl)";*

- m1a até m6a, m1b até m6b, x1 até x6, y1 até y4 e 0 São pontos de conexão das partes do núcleo que representam o espaço do núcleo, com enrolamento e sem enrolamento;
- B1 Bobinas superiores, possuindo número de espiras N, modeladas via *template* "*Winding (wind)*";
- B2 Bobinas inferiores, com 0,366N espiras, representadas através do *template "Winding (wind)"*;
- ia e a1, ib e b1, ic e c1, c2 e c1, a2 e a1, b2 e b1, a2 e a3, b2 e b3, c2 e c3, x e b3, x e c3, x e a3 – São pólos elétricos que representam a alimentação das bobinas do reator em uma ligação zig-zag, com um defasamento angular de 30º entre cada conjunto, sendo ia, ib e ic modelados através do *template "sine"*. Os demais pinos denotam interligações entre bobinas.

Uma vez apresentados os pontos fundamentais atrelados com o simulador em pauta, procede-se, na sequência, aos estudos de desempenho do reator saturado propriamente dito, lembrando que os procedimentos empregados para a simulação destes dispositivos, no aplicativo sob foco, já foram considerados em detalhes na referência [25]. À luz destes fatos, os estudos selecionados para apresentação, correspondentes a 3 (três) situações para a tensão de suprimento, se limitam à apresentacão e discussão dos resultados obtidos para condições operacionais similares àquelas obtidas em campo, os quais visam esclarecer a potencialidade e aplicabilidade do programa SABER aos fins aqui almejados.

#### **(a) Caso 1.1 - Situação não saturada – 13,1kV - (tap 2)**

Iniciando pela apresentacão dos resultados associados com o funcionamento do dispositivo quando ao mesmo se aplica uma tensão de 13,1kV, portanto um nível que conduz o dispositivo à operacão numa condição subsaturada, a Figura 4.2 fornece as formas de onda das correntes de linha correspondentes. Complementarmente, as Figura 4.3, 4.4 e 4.5 expressam seus respectivos espectros harmônicos. Os resultados enfatizam que as correntes eficazes obtidas foram, respectivamente, de 6,41 , 6,05 e 6,01A, com um valor eficaz médio de 6,15A. A potência reativa trifásica calculada é de 139,5kVAr, a distorção harmônica total de corrente em torno de 8% e as perdas totais no ferro dos dois núcleos de 25,1kW.

Os resultados descritos evidenciam que o desempenho computacional do reator se mostra compatível com as premissas do projeto tanto no que tange às formas de onda das correntes, seus correspondentes espectros harmônicos e valores de corrente (potência). Esta constatacão evidencia que a simulacão computacional via SABER se mostra, neste primeiro momento, em consonância com os objetivos traçados, quais sejam, de oferecer uma ferramenta de estudos e previsão das condições operativas de reatores saturados. O bom desempenho geral, todavia, apresenta ressalvas quanto à questão das perdas. Neste particular é importante ressaltar a expressiva divergência, para o presente caso, entre os valores das perdas no núcleo calculadas pelo simulador SABER e os demais processos. As justificativas para tais discrepâncias são contempladas posteriormente.

**CAPITULO IV – Procedimentos computacionais para análise de desempenho de reatores saturados e estudo de casos** 

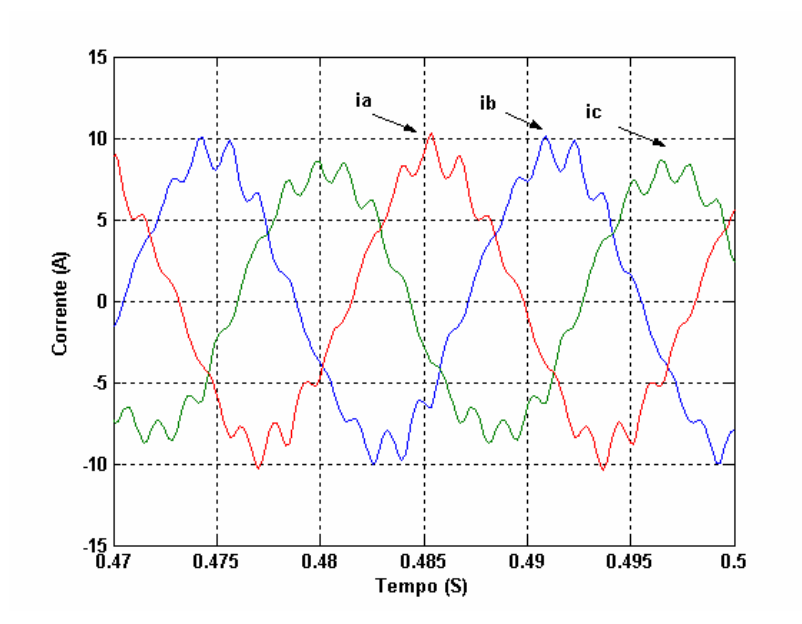

*Figura 4.2 – Formas de onda das correntes nas linhas A, B e C - (SABER) – 13,1kV.* 

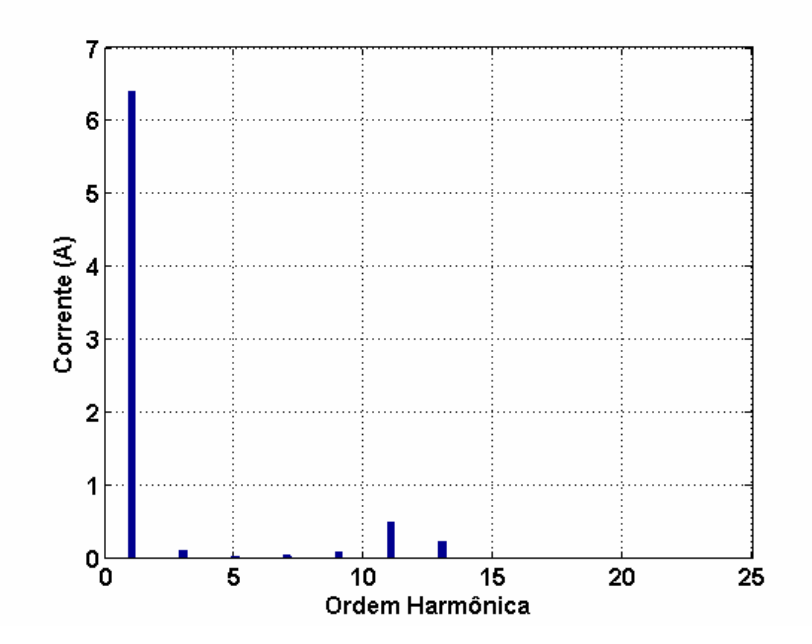

*Figura 4.3 – Espectro harmônico da corrente na linha A - (SABER) – 13,1kV.* 

**CAPITULO IV – Procedimentos computacionais para análise de desempenho de reatores saturados e estudo de casos** 

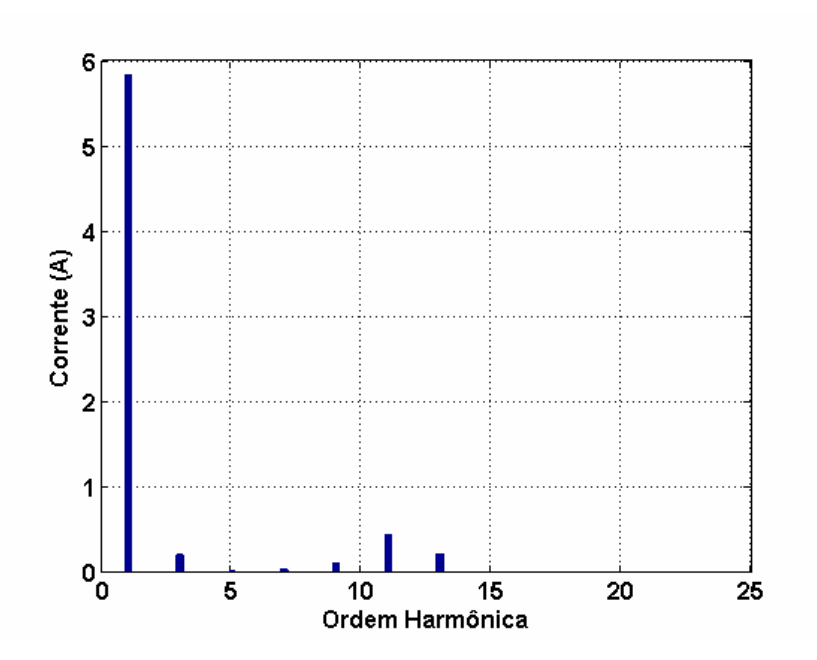

*Figura 4.4 – Espectro harmônico da corrente na linha B - (SABER) – 13,1kV.* 

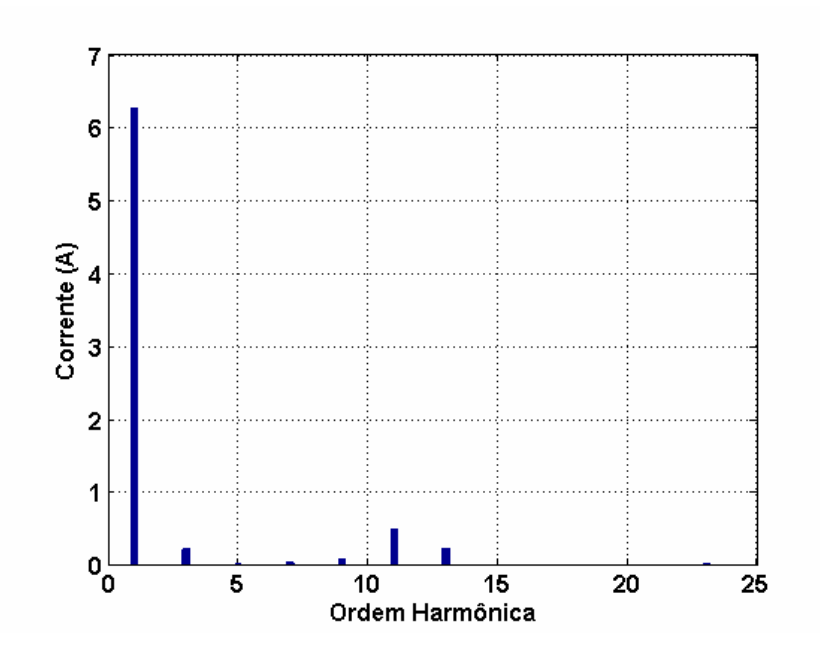

*Figura 4.5 – Espectro harmônico da corrente na linha C - (SABER) – 13,1kV.* 

#### **(b) Caso 1.2 - Situação saturada - 13,9kV - (tap 2)**

A Figura 4.6 fornece as formas de onda das correntes de linha associadas com o funcionamento do dispositivo sob uma tensão eficaz de 13,9kV, portanto, um nível que conduz o reator a uma situação operacional já saturada, nos mesmos termos obtidos em campo. Complementarmente, as Figuras 4.7, 4.8 e 4.9 expressam seus respectivos espectros harmônicos.

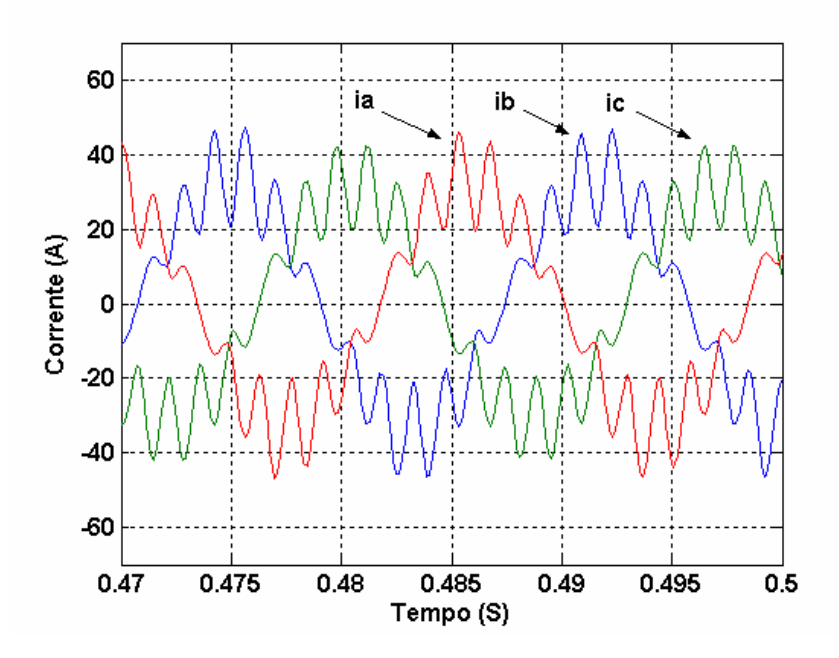

*Figura 4.6 – Formas de onda das correntes nas linhas A, B e C - (SABER) – 13,9kV.* 

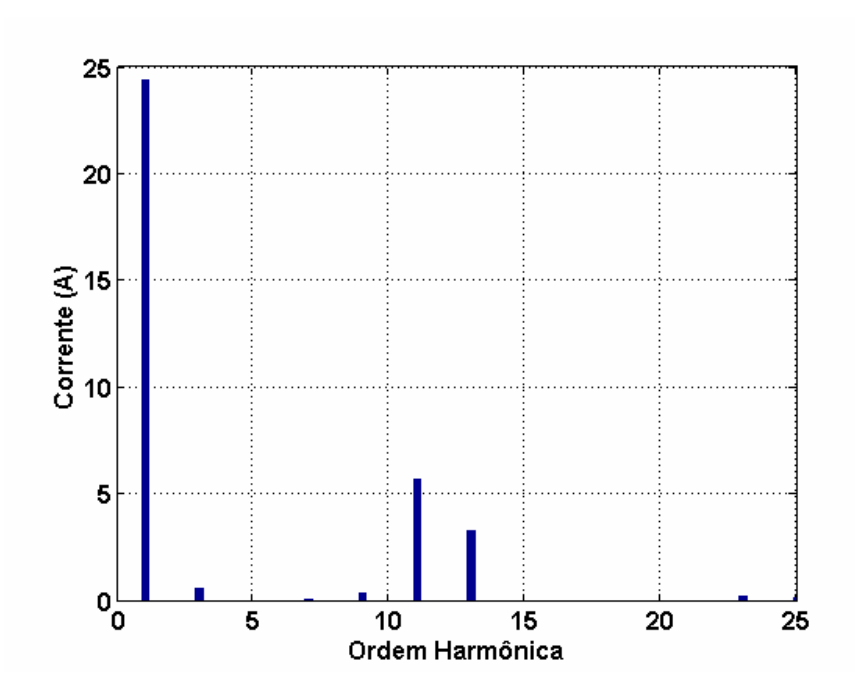

*Figura 4.7 – Espectro harmônico da corrente na linha A - (SABER) – 13,9kV.* 

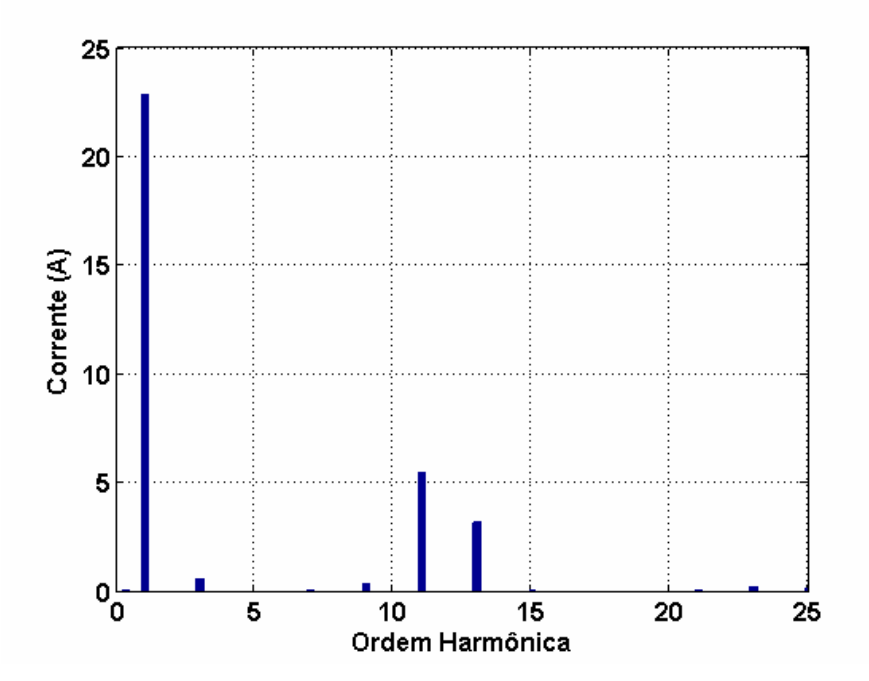

*Figura 4.8 – Espectro harmônico da corrente na linha B - (SABER) – 13,9kV.* 

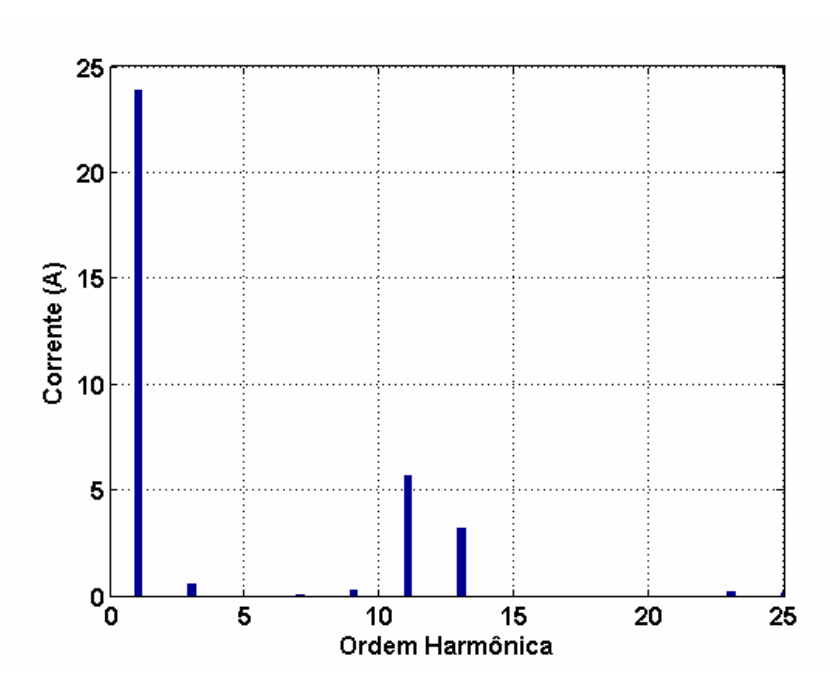

*Figura 4.9 – Espectro harmônico da corrente na linha C - (SABER) – 13,9kV.* 

Os resultados indicam que as correntes eficazes obtidas foram, respectivamente, de 25,3 , 23,8 e 24,9A, com um valor eficaz médio de 24,7A. A potência reativa trifásica calculada foi de 593,8kVAr, a distorção harmônica total de corrente ficou em torno de 25,1% e as perdas totais no ferro dos dois núcleos de 27,7kW.

Novamente, os resultados descritos evidenciam que o desempenho computacional do reator se mostra compatível com as expectativas impostas durante o projeto. De modo especial, observa-se que as discrepâncias anteriormente detectadas, quanto aos valores das perdas, não mais ocorrem para a presente situação.

#### **(c) Caso 1.3 - Situação saturada - 14kV - (tap 2)**

Esta condição operacional está associada a um outro ponto de funcionamento do reator na sua região saturada. A distinção em relação ao caso anterior está no nivel de tensão aplicada, que foi ligeiramente incrementada, passando de 13,9 para 14kV. Muito embora a pequena diferença de valor, é importante observar que, na região de saturação, isto pode impactar significativamente nos resultados, como será observado posteriormente. Desta forma, este processamento tem por meta principal enaltecer a relevância da questão levantada quanto à forte dependência entre a saturação e o consumo de reativos.

Dentro deste contexto, a Figura 4.10 fornece as formas de onda das correntes de linha associadas com a tensão em pauta.

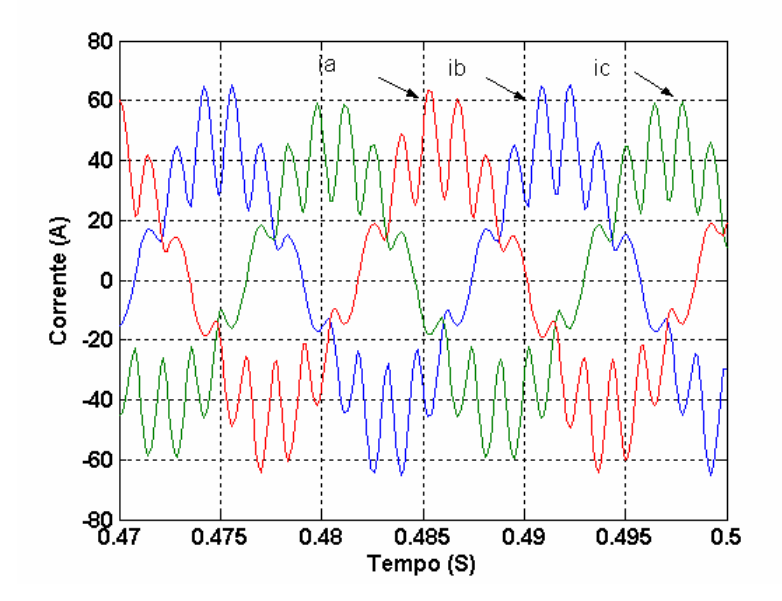

*Figura 4.10 – Formas de onda das correntes nas linhas A, B e C - (SABER) – 14kV.* 

As Figuras 4.11, 4.12 e 4,13 expressam os respectivos espectros harmônicos.

Os resultados mostram que as correntes eficazes obtidas foram, respectivamente, de 32,6 , 30,8 e 31,9A, com um valor eficaz médio de 31,7A. A potência reativa trifásica calculada foi de 771,9kVAr, a distorção harmônica total de corrente ficou em torno de 25,1% e as perdas totais no ferro dos dois núcleos de 31,5kW. Como para o caso anterior, o desempenho do simulador SABER se mostrou bastante apropriado para todas as grandezas analisadas.

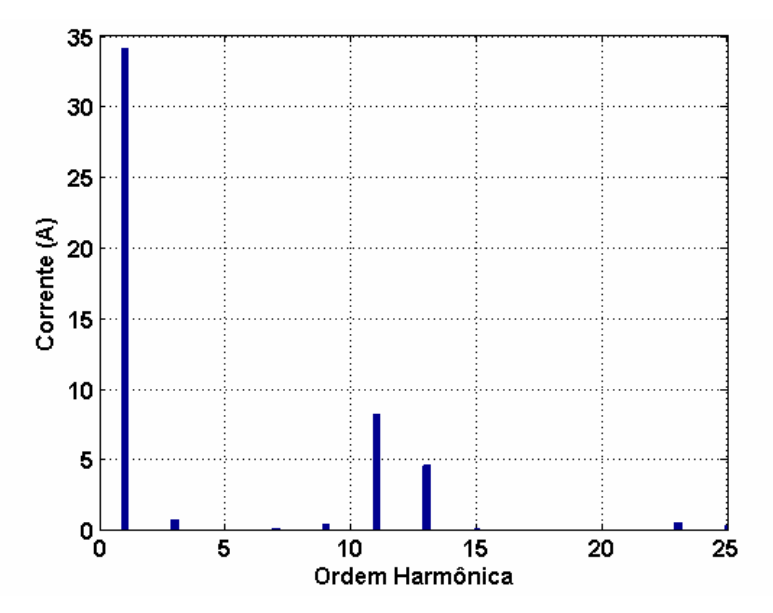

*Figura 4.11 – Espectro harmônico da corrente na linha A - (SABER) – 14kV.* 

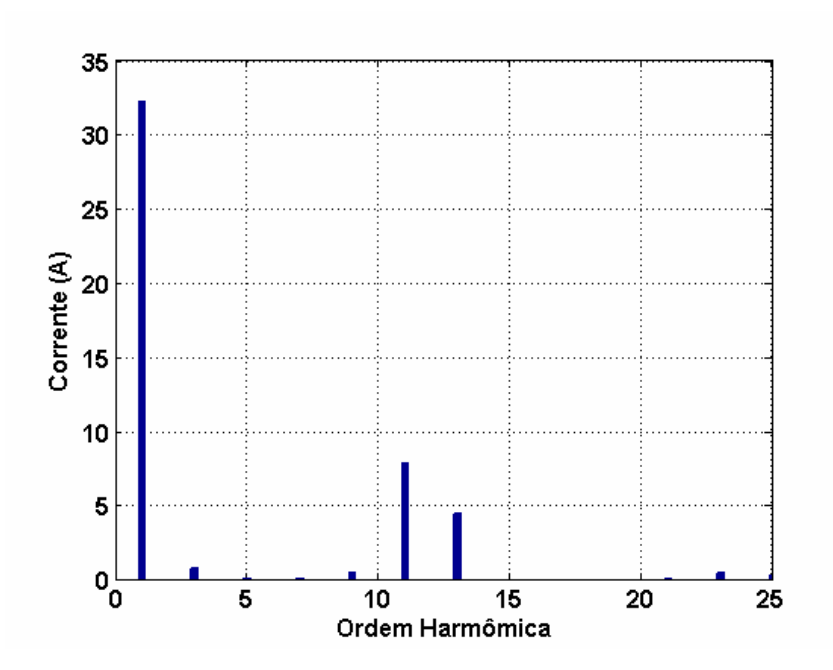

*Figura 4.12 – Espectro harmônico da corrente na linha B - (SABER) – 14kV.* 

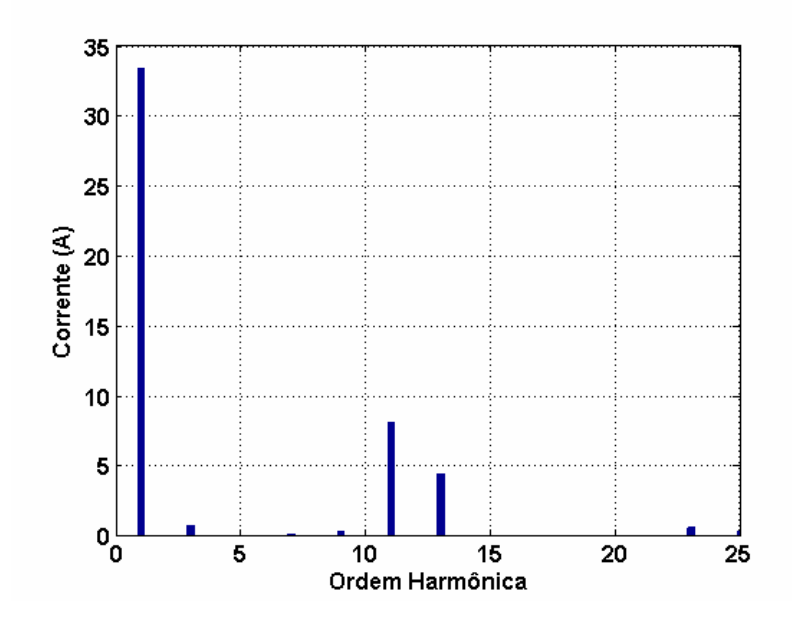

*Figura 4.13 – Espectro harmônico da corrente na linha C - (SABER) – 14kV.* 

#### **4.2.2 – Simulador FEMM**

Complementarmente ao software anteriormente descrito, o qual permite estudos de desempenho no domínio do tempo, com destaque às formas de onda das correspondentes grandezas elétricas e magnéticas, uma outra ferramenta considerada de grande utilidade para o conhecimento das condições magnéticas e outras, atreladas com arranjos magnéticos, correspondem ao simulador FEMM [29]. Este utiliza como principio básico a técnica conhecida por elementos finitos e possui como propriedade intrínseca a possibilidade de evidenciar informações importantes sobre a distribuição do fluxo magnético nas colunas e culatras dos equipamentos e outras variáveis relevantes ao domínio da tecnologia do projeto de dispositivos eletromagnéticos.

 Este aplicativo computacional prima pelo fornecimento de dados sobre o dispositivo a ser investigado na forma de dimensões físicas, material empregado na construção do núcleo e forma de interligação dos enrolamentos. O programa em questão, diferentemente de outros, não trabalha com tensões aplicadas ao dispositivo eletromagnético, mas, sim, exige a pré-caracterização das correntes injetadas. Para o caso dos reatores aqui considerados, tais correntes determinam os pontos de funcionamento do dispositivo quanto ao seu estado de saturação. Neste particular, é importante destacar que as injeções de corrente deveriam, a princípio, possuir a mesma forma de onda original produzida pelo reator (distorcida), todavia, por questões relacionadas com limitações impostas pelo software empregado, *apenas a componente fundamental da corrente do reator* é factível de reprodução. Muito embora esta restrição, o reator, uma vez avaliado pelo programa em discussão, permite o conhecimento, como já dito, da distribuição magnética e outras grandezas significativas ao domínio da tecnologia do projeto dos produtos aqui pesquisados.

No que tange à utilização do presente simulador, para fins de estudos investigados de reatores saturados, não se encontrou nenhuma bibliografia que indique que tal recurso tenha sido empregado, no passado, para os fins aqui almejados.

Novamente, objetivando estabelecer bases comparativas entre os desempenhos dos simuladores e os resultados extraídos de campo, os trabalhos aqui descritos encontram-se limitados às mesmas 03 (três) situações anteriormente empregadas, a saber: um caso representando a condição subsaturada e dois outros relacionados com o funcionamento do dispositivo sob condições saturadas.

#### **(a) Caso 2.1 - Situação não saturada – 13,1kV**

Dentro dos princípios definidos pelo programa, procedeu-se, para este caso e os demais, ao processo da modelagem do reator nos moldes exigidos pelo FEMM. Para tanto se fez necessário a caracterização do arranjo físico do núcleo, do material magnético empregado, dos arranjos das bobinas e das correntes injetadas. Assim procedendo, a Figura 4.14 indica a distribuição da densidade de fluxo magnético quando da injeção de uma corrente associada com o funcionamento do reator com uma tensão abaixo da especificada como ponto nominal. A figura representa os fluxos para um instante específico de tempo, visto que as formas senoidais das correntes impostas determinam um desempenho variável para a distribuição dos fluxos a cada momento. A corrente de 6,2A associada com uma tensão de alimentação de 13,1kV determina uma potência reativa de 131,2kVAr, uma densidade de fluxo magnético no núcleo

**CAPITULO IV – Procedimentos computacionais para análise de desempenho de reatores saturados e estudo de casos** 

central de 1,741T e perdas totais no ferro dos dois núcleos de 9,0kW. Os resultados evidenciam um desempenho computacional do reator em consonância com as premissas do projeto.

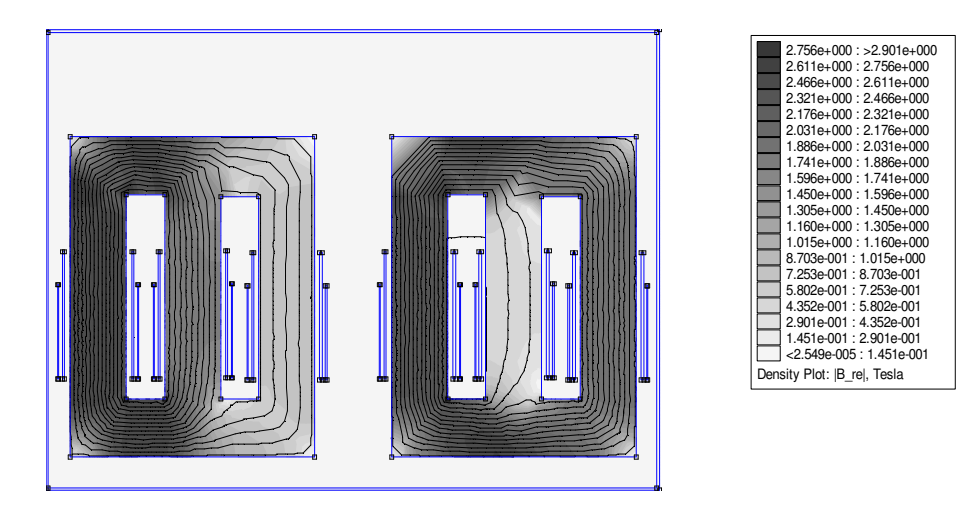

*Figura 4.14 – Distribuição da densidade de fluxo magnético – (FEMM) – 13,1kV.* 

#### **(b) Caso 2.2 - Situação saturada – 13,9kV**

A Figura 4.15 representa, para um dado instante, a distribuição da densidade de fluxo magnético quando da injeção da corrente de 24,9A, a qual impõe a saturação nominal para o reator. O valor da potência reativa é de 576,6kVAr, a densidade de fluxo magnético no núcleo central de 2,029T e as perdas totais no ferro dos dois núcleos de 25,9kW.

**CAPITULO IV – Procedimentos computacionais para análise de desempenho de reatores saturados e estudo de casos** 

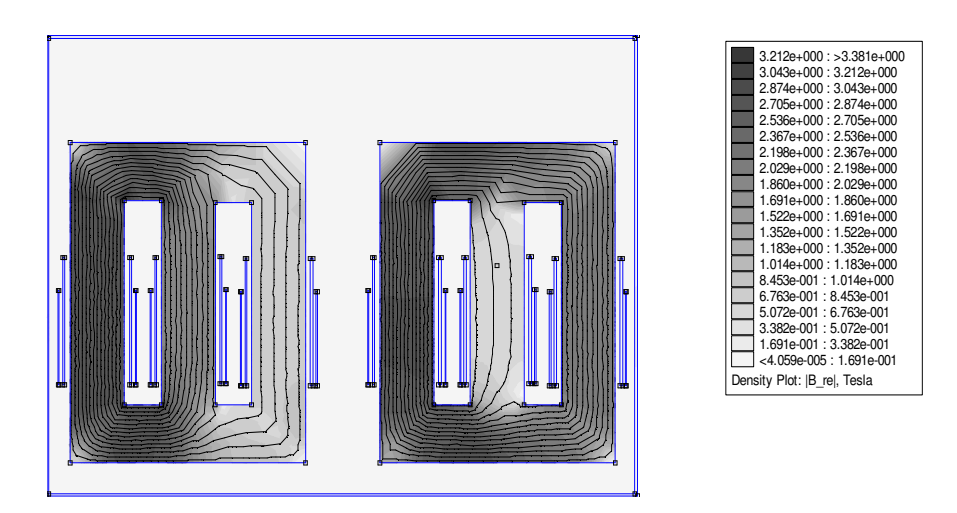

*Figura 4.15 – Distribuição da densidade de fluxo Magnético – (FEMM) – 13,9kV.* 

#### **(c) Caso 2.3 - Situação saturada – 14kV**

Através da injeção de uma corrente de 32,1A, a qual está atrelada com uma tensão de suprimento pouco acima da nominal, a Figura 4.16 mostra, para um dado instante, os correspondentes resultados obtidos. A potência reativa encontrada é de 756,4kVAr , a densidade de fluxo magnético no núcleo central é de 2,133T e as perdas totais no ferro dos dois núcleos de 35,3kW.

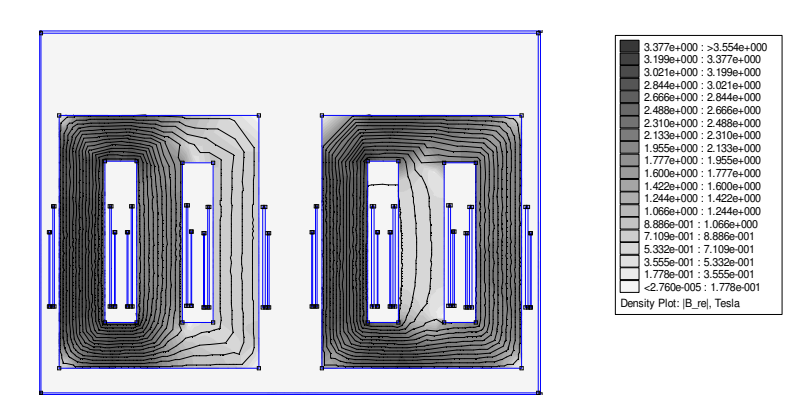

*Figura 4.16 – Distribuição da densidade de fluxo Magnético –– (FEMM) – 14kV.* 

## **4.3 – Comparação entre os resultados obtidos nas simulações computacionais e as medições em campo.**

Objetivando oferecer uma síntese dos principais resultados obtidos, assim como, também, uma base para comparação entre os desempenhos dos modelos computacionais diante dos resultados obtidos em campo, a Tabela 4.2 fornece as principais informações relativas aos resultados finais obtidos.

*Tabela 4.2 – Quadro comparativo entre os resultados obtidos nas simulações computacionais e as medições, em campo, do reator a núcleo saturado.* 

| Caso 1 - Tensão 13,1kV           |                     |              |             |  |
|----------------------------------|---------------------|--------------|-------------|--|
|                                  | <i>Experimental</i> | <b>SABER</b> | <b>FEMM</b> |  |
| Corrente $[A]$                   | 6,2                 | 6,15         | 6,2         |  |
| Potência Reativa [kVAr]          | 139,3               | 139,5        | 131,2       |  |
| Densidade de fluxo magnético [T] |                     | 1,93         | 1,741       |  |
| Perdas no ferro [kW]             | 9. I                | 25,1         |             |  |
| DHTi $[%]$                       | 16                  |              |             |  |

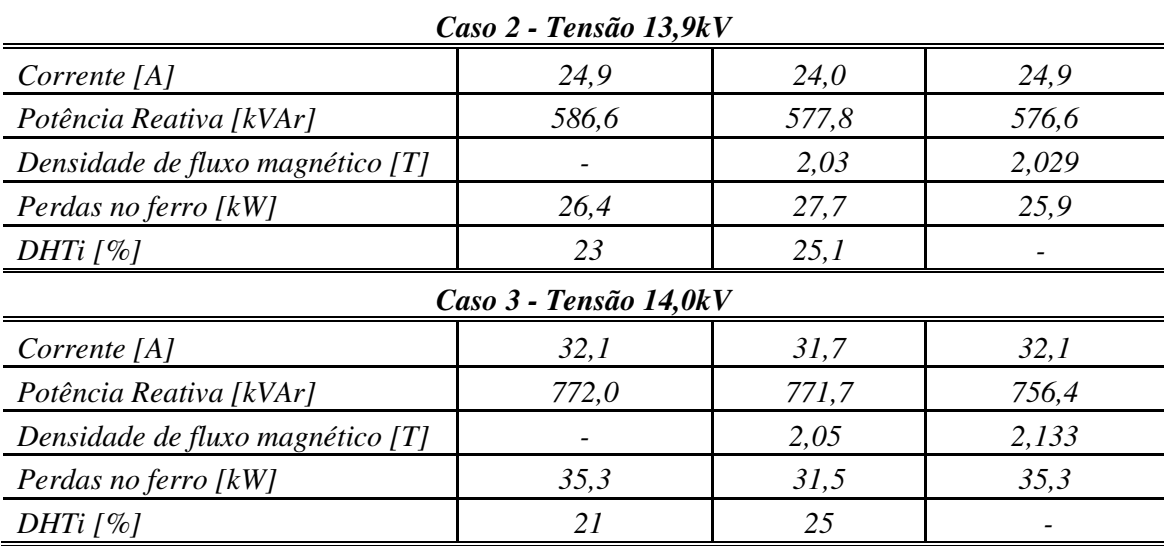

 Os resultados apresentados evidenciam, quando da aplicação da tensão de 13,1kV, a qual equivale a uma redução de 5,75% do valor de referência empregado no projeto, que:

- As correntes absorvidas pelo reator, tanto no que tange ao valor experimental, como os computacionais, apresentam-se bastante concordantes;
- A mesma observação acima é também aplicável ao consumo de reativos;
- Quanto às densidades de fluxo, uma vez que tais grandezas não foram contempladas nas medições de campo, apenas os valores computacionais foram inseridos na tabela síntese. Neste particular, ressalta-se, ainda, que a aparente divergência entre os valores encontrados através dos dois programas empregados se justifica diante do fato de que, enquanto o SABER fornece um nível médio desta grandeza, o FEMM permite a identificação por linha ao longo da seção transversal do núcleo magnético. Deste modo, o nível associado com o simulador FEMM expressa a grandeza máxima encontrada na nona linha que registra a distribuição de fluxo magnético. Assim sendo, as comparações não podem ser prontamente feitas a não ser que os indicativos do FEMM sejam correlacionados na forma de seus respectivos níveis médios;
- No que se refere às perdas, estas se situaram em torno de 1,5% da potência reativa nominal do reator. Também, houve expressiva concordância entre os resultados advindos do campo e o obtido via simulador FEMM. Um ponto meritório de destaque, como já apontado anteriormente, refere-se a expressiva divergência entre os valores das perdas calculados pelo simulador SABER e os demais resultados. De fato, enquanto que o valor obtido experimentalmente foi de 9,1kW, o obtido

via FEMM foi de 9 kW, e o derivado do SABER se apresentou em 25,1kW. Como justificativa, para tanto, se apresenta o fato de que no modelo utilizado por este último simulador, no que tange à sua curva de Histerese, emprega uma estratégia que utiliza valores constantes para a grandeza Bresidual. Tendo em vista que tal valor foi ajustado para o ponto de operação em que a potência do reator é a nominal, estando, portanto, operando em uma região bem saturada, resulta em que, quando do funcionamento do reator nas regiões de baixa saturação, isto conduz à graves erros na estimativa das perdas no ferro.

• A respeito das distorções harmônicas provenientes das medições de campo e do simulador SABER, verifica-se uma expressiva divergência com a situação analisada. Isto se deve ao fato de que a modelagem da curva de saturação empregada computacionalmente, para regiões de baixa saturação, não apresenta boa correlação com a do funcionamento do protótipo. Vale observar que as discrepâncias para as distorções, quando da operação em altas densidades de fluxo, apresentam-se bastante reduzidas.

Focando, agora, os desempenhos atrelados com uma tensão de operação de 13,9kV, qual seja, o ponto de operação definido como referência para o projeto do reator, destaca-se, ainda, uma maior concordância entre os valores obtidos das três fontes de informações. De fato, as grandezas associadas com as correntes de potências reativas determinadas computacionalmente e as advindas das medições, em campo, evidenciam uma forte correlação. No que se refere às demais, como já explicado anteriormente, quando os recursos utilizados assim o
### **CAPITULO IV – Procedimentos computacionais para análise de desempenho de reatores saturados e estudo de casos**

permitem, encontrou-se uma boa concordância entre os valores, porém algumas outras características não são passíveis de comparação visto a indisponibilidade delas ou o fato de representarem conceitos diferentes.

Um ponto extremamente relevante e meritório de destaque refere-se às perdas ativas encontradas para a situação em foco. Como se constata pela tabela, sob as denominadas condições operacionais plenas do reator, o valor medido e calculado ficou em torno de 4,5% da potência reativa de funcionamento. Este resultado revela uma das maiores contribuições desta pesquisa, visto que, até então, as perdas obtidas para outros protótipos ficavam nas imediações dos 9%, fato este que representava um grande problema térmico operacional do dispositivo. Embora não se tenha anexado as temperaturas de funcionamento do reator, até mesmo pelo fato de que os métodos computacionais empregados não fornecem tal grandeza de operação, é importante ressaltar que o termômetro anexado ao protótipo não evidenciou qualquer anomalia térmica. A temperatura observada para o topo do óleo do reator, sob 13,9kV, ficou em torno de  $51^{\circ}$ C e a temperatura ambiente de  $26^{\circ}$ C, produzindo, portanto, uma elevação de temperatura de  $25^{\circ}$ C. Este valor é inferior  $50^{\circ}$ C que é o valor máximo recomendado para transformadores [30]. Isto comprova que a estratégia do projeto adotada neste trabalho conduziu, para o caso em pauta, a uma expressiva redução da dissipação de calor e, por conseguinte, da temperatura de funcionamento do reator.

 Quando aplicada a tensão de 14kV, a qual equivale a uma elevação de tensão de 7,2% em relação à tensão de referência de projeto, o valor da potência reativa medida foi de 771kVAr. Este fato, novamente, demonstra a grande interdependência e a sensibilidade do dispositivo para as variações de tensão. Para tanto, basta observar que o mencionado incremento na tensão impactou de

**CAPITULO IV – Procedimentos computacionais para análise de desempenho de reatores saturados e estudo de casos** 

forma a aumentar o consumo de potência reativa em 31,1% (tomando por base a potência reativa de referência). Quanto às perdas, estas se mostraram nas imediações de 4,6% da correspondente potência reativa. A temperatura observada para o topo do óleo do reator, após seis horas de funcionamento, foi cerca de  $63^{\circ}$ C e a do ambiente de  $27^{\circ}$ C, produzindo, portanto, uma elevação de temperatura do óleo de 36<sup>o</sup>C. Este valor, novamente, é inferior ao máximo recomendado para transformadores, indicando, pois, que o equipamento está, termicamente, dentro dos limites recomendados.

Quanto aos termos comparativos entre os desempenhos computacionais e os resultados de campo valem as mesmas observações anteriores, fato este que, mais uma vez, ratifica o emprego dos softwares utilizados.

## **4.4 – Considerações finais**

O enfoque principal deste capítulo foi de apresentar resultados do emprego de duas ferramentas de análise bastante difundidas no contexto da engenharia elétrica para fins da avaliação do desempenho de dispositivos eletromagnéticos.

O programa SABER emprega técnicas de simulação no domínio do tempo e, como já mencionado, tal recurso foi utilizado e validado em trabalhos anteriores com a finalidade de predizer as potências reativas e as distorções harmônicas do reator.

O programa denominado por FEMM, utilizando técnicas de simulação via elementos finitos, apresenta excelentes propriedades para a previsão das condições magnéticas e elétricas às quais serão submetidos os produtos, fato este de grande relevância ao processo de construção de novos dispositivos. Tendo em vista a que a presente tese encontra-se direcionada a um produto novo em nível

**CAPITULO IV – Procedimentos computacionais para análise de desempenho de reatores saturados e estudo de casos** 

de mercado nacional, tais ferramentas se mostram de grande valia para o momento vivido.

Os resultados computacionais comparados aos correspondentes valores derivados de trabalhos de medição, em campo, comprovaram a eficácia dos softwares para fins dos estudos aqui almejados. De fato, as boas correlações entre os desempenhos teóricos e experimentais ratificaram a premissa de que, a partir de parâmetros construtivos de projeto, o uso dos simuladores SABER e FEMM se mostraram efetivos em prever distintas condições operativas associadas com grandezas como: curva VxI ou VxQ; densidades de fluxo e respectivas distribuições; perdas ativas no ferro; etc.. Desta forma, não obstante a limitação original imposta pelo FEMM no que tange à injeção da corrente de operação (não distorcida), esta simplificação não invalidou o processo sob uso.

Finalmente, ficou evidenciado que, através do emprego dos simuladores SABER e FEMM, as grandezas (corrente, potência reativa, densidade de fluxo, perdas, etc.) podem ser estimadas a partir das dimensões físicas advindas do equipamento. Desta forma, o projetista poderá visualizar o desempenho esperado do equipamento anteriormente à sua construção e, eventualmente, promover alterações com vista a se atingir uma maior segurança na elaboração dos projetos.

# **CAPÍTULO V**

# **CONCLUSÕES**

Muito embora ao longo de cada capítulo tenha-se explorado aspectos relacionados com as constatações próprias aos desenvolvimentos feitos, é essencial que, neste momento, sejam enfocadas as principais constatações do trabalho como um todo. Dentre os pontos mais relevantes associados com esta pesquisa ressaltam-se os seguintes aspectos:

*a) Quanto ao desenvolvimento do aplicativo para dimensionamento dos componentes de um compensador de reativos* 

As atividades foram principiadas com um levantamento bibliográfico sobre os documentos que regulamentam a matéria do controle de tensão nas redes elétricas.

A partir dos limites impostos pela legislação em vigor, procedeu-se ao estabelecimento de uma metodologia para a determinação dos parâmetros (L e C) necessários ao processo de compatibilização das tensões. Para tanto foram desenvolvidas expressões e conceitos atrelados com a adequação das tensões de sistemas radiais, visto se tratarem das aplicações mais focadas no processo da compensação, em pauta. Tais procedimentos foram então implementados computacionalmente e produziram um dos produtos deste trabalho, a saber, o *Aplicativo DICOM*. Este foi devidamente ilustrado quanto à sua aplicabilidade e

eficácia na determinação dos parâmetros de compensadores de reativos fundamentados no uso simultâneo de bancos de capacitores e reatores. Destaque especial deve ser dado à questão do reator, o qual, para fins desta pesquisa, não se constitui num elemento linear, mas, sim, de um dispositivo saturado. Nestes termos é relevante ressaltar que o aplicativo contemplou um mecanismo iterativo de busca de solução, uma vez que o valor da indutância do dispositivo possui uma forte correlação com a tensão aplicada.

*b) Quanto ao desenvolvimento do aplicativo para o pré-projeto de um reator saturado* 

Como o capacitor constitui-se num produto comercialmente disponível no mercado, a seqüência dos trabalhos foi direcionada ao reator saturado propriamente dito.

Como observado ao longo do trabalho, muito embora a concepção e uso dos reatores saturados tenham ocorrido por volta dos anos 60, não se encontrou qualquer documento ou referência bibliográfica que oferecesse diretrizes para o projeto e construção destes dispositivos. Diante desta lacuna, os primeiros trabalhos de pesquisa conduzidos pelo grupo da UFU produziram, no passado, protótipos de reatores que, apesar de indicarem desempenhos eletromagnéticos compatíveis com as expectativas, se mostraram bastante ineficientes quanto às perdas e aquecimentos. Esta questão se tornou extremamente limitante ao sucesso e emprego de tais equipamentos em sistemas reais. Reconhecendo, pois, estas questões, os trabalhos desta tese foram direcionados à busca de uma metodologia que focasse, como cerne, a manutenção das propriedades eletromagnéticas, e, ainda, que proporcionasse reduções das perdas ativas anteriormente constatadas. Reunindo, pois, fundamentos e formulações clássicas

atrelados com dispositivos eletromagnéticos e, ainda, procedimentos indicados por fabricantes, chegou-se a uma metodologia sistematizada na forma de um diagrama de bloco fornecido neste trabalho. A partir da seqüência lógica indicada, procedeu-se à elaboração de um outro programa computacional, aqui denominado por *Aplicativo PRORE*. Este produto, como esclarecido no texto, obedece a uma estratégia lógica e interativa de busca da solução, a qual, ao final, oferece parâmetros básicos a serem utilizados para fins do projeto final dos reatores saturados.

Através de um exemplo ilustrativo, foi então demonstrado o uso da ferramenta elaborada para uma dada aplicação e indicados os dados de projeto factíveis de obtenção através do software. Como foi possível constatar, o aplicativo fornece informações básicas que devem ser complementadas pelos fabricantes. Isto se deve, sobremaneira, aos procedimentos individuais e específicos que cada fornecedor possui para os processos de fabricação.

#### *c) Quanto à construção do protótipo de um reator a núcleo saturado*

A partir das informações básicas fornecidas pelo aplicativo computacional anterior e as devidas complementações de projeto feitas por um fabricante de transformadores, localizado em Cuiabá-MT, foi elaborado o projeto final e construção do reator a núcleo saturado que atendesse aos valores de referência definidos no corpo deste trabalho (586kVAr para uma tensão de 13,9kV).

Neste sentido, foram apresentadas as etapas envolvidas no processo de construção do reator, tais como: detalhes de corte das chapas que formam o núcleo, detalhes construtivos das bobinas, montagem dos núcleos, montagem do conjunto *twin-tripler*, montagem dos taps e montagem final do reator.

Um outro ponto inovador para o equipamento construído foi a implementação de uma estratégia de incorporar ao produto tapes para ajustes discretos da sua curva de desempenho: Potência reativa versus tensão. Neste sentido foram inseridos 05 tapes com a finalidade de produzir uma maior flexibilidade de alteração de níveis de tensão e, consequentemente, de níveis de saturação do núcleo.

Após a construção do equipamento, foram realizados testes iniciais no âmbito da fabrica, com a finalidade de medir a resistência de isolamento, estanquiedade e aplicação de tensão entre fases até o limite máximo de potência disponível pela fonte. Estes dados iniciais, embora preliminares, serviram de base para detectar possíveis problemas de montagem, curto-circuito entre as partes ativas da bobina e a carcaça do equipamento, assim como, também, eventual pontos de vazamento de óleo. Os resultados destes testes indicaram plena normalidade do produto, o qual foi, sequencialmente, encaminhado para a instalação numa subestação da concessionária local.

#### *d) Quanto aos testes, em campo, do reator a núcleo saturado*

Para o atendimento aos propósitos dos testes de desempenho, em campo, o reator foi instalado numa Subestação do grupo REDE/CEMAT, localizada no município de Cuiabá, em Mato Grosso. Esta subestação ofereceu facilidades operacionais associadas com a liberação de um de seus transformadores de 25MVA, com tensão secundária nominal de 13,8kV, e tapes que permitissem variações da tensão nos termos exigidos pelos testes.

Os ensaios conduzidos, como informado no corpo do trabalho, utilizaram parcialmente os recursos de tapes do reator saturado, tendo-se empregado apenas os pontos 1, 2 e 3. Para cada tape selecionado do reator procedeu-se a

uma varredura da tensão aplicada aos seus terminais, obtendo-se, assim, um conjunto de informações que expressam a relação Q versus V. Cada ponto de operação foi objeto de registros com vista à obtenção das formas de onda das tensões, correntes e demais informações correlatas. Maiores detalhes sobre os desempenhos obtidos para cada situação podem ser visualizados na unidade correspondente desta tese.

Sintetizando os principais aspectos observados no campo, constatou-se que:

- Com a metodologia de otimização utilizada para projetar o reator de 586kVAr, as perdas no ferro, para a tensão de operação de 13,91kV adotado como referência, ficaram na ordem de 4,0%, estes valores são significativamente inferiores aos valores obtidos pelos equipamentos anteriormente construídos, fato este que ratifica um dos maiores objetivos desta pesquisa, qual seja, do estabelecimento de procedimentos de projeto que reduzissem a principal limitação das estratégias usadas no passado no âmbito da UFU;
- Uma das grandes preocupações por ocasião da elaboração do projeto foi à questão térmica. Devido à redução das perdas no núcleo, e com o bom dimensionamento dos radiadores do reator, o equipamento não apresentou elevações de temperaturas superior a 30 0C durante os testes de longa duração;
- Quanto às distorções harmônicas e respectivas ordens, os valores encontrados estão em consonância com as expectativas;
- Os níveis de ruído do reator, quando operando em plena carga, foram compatíveis com a de equipamentos do mesmo porte de potência, atendendo, portanto, à legislação vigente.

Isto posto, fica evidenciado que os resultados obtidos, em campo, ratificam o aplicativo para o pré-projeto do reator saturado proposto por esta pesquisa.

*e) Quanto aos procedimentos computacionais para análise de desempenho de reatores saturados* 

Tendo em vista que o processo construtivo de um reator constitui-se num procedimento moroso e caro, torna-se essencial a disponibilização de recursos computacionais que, a partir dos dados de projeto, permitam uma avaliação prévia de desempenho do dispositivo, ainda numa fase anterior à fabricação. De fato, assim procedendo, serão evitados desperdícios e insucessos para o produto final almejado.

Dentro deste contexto, duas ferramentas computacionais se mostraram atrativas aos fins aqui estabelecidos, a saber: Simulador SABER e simulador FEMM. Os detalhes e particularidades de cada um destes recursos já foram considerados nesta tese, não cabendo aqui qualquer comentário adicional, a não ser pela análise dos resultados obtidos. Estes, como comentado no capítulo imediatamente anterior, se mostraram bastante condizentes com os objetivos esperados e, cada qual, com suas especificidades, oferece soluções bastante apropriadas à verificação da adequação do projeto do reator aos seus objetivos fins.

De um modo geral o SABER ratificou suas propriedades no sentido de antecipar informações operativas importantes como: corrente, potência, densidade de fluxo médio e distorções harmônicas.

Quanto ao FEMM, muito embora sua limitação imposta pelo fato de permitir apenas injeções de correntes fundamentais (e não tensões), o recurso se mostrou bastante atrativo no sentido de oferecer informações detalhadas sobre as distribuições dos campos magnéticos e outras grandezas.

Também, ressalta-se que a utilização simultânea dos dois recursos computacionais permite a formação de um conjunto de informações que se complementam, permitindo ao projetista uma visão mais completa do desempenho operacional do reator, como já dito anteriormente.

#### *f) Quanto às perdas no reator*

Conforme esclarecido na proposta inicial deste trabalho, uma das questões mais graves atreladas com os primeiros reatores construídos consistia nos valores das perdas ativas quando do seu funcionamento com plena potência. Os valores iniciais se encontravam em torno de 9%. A nova estratégia proposta, e utilizada para fins desta pesquisa, evidenciou um expressivo sucesso para as premissas postas. Como demonstrado, o protótipo projetado, construído e testado, indicou perdas correspondentes da ordem de 50% daquelas inicialmente constatadas. Esta observação constitui-se, pois, numa efetiva contribuição deste trabalho de doutorado, o qual, através da otimização do núcleo magnético conseguiu uma significativa redução das perdas no ferro (Histerese e Foucault).

#### *g) Quanto às investigações futuras sobre o tema*

Embora os principais objetivos deste trabalho tenha sedo atingido, como para qualquer outra área de conhecimento, investigações complementares, com certeza, ainda se fazem necessárias através de futuros trabalhos de pesquisa. Destas pode-se citar.

- Medições envolvendo a instalação do produto desta pesquisa num sistema real e realizando estudos investigativos sobre o desempenho do reator a núcleo saturado;
- Trabalhos complementares direcionados a avaliação operativa, via simulações computacionais e experimentos de campo, quando do funcionamento conjunto do reator com um banco de capacitores em paralelo, caracterizando, desta forma, o compensador estático de reativos propriamente dito;
- Investigações e propostas de solução para problemas relacionados com os fenômenos transitórios atrelados com os processos de energização e abertura do compensador e suas partes principais constituintes;
- Elaboração de uma estratégia de modelagem do laço de Histerese para o simulador SABER que contemple distintas situações de saturação para a melhoria do desempenho do modelo quanto à estimativa das perdas no núcleo;
- Análises investigativas sobre o emprego de novos materiais, como, por exemplo, os materiais amorfos, que apresentam uma característica **B x H** com níveis de saturação mais baixos em relação àqueles dos aços de grão orientados, tradicionais.

## **REFERÊNCIAS BIBLIOGRÁFICAS**

- [1] THANAWALA, H. J., KELHAM, W.O., CRAWSHAW, A. M.. **Static Compensators Using Thyristor Control With Saturated Reactors and With Low Reactance Linear Reactors,** IEE Conference on Thyristor and Variable Static Equipment for AC and DC Transmission, London, 1981.
- [2] DUGAN, R. C., Mc GRANAGHAN, M. F.. **Electrical Power Systems Quality**. Editora Mc-Graw Hill, EUA – 1995.
- [3] DALE, S. H., DUNHAN, C. R., FRIEDLANDER, E.. **Square Wave Transformer and Their Use in Static Control of Mercury Arc Rectifiers**, GEC Journal, pp 229 – 238, England, October 1952.
- [4] FISHER, F. J., FRIEDLANDER, E.. **DC Controlled 100 MVA Reactor**, GEC Journal, pp 93 – 104, England, April 1955.
- [5] FRIEDLANDER, E.. **Principle and Analysis of a Stabilized Phase Multiplier Type of Magnetic Frequency Convertor,** Electrical Energy, Vol. I, pp 55-66, October 1956.
- [6] BRASIL, D. O. C.. **Aplicação de Reatores Saturados em Sistemas de Transmissão.**  Dissertação de Mestrado. Universidade Federal de Pernambuco. Maio, 1996.
- [7] OLIVEIRA, J. C.. **Compensação de Reativos em Sistemas Elétricos**. Gráfica da UFU, Uberlândia, 1986.
- [8] BREWER, G. L., WELCH, I. M., HORWILL, C., THANAWAL, A. H. L., YOUNG, D. J.. **The Application of Static VAR Compensators to the English Terminal of the 2000 MW HVDC Cross Chanel Link,** 27<sup>th</sup> Cigre Session, paper 14-07, Paris, 1986.
- [9] AINSWORTH, J. D., FRIEDLANDER, E., RALLS, K. J.. **Recent Developements Towarts Long Distance AC Transmission Using Saturated Reactor.** International Conference on High Voltage DC and/or AC Power Transmission, London, November 1973.
- [10] AINSWORTH, J. D., FRIEDLANDER, E., YACAMINI, R.. **Application of Saturated Reactor to AC Voltage Stabilization for HVDC Transmission and Other Large Convertors,** IEEE Pas Summer Meeting and EHV/UHV Conference, Vancouver, July 1973.
- [11] STEVENSON, W. D**.. Elements of Power Systems Analysis.** Mc-Graw Hill Book Company,  $4<sup>th</sup>$  Edition, USA, 1982.
- [12] THANAWALA, H. J., WILLIANS, W. P., YOUNG, D. J.. **Static Reactive Compensators for AC Power Transmission,** GEC Power Transmission Division, Publication No. 1491 – 10, Replitec From GEC Journal, Vol. 45, Number 3, England, 1979.
- [13] CARVALHO, M. A.. Aplicação de Reatores Saturados em Sistemas de Transmissão, **XIII Seminário Nacional de Produção e Transmissão de Energia Elétrica (SNPTEE),** Grupo IV, Camboriú, Outubro de 1995
- [14] STEWARD, J. R., HUMPAGE, W. D., CHOI, S. S., GARROOD, A. J., NGUYEN, T. T.. **Measurements on Long Distance Transmission Interconnection With Saturated Reactor Compensator,** IEE Procedings, Vol. 134, No. 6, November 1987.
- [15] AINSWORTH, J. D., GAVRILOVIC, A., THANAWALA, H. L**.. Static and Synchronous Compensators for HVDC Transmission Convertors Connected to Weak AC Systems,** International Conference on Large High Voltage Electric Systems, 31 – 01, Paris – France, August 27 – September 4, 1980.
- [16] THANAWALA, H. J., YOUNG, D. J**.. Saturated Reactors Recent Applications in Power Systems,** GEC Power Transmission Division, Publication No. 1490 – 5, Replited From Energy International, Vol. 7, Number 11, November 1970.
- [17] FERREIRA, F. M. C.. **Aplicação de Reatores com Saturação Natural em Sistemas de Extra-Alta Tensão.** Dissertação de Mestrado. Universidade Federal de Pernambuco, Dezembro de 1998.
- [18] MAGNATA DA FONTE, L. A.. **Reatores Saturados: Alguns Aspectos Operacionais e de Projeto.** Dissertação de Mestrado. Universidade Federal de Pernambuco, Dezembro de 1997.
- [19] LEAL, F. S.. **Reatores Saturados com Excitação Paralela.** Dissertação de Mestrado. Universidade Federal de Pernambuco, Novembro de 2000.
- [20] VASCONCELLOS, A. B., OLIVEIRA, J. C., APOLÔNIO, R.. **Análise de Desempenho Dinâmico de um Compensador Estático Tipo Reator a Núcleo Saturado.** In: VI SEMINÁRIO BRASILEIRO SOBRE QUALIDADE DA ENERGIA ELÉTRICA, 2005, BELEM-PA, 2005. v. II. P.356-361.
- [21] KUSKO, A.. **Poliphase Closed-Core Reactors,** IEEE Transactions (Pas), Vol. 84, January 1965, pp 57 – 64.
- [22] PACHECO, E. J. P.. **Systems Voltage Control Using Saturated Iron Cored Reactors.** PhD Thesis, Umist, November 1977.
- [23] MILLER, T. J. E.. **Reactive power control in electric systems.** John Wiley & Sons, 1982 , P.381.
- [24] CARVALHO JUNIOR, M. A.. **Steady. State Representation of Reactive Compensating in HVDC Converter Station,** PhD Thesis, Umist, September 1983.
- [25] VASCONCELLOS, A. B.. **Modelagem, Projeto e Construção de Compensadores Estáticos tipo Reator a Núcleo Saturado Para Melhoria da Qualidade da Energia: Análise Computacional e Validação Experimental.** Tese Doutorado. Universidade Federal de Uberlândia, Setembro de 2004.
- [26] REIS, A. K. C.. **Compensação de Potência Reativa Através do Controle da Saturação de Reatores.** Dissertação de Mestrado. Universidade Federal de Uberlândia. Fevereiro, 1997.
- [27] VASCONCELLOS, A. B., APOLONIO, R., BELCHIOR, F. N. DAMACENO, V. G., VENDRAMINI, J. F., OLIVEIRA, J. C., PEREIRA, L. H. S., BARBOSA JÚNIOR, J. A. F.. **Comparative Perfomance Análysis of** *Treble-Tripler* **and** *Twin-Tripler*

**Saturated Core Reactor Compensators.** In: VII CONFERÊNCIA INTERNACIONAL DE APLICAÇÕES INDUSTRIAIS, 2006, RECIFE-PE, 2006. v. ÚNICO.

- [28] VASCONCELLOS, A. B., OLIVEIRA, J. C., APOLÔNIO, R.. **Saturated Core Reactor Static Computacional Versus Experimental Perfomance Analysis.** In: 11 th INTERNATIONAL CONFERENCE ON HARNONICS AND QUALITY OF POWER, New York, 2004.
- [29] Meeker, D., (September 2006) "Finite Element Method Magnetics User's Manual Version 3.4" [online]. Available: http://femm.berlios.de
- [30] MARTIGNONI, A.. **TRANSFORMADORES.** Editora Globo S.A., São Paulo, Brasil, 1969.
- [31] HAYT Jr, W. H.. **ELETROMAGNETISMO.** Livros Técnicos e Científicos Editora S.A., Rio de Janeiro, Brasil, 1978.

# **Livros Grátis**

( <http://www.livrosgratis.com.br> )

Milhares de Livros para Download:

[Baixar](http://www.livrosgratis.com.br/cat_1/administracao/1) [livros](http://www.livrosgratis.com.br/cat_1/administracao/1) [de](http://www.livrosgratis.com.br/cat_1/administracao/1) [Administração](http://www.livrosgratis.com.br/cat_1/administracao/1) [Baixar](http://www.livrosgratis.com.br/cat_2/agronomia/1) [livros](http://www.livrosgratis.com.br/cat_2/agronomia/1) [de](http://www.livrosgratis.com.br/cat_2/agronomia/1) [Agronomia](http://www.livrosgratis.com.br/cat_2/agronomia/1) [Baixar](http://www.livrosgratis.com.br/cat_3/arquitetura/1) [livros](http://www.livrosgratis.com.br/cat_3/arquitetura/1) [de](http://www.livrosgratis.com.br/cat_3/arquitetura/1) [Arquitetura](http://www.livrosgratis.com.br/cat_3/arquitetura/1) [Baixar](http://www.livrosgratis.com.br/cat_4/artes/1) [livros](http://www.livrosgratis.com.br/cat_4/artes/1) [de](http://www.livrosgratis.com.br/cat_4/artes/1) [Artes](http://www.livrosgratis.com.br/cat_4/artes/1) [Baixar](http://www.livrosgratis.com.br/cat_5/astronomia/1) [livros](http://www.livrosgratis.com.br/cat_5/astronomia/1) [de](http://www.livrosgratis.com.br/cat_5/astronomia/1) [Astronomia](http://www.livrosgratis.com.br/cat_5/astronomia/1) [Baixar](http://www.livrosgratis.com.br/cat_6/biologia_geral/1) [livros](http://www.livrosgratis.com.br/cat_6/biologia_geral/1) [de](http://www.livrosgratis.com.br/cat_6/biologia_geral/1) [Biologia](http://www.livrosgratis.com.br/cat_6/biologia_geral/1) [Geral](http://www.livrosgratis.com.br/cat_6/biologia_geral/1) [Baixar](http://www.livrosgratis.com.br/cat_8/ciencia_da_computacao/1) [livros](http://www.livrosgratis.com.br/cat_8/ciencia_da_computacao/1) [de](http://www.livrosgratis.com.br/cat_8/ciencia_da_computacao/1) [Ciência](http://www.livrosgratis.com.br/cat_8/ciencia_da_computacao/1) [da](http://www.livrosgratis.com.br/cat_8/ciencia_da_computacao/1) [Computação](http://www.livrosgratis.com.br/cat_8/ciencia_da_computacao/1) [Baixar](http://www.livrosgratis.com.br/cat_9/ciencia_da_informacao/1) [livros](http://www.livrosgratis.com.br/cat_9/ciencia_da_informacao/1) [de](http://www.livrosgratis.com.br/cat_9/ciencia_da_informacao/1) [Ciência](http://www.livrosgratis.com.br/cat_9/ciencia_da_informacao/1) [da](http://www.livrosgratis.com.br/cat_9/ciencia_da_informacao/1) [Informação](http://www.livrosgratis.com.br/cat_9/ciencia_da_informacao/1) [Baixar](http://www.livrosgratis.com.br/cat_7/ciencia_politica/1) [livros](http://www.livrosgratis.com.br/cat_7/ciencia_politica/1) [de](http://www.livrosgratis.com.br/cat_7/ciencia_politica/1) [Ciência](http://www.livrosgratis.com.br/cat_7/ciencia_politica/1) [Política](http://www.livrosgratis.com.br/cat_7/ciencia_politica/1) [Baixar](http://www.livrosgratis.com.br/cat_10/ciencias_da_saude/1) [livros](http://www.livrosgratis.com.br/cat_10/ciencias_da_saude/1) [de](http://www.livrosgratis.com.br/cat_10/ciencias_da_saude/1) [Ciências](http://www.livrosgratis.com.br/cat_10/ciencias_da_saude/1) [da](http://www.livrosgratis.com.br/cat_10/ciencias_da_saude/1) [Saúde](http://www.livrosgratis.com.br/cat_10/ciencias_da_saude/1) [Baixar](http://www.livrosgratis.com.br/cat_11/comunicacao/1) [livros](http://www.livrosgratis.com.br/cat_11/comunicacao/1) [de](http://www.livrosgratis.com.br/cat_11/comunicacao/1) [Comunicação](http://www.livrosgratis.com.br/cat_11/comunicacao/1) [Baixar](http://www.livrosgratis.com.br/cat_12/conselho_nacional_de_educacao_-_cne/1) [livros](http://www.livrosgratis.com.br/cat_12/conselho_nacional_de_educacao_-_cne/1) [do](http://www.livrosgratis.com.br/cat_12/conselho_nacional_de_educacao_-_cne/1) [Conselho](http://www.livrosgratis.com.br/cat_12/conselho_nacional_de_educacao_-_cne/1) [Nacional](http://www.livrosgratis.com.br/cat_12/conselho_nacional_de_educacao_-_cne/1) [de](http://www.livrosgratis.com.br/cat_12/conselho_nacional_de_educacao_-_cne/1) [Educação - CNE](http://www.livrosgratis.com.br/cat_12/conselho_nacional_de_educacao_-_cne/1) [Baixar](http://www.livrosgratis.com.br/cat_13/defesa_civil/1) [livros](http://www.livrosgratis.com.br/cat_13/defesa_civil/1) [de](http://www.livrosgratis.com.br/cat_13/defesa_civil/1) [Defesa](http://www.livrosgratis.com.br/cat_13/defesa_civil/1) [civil](http://www.livrosgratis.com.br/cat_13/defesa_civil/1) [Baixar](http://www.livrosgratis.com.br/cat_14/direito/1) [livros](http://www.livrosgratis.com.br/cat_14/direito/1) [de](http://www.livrosgratis.com.br/cat_14/direito/1) [Direito](http://www.livrosgratis.com.br/cat_14/direito/1) [Baixar](http://www.livrosgratis.com.br/cat_15/direitos_humanos/1) [livros](http://www.livrosgratis.com.br/cat_15/direitos_humanos/1) [de](http://www.livrosgratis.com.br/cat_15/direitos_humanos/1) [Direitos](http://www.livrosgratis.com.br/cat_15/direitos_humanos/1) [humanos](http://www.livrosgratis.com.br/cat_15/direitos_humanos/1) [Baixar](http://www.livrosgratis.com.br/cat_16/economia/1) [livros](http://www.livrosgratis.com.br/cat_16/economia/1) [de](http://www.livrosgratis.com.br/cat_16/economia/1) [Economia](http://www.livrosgratis.com.br/cat_16/economia/1) [Baixar](http://www.livrosgratis.com.br/cat_17/economia_domestica/1) [livros](http://www.livrosgratis.com.br/cat_17/economia_domestica/1) [de](http://www.livrosgratis.com.br/cat_17/economia_domestica/1) [Economia](http://www.livrosgratis.com.br/cat_17/economia_domestica/1) [Doméstica](http://www.livrosgratis.com.br/cat_17/economia_domestica/1) [Baixar](http://www.livrosgratis.com.br/cat_18/educacao/1) [livros](http://www.livrosgratis.com.br/cat_18/educacao/1) [de](http://www.livrosgratis.com.br/cat_18/educacao/1) [Educação](http://www.livrosgratis.com.br/cat_18/educacao/1) [Baixar](http://www.livrosgratis.com.br/cat_19/educacao_-_transito/1) [livros](http://www.livrosgratis.com.br/cat_19/educacao_-_transito/1) [de](http://www.livrosgratis.com.br/cat_19/educacao_-_transito/1) [Educação - Trânsito](http://www.livrosgratis.com.br/cat_19/educacao_-_transito/1) [Baixar](http://www.livrosgratis.com.br/cat_20/educacao_fisica/1) [livros](http://www.livrosgratis.com.br/cat_20/educacao_fisica/1) [de](http://www.livrosgratis.com.br/cat_20/educacao_fisica/1) [Educação](http://www.livrosgratis.com.br/cat_20/educacao_fisica/1) [Física](http://www.livrosgratis.com.br/cat_20/educacao_fisica/1) [Baixar](http://www.livrosgratis.com.br/cat_21/engenharia_aeroespacial/1) [livros](http://www.livrosgratis.com.br/cat_21/engenharia_aeroespacial/1) [de](http://www.livrosgratis.com.br/cat_21/engenharia_aeroespacial/1) [Engenharia](http://www.livrosgratis.com.br/cat_21/engenharia_aeroespacial/1) [Aeroespacial](http://www.livrosgratis.com.br/cat_21/engenharia_aeroespacial/1) [Baixar](http://www.livrosgratis.com.br/cat_22/farmacia/1) [livros](http://www.livrosgratis.com.br/cat_22/farmacia/1) [de](http://www.livrosgratis.com.br/cat_22/farmacia/1) [Farmácia](http://www.livrosgratis.com.br/cat_22/farmacia/1) [Baixar](http://www.livrosgratis.com.br/cat_23/filosofia/1) [livros](http://www.livrosgratis.com.br/cat_23/filosofia/1) [de](http://www.livrosgratis.com.br/cat_23/filosofia/1) [Filosofia](http://www.livrosgratis.com.br/cat_23/filosofia/1) [Baixar](http://www.livrosgratis.com.br/cat_24/fisica/1) [livros](http://www.livrosgratis.com.br/cat_24/fisica/1) [de](http://www.livrosgratis.com.br/cat_24/fisica/1) [Física](http://www.livrosgratis.com.br/cat_24/fisica/1) [Baixar](http://www.livrosgratis.com.br/cat_25/geociencias/1) [livros](http://www.livrosgratis.com.br/cat_25/geociencias/1) [de](http://www.livrosgratis.com.br/cat_25/geociencias/1) [Geociências](http://www.livrosgratis.com.br/cat_25/geociencias/1) [Baixar](http://www.livrosgratis.com.br/cat_26/geografia/1) [livros](http://www.livrosgratis.com.br/cat_26/geografia/1) [de](http://www.livrosgratis.com.br/cat_26/geografia/1) [Geografia](http://www.livrosgratis.com.br/cat_26/geografia/1) [Baixar](http://www.livrosgratis.com.br/cat_27/historia/1) [livros](http://www.livrosgratis.com.br/cat_27/historia/1) [de](http://www.livrosgratis.com.br/cat_27/historia/1) [História](http://www.livrosgratis.com.br/cat_27/historia/1) [Baixar](http://www.livrosgratis.com.br/cat_31/linguas/1) [livros](http://www.livrosgratis.com.br/cat_31/linguas/1) [de](http://www.livrosgratis.com.br/cat_31/linguas/1) [Línguas](http://www.livrosgratis.com.br/cat_31/linguas/1)

[Baixar](http://www.livrosgratis.com.br/cat_28/literatura/1) [livros](http://www.livrosgratis.com.br/cat_28/literatura/1) [de](http://www.livrosgratis.com.br/cat_28/literatura/1) [Literatura](http://www.livrosgratis.com.br/cat_28/literatura/1) [Baixar](http://www.livrosgratis.com.br/cat_30/literatura_de_cordel/1) [livros](http://www.livrosgratis.com.br/cat_30/literatura_de_cordel/1) [de](http://www.livrosgratis.com.br/cat_30/literatura_de_cordel/1) [Literatura](http://www.livrosgratis.com.br/cat_30/literatura_de_cordel/1) [de](http://www.livrosgratis.com.br/cat_30/literatura_de_cordel/1) [Cordel](http://www.livrosgratis.com.br/cat_30/literatura_de_cordel/1) [Baixar](http://www.livrosgratis.com.br/cat_29/literatura_infantil/1) [livros](http://www.livrosgratis.com.br/cat_29/literatura_infantil/1) [de](http://www.livrosgratis.com.br/cat_29/literatura_infantil/1) [Literatura](http://www.livrosgratis.com.br/cat_29/literatura_infantil/1) [Infantil](http://www.livrosgratis.com.br/cat_29/literatura_infantil/1) [Baixar](http://www.livrosgratis.com.br/cat_32/matematica/1) [livros](http://www.livrosgratis.com.br/cat_32/matematica/1) [de](http://www.livrosgratis.com.br/cat_32/matematica/1) [Matemática](http://www.livrosgratis.com.br/cat_32/matematica/1) [Baixar](http://www.livrosgratis.com.br/cat_33/medicina/1) [livros](http://www.livrosgratis.com.br/cat_33/medicina/1) [de](http://www.livrosgratis.com.br/cat_33/medicina/1) [Medicina](http://www.livrosgratis.com.br/cat_33/medicina/1) [Baixar](http://www.livrosgratis.com.br/cat_34/medicina_veterinaria/1) [livros](http://www.livrosgratis.com.br/cat_34/medicina_veterinaria/1) [de](http://www.livrosgratis.com.br/cat_34/medicina_veterinaria/1) [Medicina](http://www.livrosgratis.com.br/cat_34/medicina_veterinaria/1) [Veterinária](http://www.livrosgratis.com.br/cat_34/medicina_veterinaria/1) [Baixar](http://www.livrosgratis.com.br/cat_35/meio_ambiente/1) [livros](http://www.livrosgratis.com.br/cat_35/meio_ambiente/1) [de](http://www.livrosgratis.com.br/cat_35/meio_ambiente/1) [Meio](http://www.livrosgratis.com.br/cat_35/meio_ambiente/1) [Ambiente](http://www.livrosgratis.com.br/cat_35/meio_ambiente/1) [Baixar](http://www.livrosgratis.com.br/cat_36/meteorologia/1) [livros](http://www.livrosgratis.com.br/cat_36/meteorologia/1) [de](http://www.livrosgratis.com.br/cat_36/meteorologia/1) [Meteorologia](http://www.livrosgratis.com.br/cat_36/meteorologia/1) [Baixar](http://www.livrosgratis.com.br/cat_45/monografias_e_tcc/1) [Monografias](http://www.livrosgratis.com.br/cat_45/monografias_e_tcc/1) [e](http://www.livrosgratis.com.br/cat_45/monografias_e_tcc/1) [TCC](http://www.livrosgratis.com.br/cat_45/monografias_e_tcc/1) [Baixar](http://www.livrosgratis.com.br/cat_37/multidisciplinar/1) [livros](http://www.livrosgratis.com.br/cat_37/multidisciplinar/1) [Multidisciplinar](http://www.livrosgratis.com.br/cat_37/multidisciplinar/1) [Baixar](http://www.livrosgratis.com.br/cat_38/musica/1) [livros](http://www.livrosgratis.com.br/cat_38/musica/1) [de](http://www.livrosgratis.com.br/cat_38/musica/1) [Música](http://www.livrosgratis.com.br/cat_38/musica/1) [Baixar](http://www.livrosgratis.com.br/cat_39/psicologia/1) [livros](http://www.livrosgratis.com.br/cat_39/psicologia/1) [de](http://www.livrosgratis.com.br/cat_39/psicologia/1) [Psicologia](http://www.livrosgratis.com.br/cat_39/psicologia/1) [Baixar](http://www.livrosgratis.com.br/cat_40/quimica/1) [livros](http://www.livrosgratis.com.br/cat_40/quimica/1) [de](http://www.livrosgratis.com.br/cat_40/quimica/1) [Química](http://www.livrosgratis.com.br/cat_40/quimica/1) [Baixar](http://www.livrosgratis.com.br/cat_41/saude_coletiva/1) [livros](http://www.livrosgratis.com.br/cat_41/saude_coletiva/1) [de](http://www.livrosgratis.com.br/cat_41/saude_coletiva/1) [Saúde](http://www.livrosgratis.com.br/cat_41/saude_coletiva/1) [Coletiva](http://www.livrosgratis.com.br/cat_41/saude_coletiva/1) [Baixar](http://www.livrosgratis.com.br/cat_42/servico_social/1) [livros](http://www.livrosgratis.com.br/cat_42/servico_social/1) [de](http://www.livrosgratis.com.br/cat_42/servico_social/1) [Serviço](http://www.livrosgratis.com.br/cat_42/servico_social/1) [Social](http://www.livrosgratis.com.br/cat_42/servico_social/1) [Baixar](http://www.livrosgratis.com.br/cat_43/sociologia/1) [livros](http://www.livrosgratis.com.br/cat_43/sociologia/1) [de](http://www.livrosgratis.com.br/cat_43/sociologia/1) [Sociologia](http://www.livrosgratis.com.br/cat_43/sociologia/1) [Baixar](http://www.livrosgratis.com.br/cat_44/teologia/1) [livros](http://www.livrosgratis.com.br/cat_44/teologia/1) [de](http://www.livrosgratis.com.br/cat_44/teologia/1) [Teologia](http://www.livrosgratis.com.br/cat_44/teologia/1) [Baixar](http://www.livrosgratis.com.br/cat_46/trabalho/1) [livros](http://www.livrosgratis.com.br/cat_46/trabalho/1) [de](http://www.livrosgratis.com.br/cat_46/trabalho/1) [Trabalho](http://www.livrosgratis.com.br/cat_46/trabalho/1) [Baixar](http://www.livrosgratis.com.br/cat_47/turismo/1) [livros](http://www.livrosgratis.com.br/cat_47/turismo/1) [de](http://www.livrosgratis.com.br/cat_47/turismo/1) [Turismo](http://www.livrosgratis.com.br/cat_47/turismo/1)